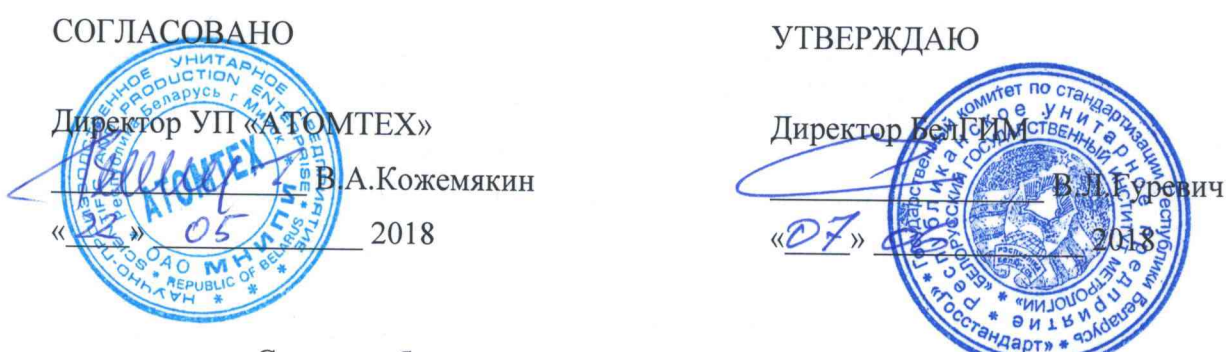

Система обеспечения единства измерений Республики Беларусь

# ДОЗИМЕТР-РАДИОМЕТР МКС-АТ1117М

## Методика поверки

## **MPB MII.1396-2018**

(Взамен МП.МН 1396-2004)

UUE. N15127

## РАЗРАБОТЧИК

Главный метролог - начальник отдела радиационной метрологии **ΥΠ «ΑΤΟΜΤΕΧ»** 

В.Д.Гузов  $DS$ 2018  $\rightarrow$  $\langle \langle$ 

Главный специалист по СТ **YII «ATOMTEX»** В.Н.Вороньков 05  $\overline{\mathcal{E}}$ l 2018  $\overline{y}$ 

## **Содержание**

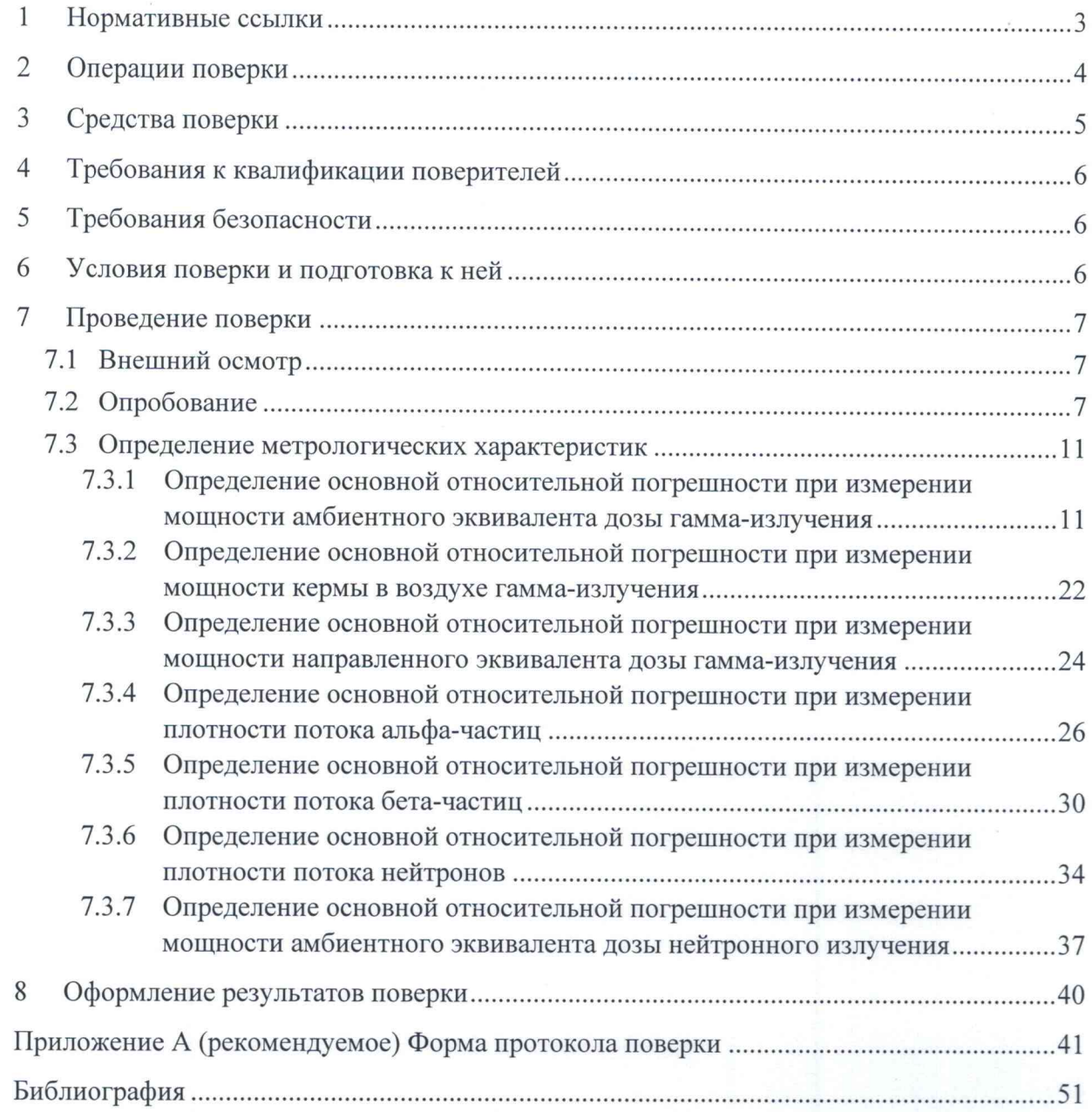

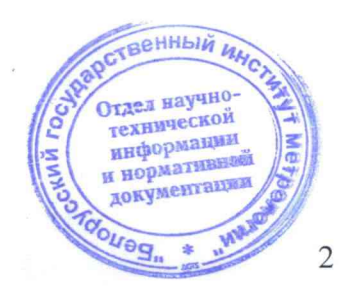

3 3am. THA9.01-2020 April - 14.08.2020

### **Методика поверки МКС-АТ1117М**

технической информации и нормативно документации

**OUDD** 

Настоящая методика поверки (далее - МП) распространяется на дозиметр-радиометр МКС-АТ1117М (далее - прибор), определяет операции, проводимые в процессе поверки, устанавливает условия проведения, методы и средства поверки.

МП разработана в соответствии с ТКП 8.003, СТБ 8065, ГОСТ 8.040, ГОСТ 8.041, ГОСТ 8.355.

Первичной поверке подлежат приборы утвержденного типа при выпуске из производства, а также отдельные блоки из их состава, предназначенные для доукомплектования ранее выпущенных приборов.

Периодической поверке подлежат приборы, находящиеся в эксплуатации или на хранении, через установленный межповерочный интервал.

Межповерочный интервал - 12 мес.

Внеочередной поверке до окончания срока действия периодической поверки подлежат приборы и отдельные блоки из их состава после ремонта. Внеочередная поверка после ремонта проводится в объеме, установленном для первичной поверки.

Поверка приборов должна осуществляться юридическими лицами государственной метрологической службы или аккредитованными поверочными лабораториями других юридических лиц.

## 1 Нормативные ссылки

В настоящей МП использованы ссылки на следующие технические нормативные правовые акты в области технического нормирования и стандартизации (далее - ТНПА):

ТКП 8.003-2011 (03220) Система обеспечения единства измерений Республики Беларусь. Поверка средств измерений. Правила проведения работ

ТКП 181-2009 (02230) Правила технической эксплуатации электроустановок потребителей

СТБ 8065-2016 Система обеспечения единства измерений Республики Беларусь. Дозиметры и измерители мощности дозы фотонного излучения. Методика поверки

СТБ 8083-2020 Система обеспечения единства измерений Республики Беларусь. Государственная поверочная схема для средств измерений кермы в воздухе, мощности кермы в воздухе, амбиентного, направленного и индивидуального эквивалентов дозы, мощностей амбиентного, направленного и индивидуального эквивалентов дозы рентгеновского и гаммаизлучений

СТБ ISO 4037-1-2014 Эталонные рентгеновские и гамма-излучения для калибровки дозиметров и измерителей мощности дозы и определения их отклика как функции энергии фотона. Часть 1. Характеристики и методы получения излучения

ГОСТ 8.031-82 Государственная система обеспечения единства измерений. Государственный первичный эталон и государственная поверочная схема для средств измерений потока и плотности потока нейтронов

ГОСТ 8.033-96 Государственная система обеспечения единства измерений. Государственная поверочная схема для средств измерений активности радионуклидов, потока и плотности потока альфа-, бета-частиц и фотонов радионуклидных источников

ГОСТ 8.040-84 Государственная система обеспечения единства измерений. Радиометры загрязненности поверхностей бета-активными веществами. Методика поверки

ГОСТ 8.041-84 Государственная система обеспечения единства измерений. Радиометры загрязненности поверхностей альфа-активными веществами. Методика поверких Отдел научно

3 Зам. ТИАЯ.01-2020 Atter 14.08. 2020

## **М етодика поверки МКС-АТ1117М**

**S( информациеной**  $\sqrt{a}$ **)** 

лентации

ГОСТ 8.087-2000 Государственная система обеспечения единства измерений. Установки дозиметрические рентгеновского и гамма-излучений эталонные. Методика поверки по мощности экспозиционной дозы и мощности кермы в воздухе

ГОСТ 8.355-79 Государственная система обеспечения единства измерений. Радиометры нейтронов. Методы и средства поверки

ГОСТ 12.2.007.0-75 Система стандартов безопасности труда. Изделия электротехнические. Общие требования безопасности

ГОСТ 427-75 Линейки измерительные металлические. Технические условия

ГОСТ IEC 61010-1-2014 Безопасность электрических контрольно-измерительных приборов и лабораторного оборудования. Часть 1. Общие требования

Примечание — При пользовании настоящей МП целесообразно проверить действие ТНПА по каталогу, составленному по состоянию на 1 января текущего года, и по соответствующим информационным указателям, опубликованным в текущем году. Если ссылочные ТНПА заменены (изменены), то при пользовании настоящей МП следует руководствоваться замененными (измененными) ТНПА. Если ссылочные ТНПА отменены без замены, то положение, в котором дана ссылка на них, применяется в части, не затрагивающей эту ссылку.

## 2 Операции поверки

2.1 При проведении поверки должны быть выполнены операции, указанные в таблице 2.1.

#### Таблица 2.1

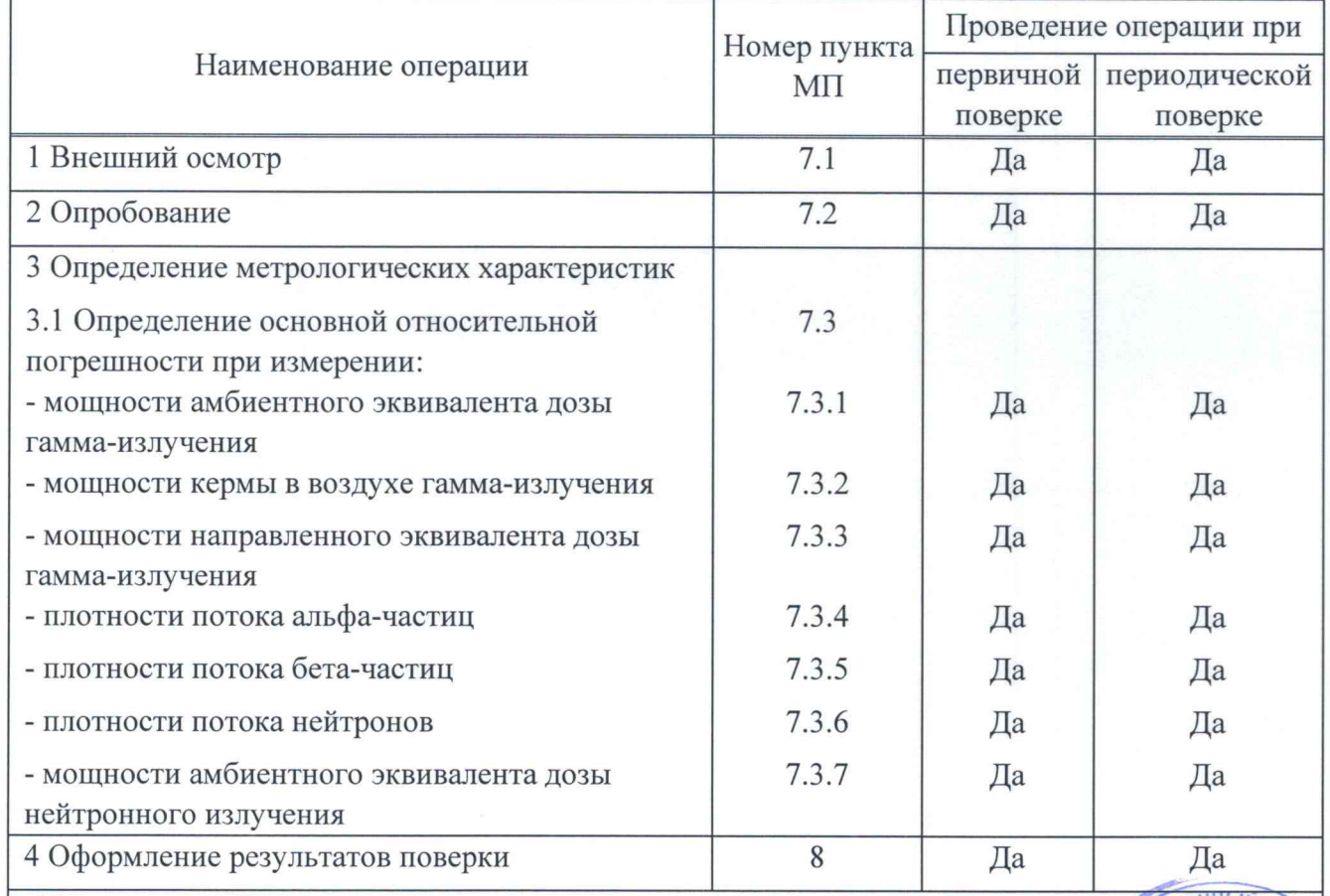

Примечание - При получении отрицательного результата при проведении дой или иной операции дальнейшая поверка должна быть прекращена. Отдел научно-

3 Зам. ТИАЯ.01-2020 *MAM - 14.08. 2020* 

Отдел научно технической информации и нормативной документации

 $\partial g$ 

## **Методика поверки МКС-АТ1117М**

Таблица 3.1

2.2 При периодической поверке прибора в Российской Федерации на основании письменного заявления владельца допускается проведение поверки для отдельных блоков из состава прибора и (или) меньшего числа величин, и (или) на меньшем числе поддиапазонов измерений с обязательным указанием в свидетельстве о поверке информации об объеме проведенной поверки в соответствии с [1].

## 3 Средства поверки

3.1 При проведении поверки должны применяться эталоны и вспомогательные средства поверки, указанные в таблице 3.1.

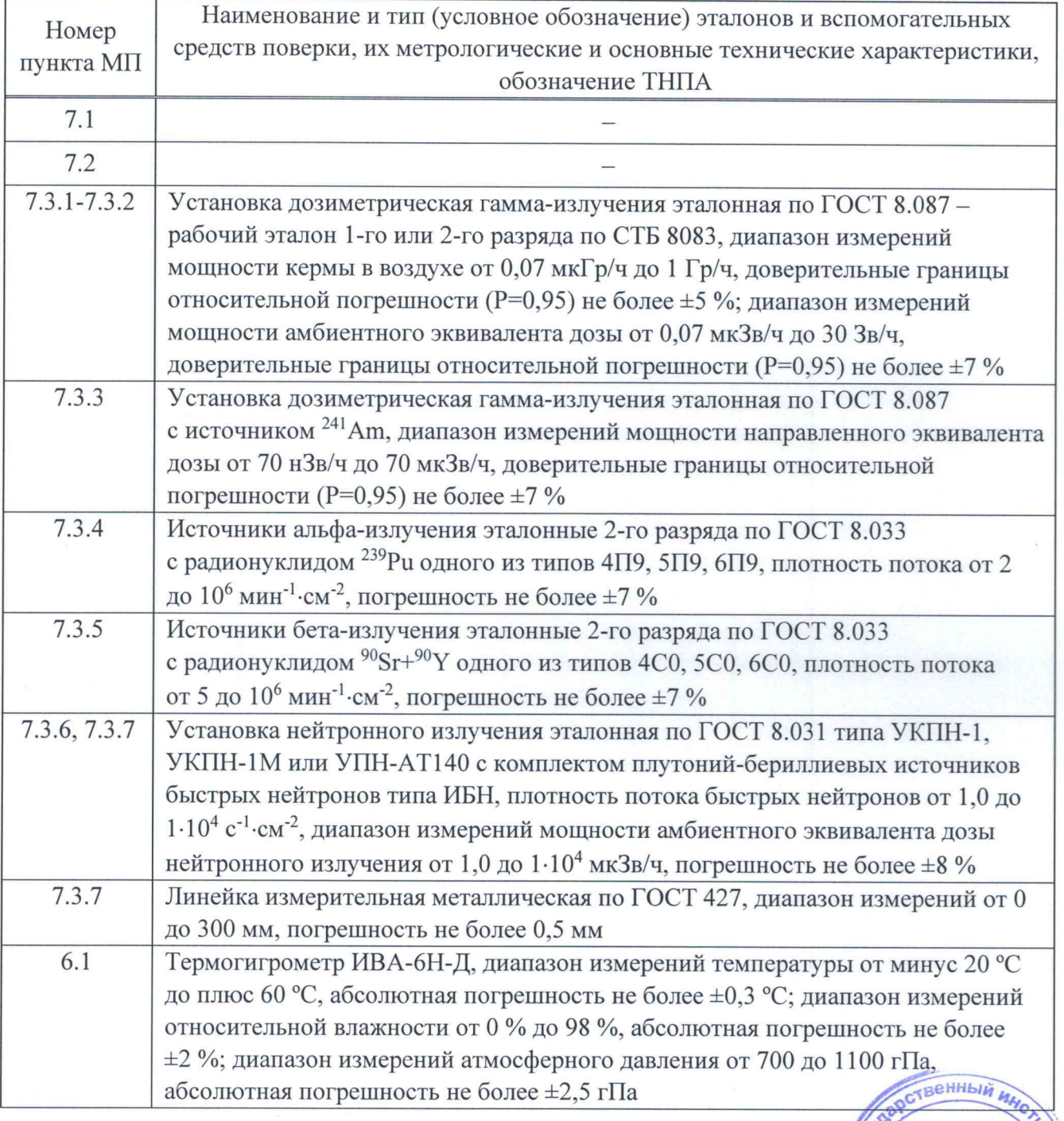

3 Зам. ТИАЯ.01-2020 2000

## **Методика поверки МКС-АТ1117М**

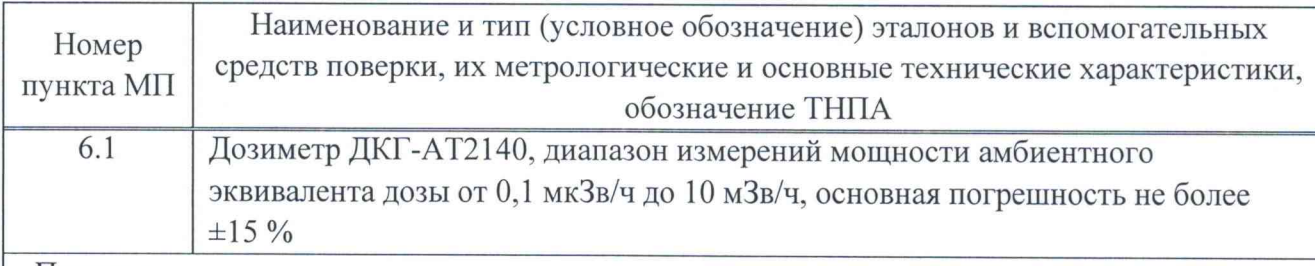

## Примечания

1 Допускается применять другие средства поверки, обеспечивающие определение метрологических характеристик поверяемого прибора с требуемой точностью.

2 Все средства поверки должны быть поверены и иметь действующие свидетельства о поверке.

## 4 Требования к квалификации поверителей

4.1 К проведению измерений при поверке и (или) обработке результатов измерений допускаются лица, подтвердившие компетентность выполнения данного вида поверочных работ.

## 5 Требования безопасности

5.1 При проведении поверки необходимо соблюдать требования [2] и [3], а также:

- правила технической эксплуатации электроустановок потребителей по ТКП 181;

- требования безопасности, установленные ГОСТ IEC 61010-1 (степень загрязнения 1) для оборудования класса защиты III по ГОСТ 12.2.007.0, а для сетевого адаптера, входящего в комплект поставки прибора, - для оборудования класса защиты II;

- требования инструкций по технике безопасности и по радиационной безопасности, действующие в организации;

- требования безопасности, изложенные в эксплуатационной документации на применяемые средства поверки.

5.2 Процесс проведения поверки должен быть отнесен к работам во вредных условиях труда.

## 6 Условия поверки и подготовка к ней

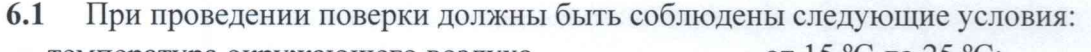

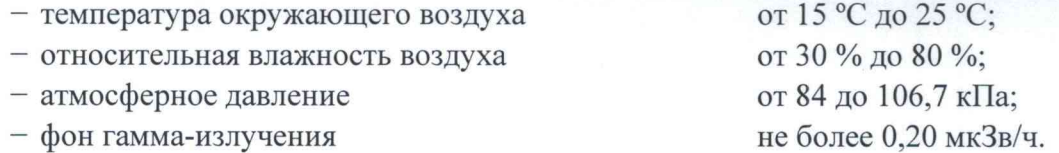

6.2 В помещении, где проводится поверка, не должно быть посторонних источников ионизирующего излучения.

6.3 Подготовка к поверке эталонов и вспомогательных средств поверки осуществляется в соответствии с эксплуатационной документацией на них.

6.4 Поверка прибора должна осуществляться при полностью заряженных ветра блоках аккумуляторов. Отдел научно технической<br>информации

3 Зам. ТИАЯ.01-2020 Appley - 14.08.2020

информативной документац

## **Методика поверки методика поверки методика методика методика методика методика**

6.5 При подготовке к поверке необходимо:

- ознакомиться с руководством по эксплуатации (далее - РЭ) и руководствами оператора (программы «ATexch» и «AT1117M mobile») (далее - PO) из комплекта поставки;

- извлечь прибор (блок обработки информации (БОИ, БОИ2, БОИ4), карманный персональный компьютер (КПК), адаптер BT-DU4 и блоки детектирования (БД)) из упаковки и расположить на рабочем месте;

- подготовить прибор к работе в соответствии с РЭ.

## 7 Проведение поверки

## 7.1 Внешний осмотр

7.1.1 При внешнем осмотре должно быть установлено:

- отсутствие на составных частях прибора следов коррозии, загрязнений, механических повреждений, влияющих на работу;

- соответствие комплектности прибора, приведенной в РЭ, в объеме, необходимом для поверки;

- $-$  наличие маркировки на БД, БОИ (БОИ2, БОИ4) и алаптере BT-DU4, привеленной в РЭ;
- наличие свидетельства о предыдущей поверке (при периодической поверке);

- наличие целостности пломб на составных частях прибора.

## <span id="page-6-0"></span>7.2 Опробование

7.2.1 При опробовании необходимо проверить:

- выполнение самоконтроля;
- соответствие программного обеспечения;
- светозащищенность БДПА-01, БДПА-02, БДПА-03, БДПБ-01, БДПБ-02, БДПБ-03.

7.2.2 Проверку выполнения самоконтроля основных узлов при включении проводят в соответствии с РЭ. При успешном завершении самоконтроля прибор должен перейти в режим измерения мощности дозы или плотности потока в зависимости от подключенного БД.

7.2.3 Подтверждение соответствия программного обеспечения (ПО) состоит из проверки защиты от непреднамеренных и преднамеренных изменений встроенного ПО и проверки идентификационных данных прикладного ПО.

Подтверждением защиты от непреднамеренных и преднамеренных изменений встроенного ПО является целостность наклеек (пломб) из разрушаемой пленки на составных частях прибора.

Примечание - При обнаружении ошибки в процессе самоконтроля встроенного ПО БОИ (БОИ2) выдается один непрерывный звуковой сигнал.

Для идентификации прикладного ПО «ATexch» и «AT1117M mobile» сравнивают идентификационные данные, полученные по методу MD5 с помощью стандартных средств (например, Total Commander или Double Commander), со значениями, приведенными в разделе «Свидетельство о приемке» РЭ.

Идентификационные данные прикладного ПО приведены в таблице 7.1.

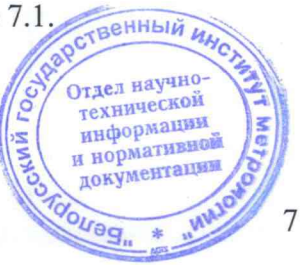

3 3am. THAA.01-2020 Alleuf - 14.08.2020

## **Таблица 7.1**

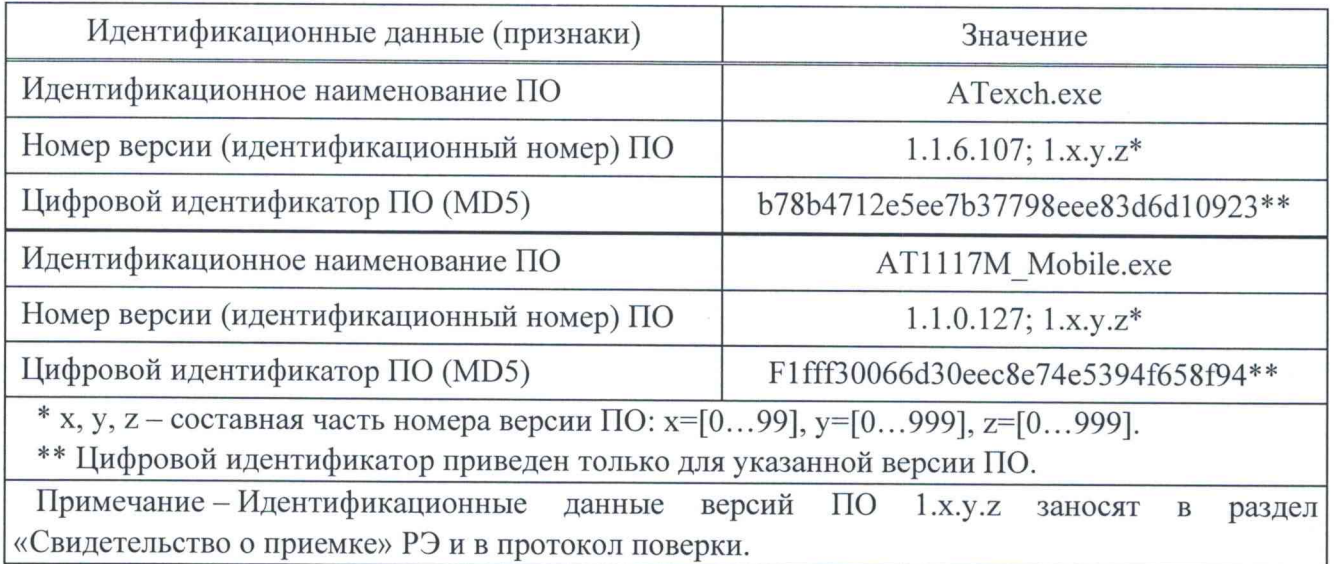

7 .2 .4 Проверку светозащищенности БДПА-01, БДПА-02, БДПА-03, БДПБ-01, БДПБ-02, БДПБ-03 проводят в следующей последовательности:

а) выполняют операции:

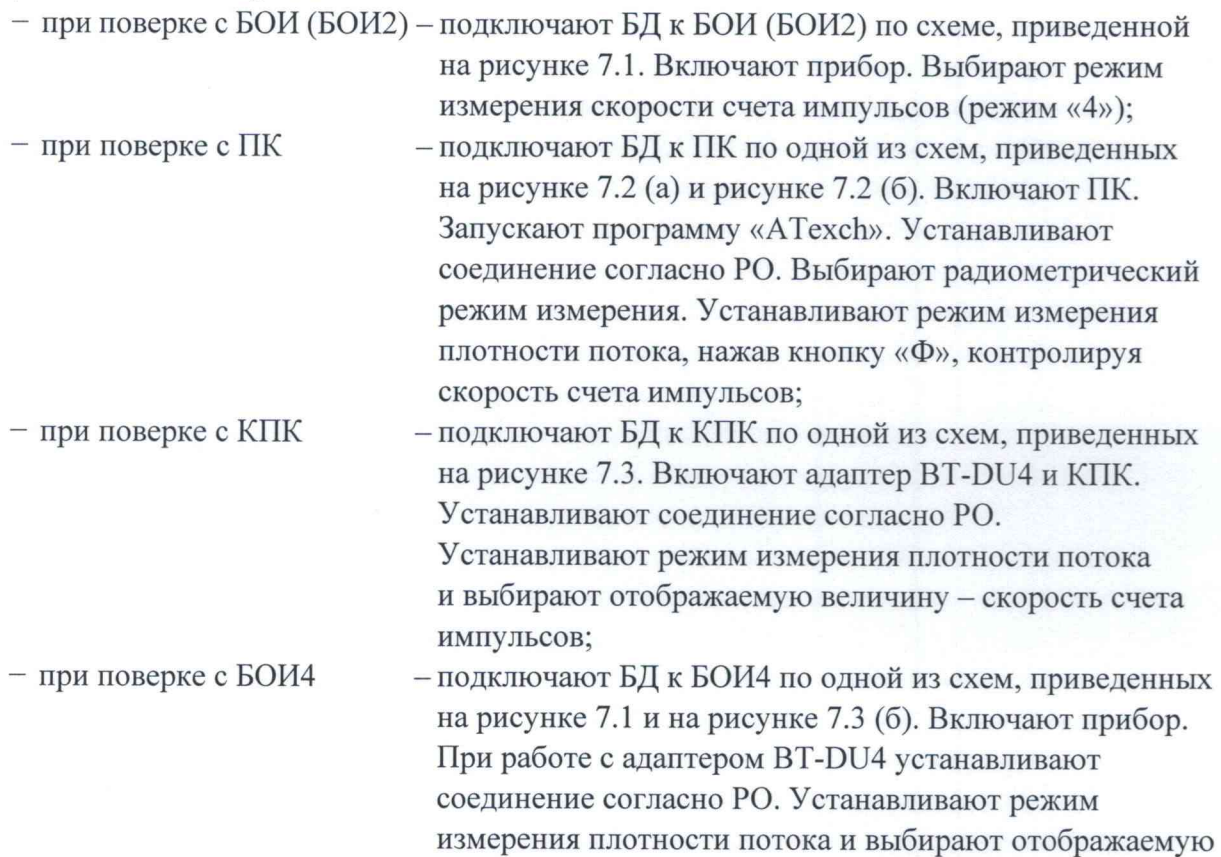

величину - скорость счета импульсов;

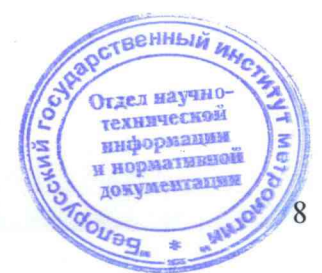

3 Зам. ТИАЯ.01-2020 About-14.08.2020

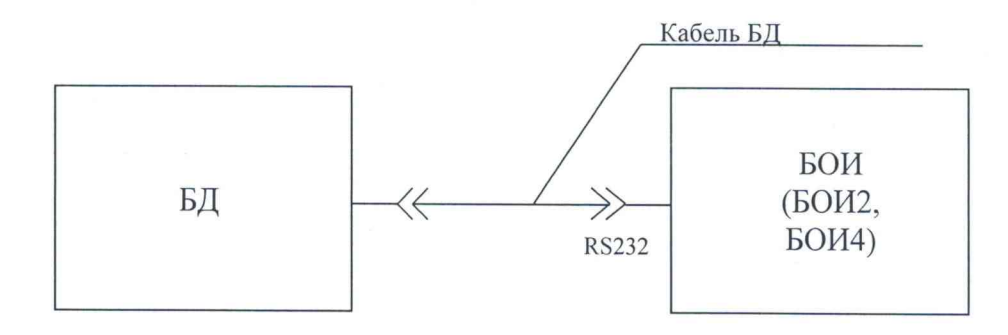

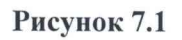

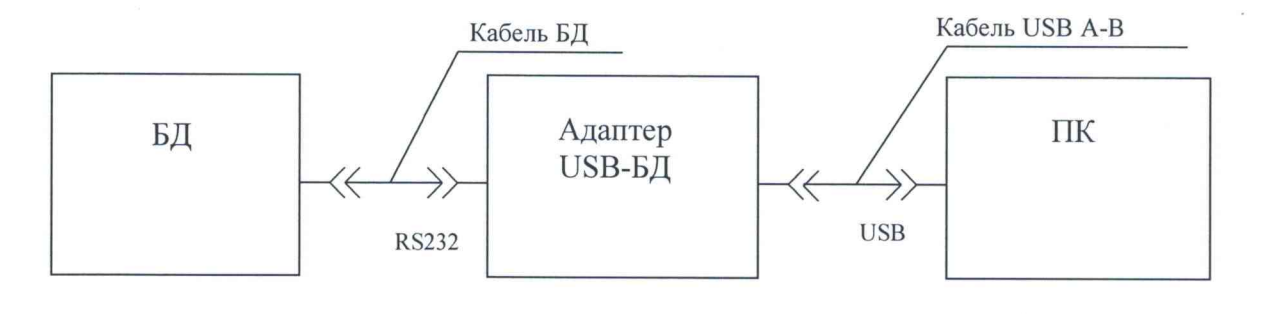

a)

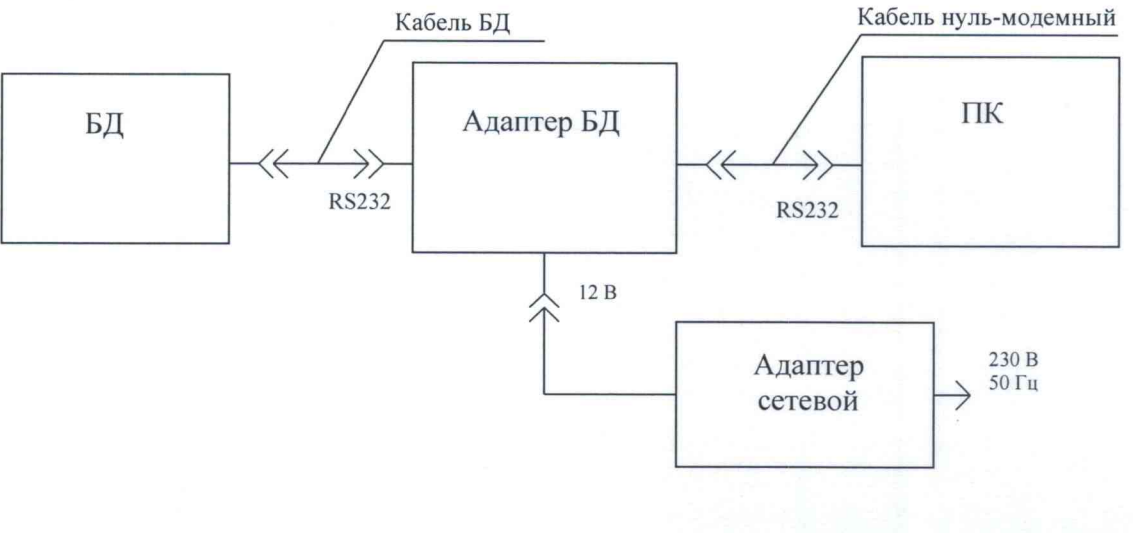

 $\sigma$ 

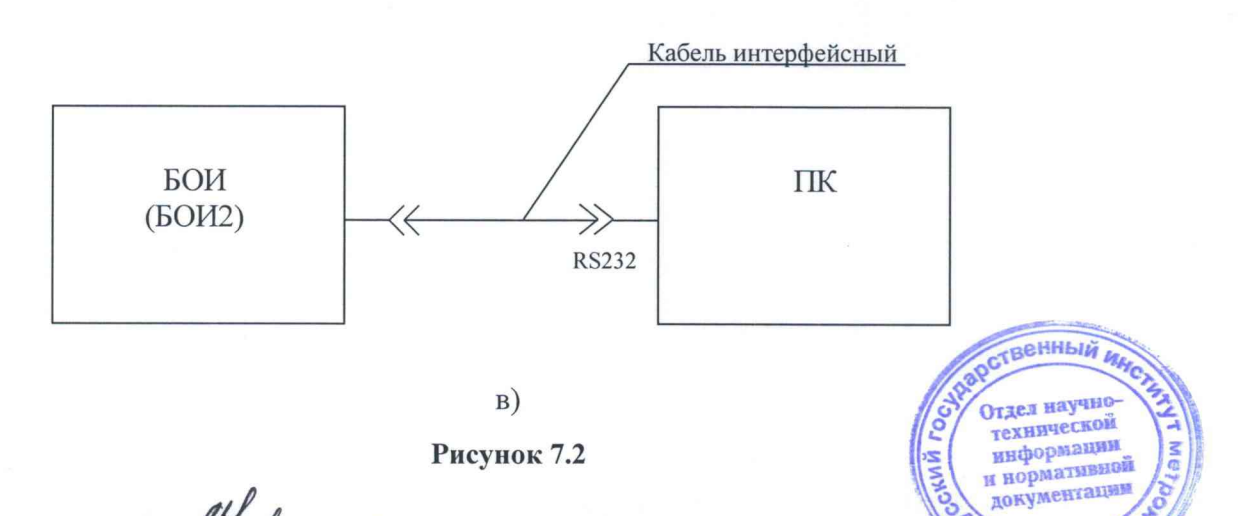

o<sub>No</sub>g

3 3am. THAA.01-2020 Alley - 14.08.2020

## Методика поверки производит в температивность и методика поверки

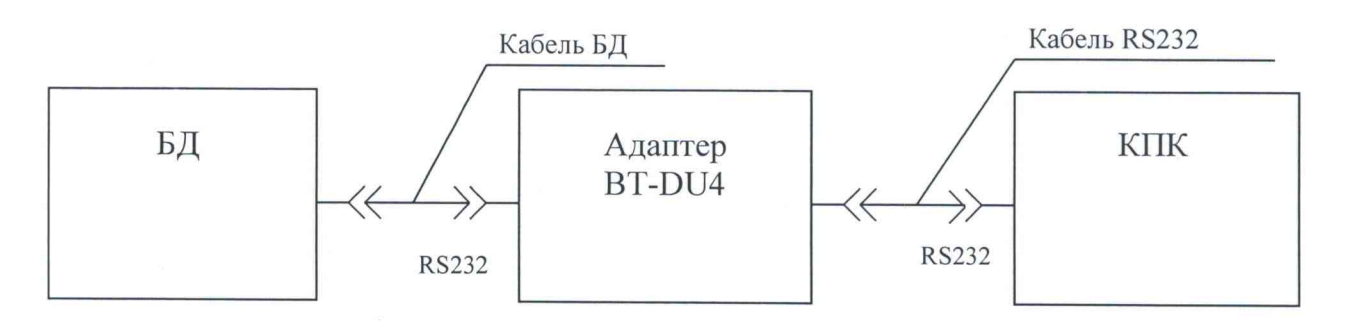

а)

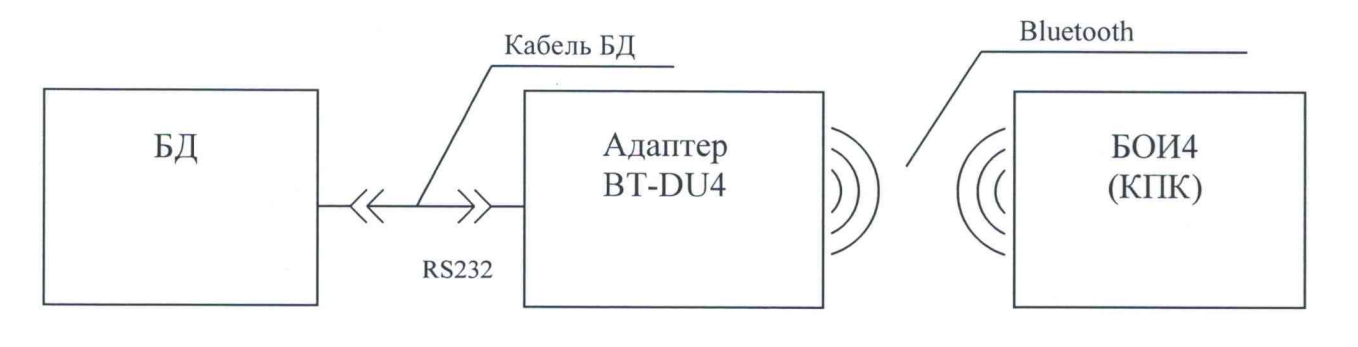

б)

**Рисунок 7.3**

- **б) измеряют скорость счета фоновых импульсов в течение:**
- **100 с для БДПА-01 (БДПА-02, БДПА-03) с установленной защитной крышкой;**
- **1000 с для БДПБ-01 (БДПБ-02, БДПБ-03) с установленной крышкой-фильтром;**
- **в) снимают:**
- **защитную крышку с БДПА-01 (БДПА-02, БДПА-03);**
- **крышку-фильтр с БДПБ-01 (БДПБ-02, БДПБ-03);**

**г) устанавливают на расстоянии 40-50 см от рабочей поверхности БД лампу накаливания мощностью 60 Вт и включают ее;**

**д) измеряют скорость счета импульсов за время не менее 1000 с при дополнительном освещении.**

**Светозащищенность БД считают удовлетворительной, если показания прибора при дополнительном освещении не превышают:**

 $-$  0,01 с<sup>-1</sup>  $-$ для БДПА-01, БДПА-02, БДПА-03;

- $-10 \text{ c}^{-1}$  для БДПБ-01;
- $20 \text{ c}^{-1}$  для БДПБ-02;
- $-40 \text{ c}^{-1}$  для БДПБ-03.

7.2.5 **Результаты опробования считают удовлетворительными, если после выполнения самоконтроля отсутствуют сообщения об ошибках, не нарушена целостность пломб на составных частях прибора, идентификационные данные прикладного ПО соответствуют значениям, приведенным в разделе «Свидетельство о приемке» РЭ, и показания прибора при дополнительном освещении не превышают допустимых значений.**

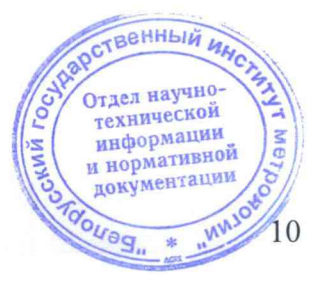

3 Зам. ТИАЯ.01-2020 **Дери /- 14.08. 2020** 

информации и нормативной документации

nea"

## Методика поверки

#### $7.3$ Определение метрологических характеристик

## <span id="page-10-0"></span>7.3.1 Определение основной относительной погрешности при измерении мощности амбиентного эквивалента дозы гамма-излучения

7.3.1.1 Определение основной относительной погрешности при измерении мощности амбиентного эквивалента дозы (далее - МАЭД) гамма-излучения прибора с БДКГ-01 (БДКГ-04, БДКГ-09, БДКГ-17, БДКГ-24, БДКГ-32) проводят на эталонной дозиметрической установке гамма-излучения с использованием источника <sup>137</sup>Сs в контрольных точках в соответствии с таблицей 7.2 в следующей последовательности:

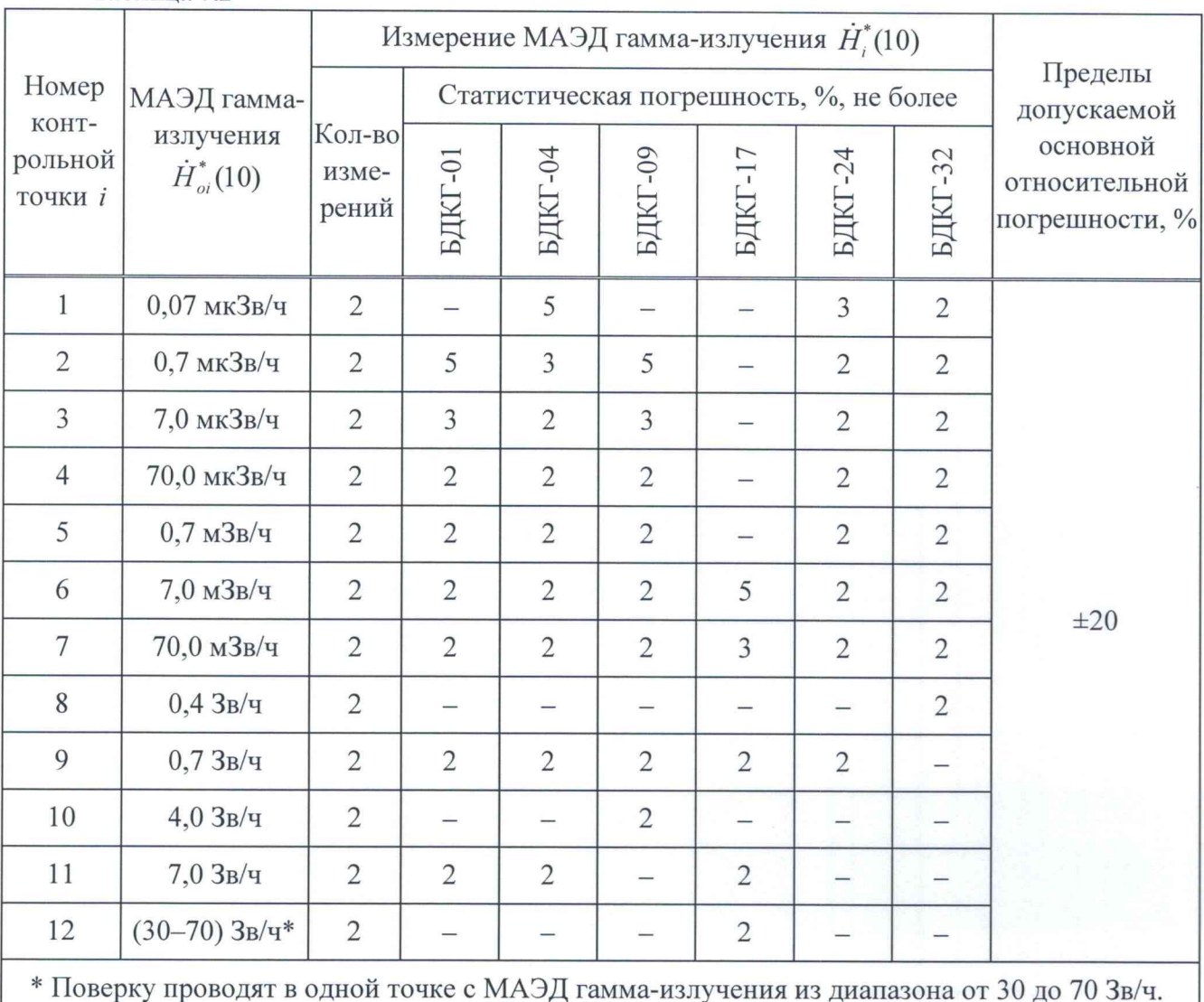

Таблина 7.2

а) устанавливают БД на эталонную дозиметрическую установку гамма-излучения таким образом, чтобы центральная ось пучка излучения установки:

- была перпендикулярна продольной оси БДКГ-01 (БДКГ-09) и пересекала ее между кольцевыми рисками (рисунок 7.4);

- была перпендикулярна продольной оси БДКГ-17 и пересекала ее в плоскости кольцевой риски (рисунок 7.5); **ГВ**енный

- совпадала с продольной осью БДКГ-04 (БДКГ-24, БДКГ-32) и проходила через метку Отдел научнона торцевой поверхности колпачка (рисунок 7.6); технической

Affect - 14.08.2020

3 Зам. ТИАЯ.01-2020

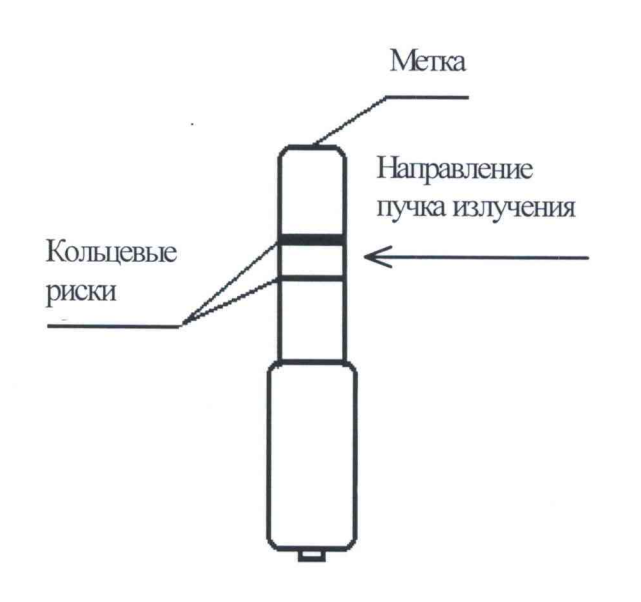

Рисунок 7.4

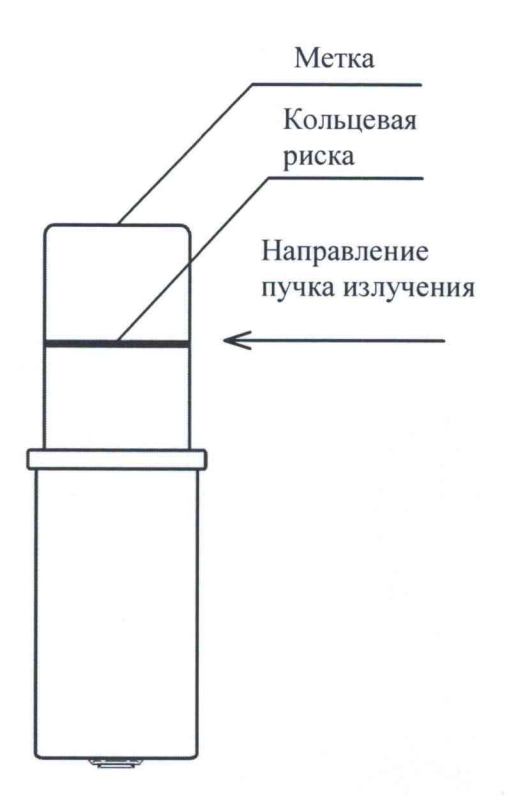

Рисунок 7.5

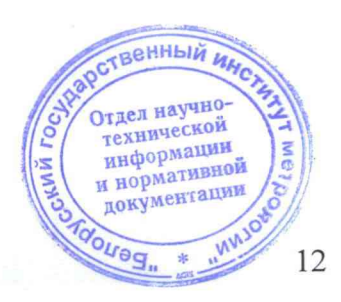

3 Зам. ТИАЯ.01-2020

Affect - 14.08.2020

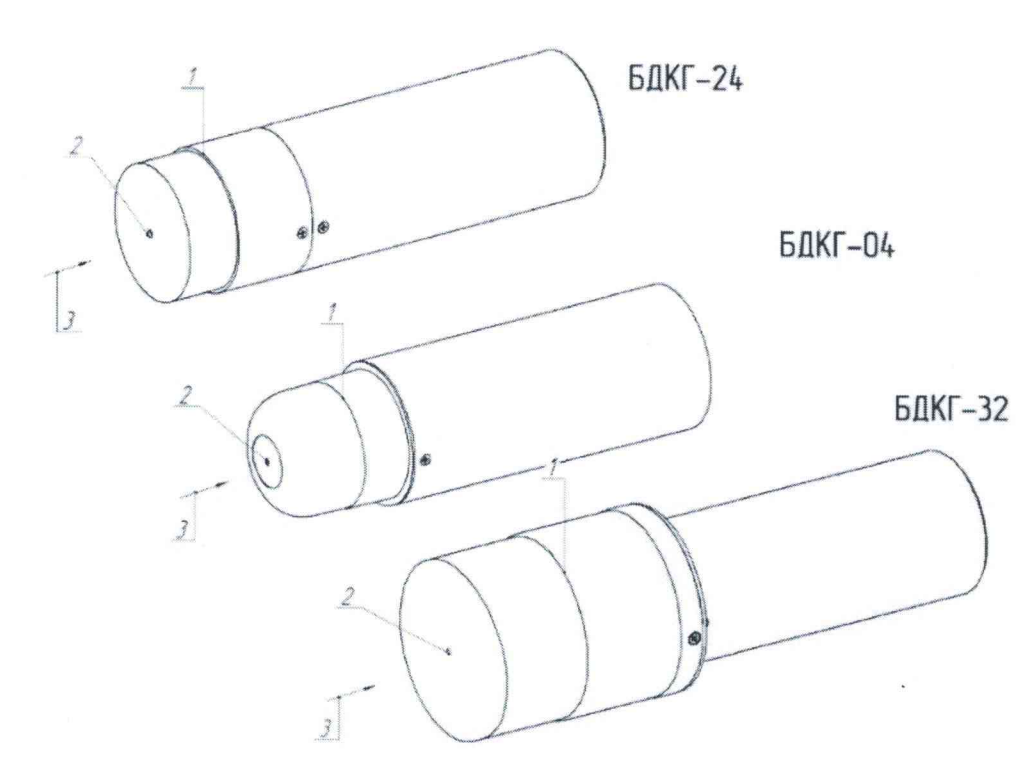

**1 - риска центра детектора; 2 - метка центра детектора; 3 - направление пучка излучения.**

**Рисунок 7.6**

**б) устанавливают БД на расстоянии от источника излучения, соответствующем контрольной точке 1.**

**Примечание - Расстояние для** *i* **-й контрольной точки, соответствующее действительному** значению МАЭД гамма-излучения  $\dot{H}_{oi}^*(10)$  в  $i$ -й контрольной точке, устанавливают от центра источника **излучения до метки на торцевой поверхности БДКГ-01 (БДКГ-17, БДКГ-09) или до кольцевой риски на поверхности колпачка БДКГ-04 (БДКГ-24, БДКГ-32);**

**в) выполняют операции:**

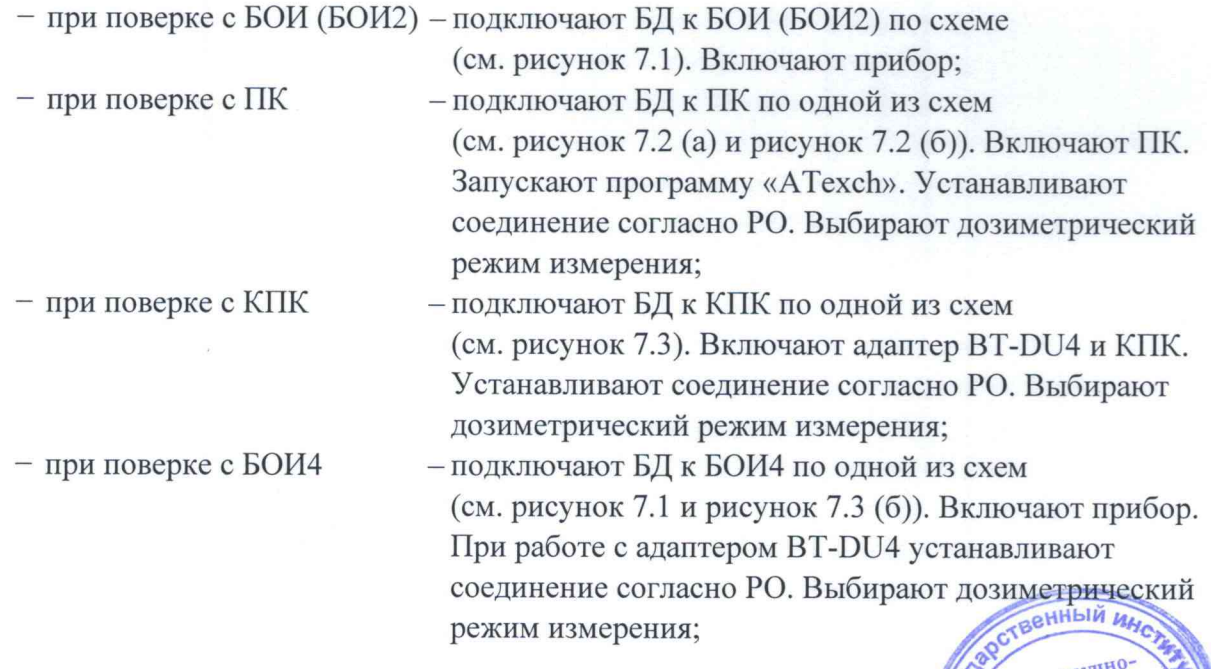

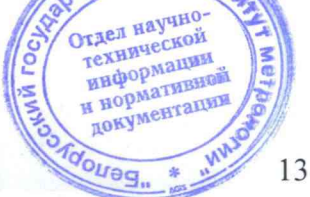

3 Зам. ТИАЯ.01-2020 18/00 - 14.08.2020

#### Методика поверки продолжание продолжать поверки

 $r)$  измеряют фон  $\dot{H}_{ab}^*(10)$  в контрольной точке 1 в течение:

**- 30 мин - для БДКГ-01 (БДКГ-09);**

- **1 5 мин -дляБДКГ-04;**
- **3 мин для БДКГ-24;**
- **1 мин -дл я БДКГ-32;**
- **не измеряют для БДКГ-17;**

**д) по истечении указанного времени измерения выполняют операции:**

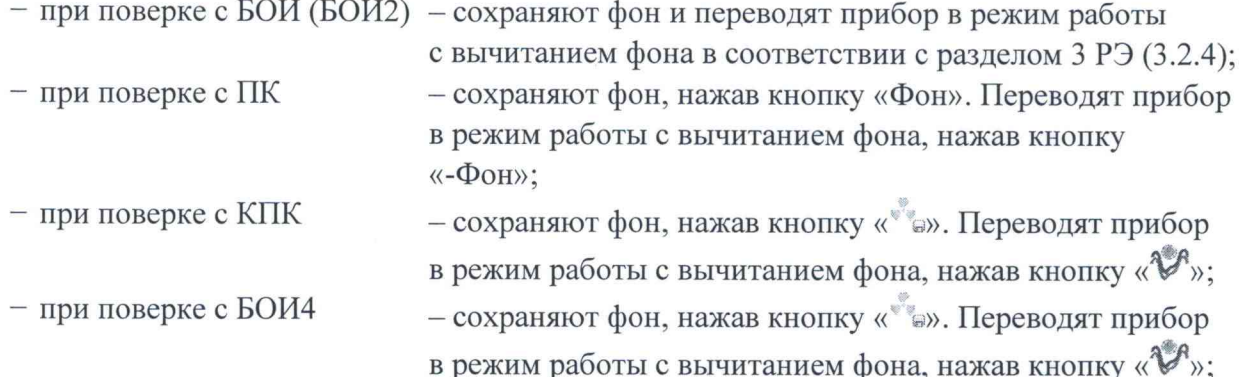

е) подвергают БД воздействию излучения и измеряют МАЭД гамма-излучения  $\dot{H}_{1}^{*}(10)$ . Определяют среднее арифметическое измеренных значений  $\vec{H}^*$ (10);

**ж) выполняют операции по 7.3.1.1 (б, е) для остальных контрольных точек;**

**и) рассчитывают для г-й контрольной точки доверительные границы основной относительной погрешности А, (без учета знака), %, при доверительной вероятности 0,95 по формуле**

$$
\Delta_i = 1, 1 \sqrt{\theta_{oi}^2 + \theta_{mpi}^2} \tag{1}
$$

**где** *Qoj* **- относительная погрешность эталонной дозиметрической установки гаммаизлучения в** *i* **-й контрольной точке (из свидетельства о поверке), %;**

 $\theta_{\textit{mol}}$  – относительная погрешность измерения МАЭД гамма-излучения в *i*-й контрольной **точке, %, вычисляемая по формуле**

$$
\theta_{mpi} = \frac{\dot{H}_i^*(10) - \dot{H}_{oi}^*(10)}{\dot{H}_{oi}^*(10)} \cdot 100.
$$
\n(2)

**Результаты поверки считают удовлетворительными, если значения А, не превышают** ±20 %.

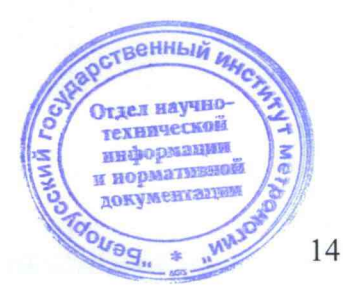

3 3am. THAJ.01-2020 Alley - 14.08.2020

#### MKC-AT1117M

Определение основной относительной погрешности при измерении МАЭД 7.3.1.2 гамма-излучения прибора с БДКГ-03 проводят на эталонной дозиметрической установке гамма-излучения с использованием источника <sup>137</sup>С<sub>S</sub> в контрольных точках в соответствии с таблицей 7.3 в следующей последовательности:

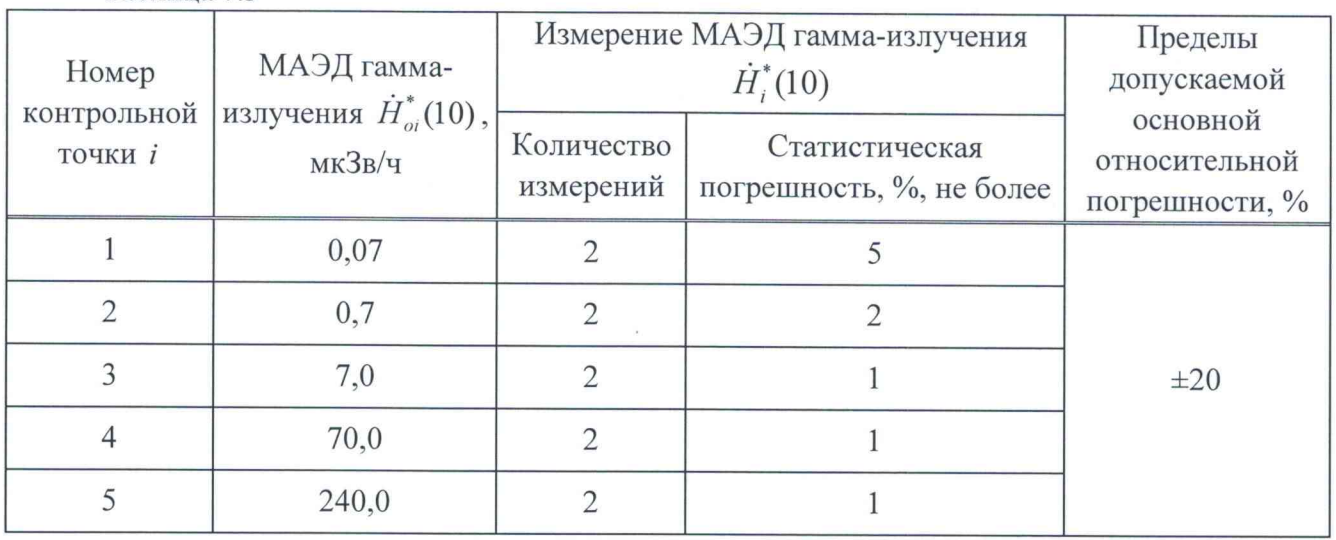

#### Таблина 7.3

а) устанавливают БДКГ-03 на эталонную дозиметрическую установку гамма-излучения таким образом, чтобы центральная ось пучка излучения установки была перпендикулярна продольной оси БДКГ-03 и пересекала ее в плоскости кольцевой риски (рисунок 7.7);

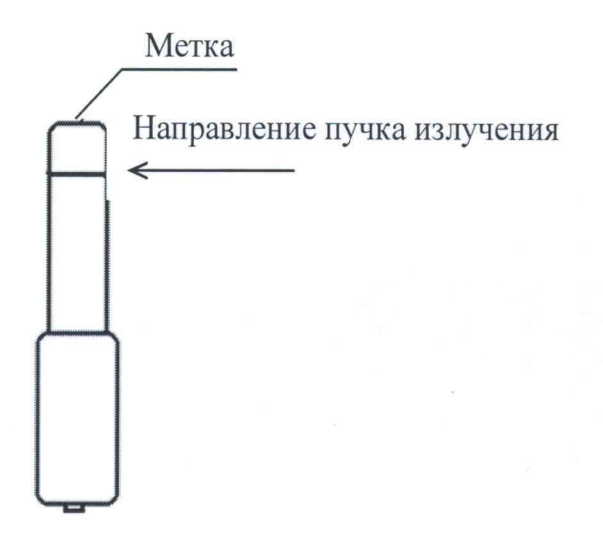

#### Рисунок 7.7

б) устанавливают БДКГ-03 на расстоянии от источника излучения, соответствующем контрольной точке 1.

Примечание - Расстояние для *i*-й контрольной точки, соответствующее действительному значению МАЭД гамма-излучения  $\dot{H}_{oi}^*(10)$  в *і*-й контрольной точке, устанавливают от центра источника излучения до метки на торцевой поверхности БДКГ-03;

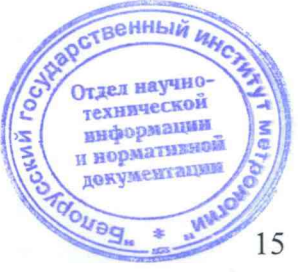

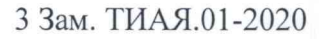

3 3am. THAR.01-2020 Alley - 14.08.2020

## Методика поверки поверхничное принципедия и методика поверки

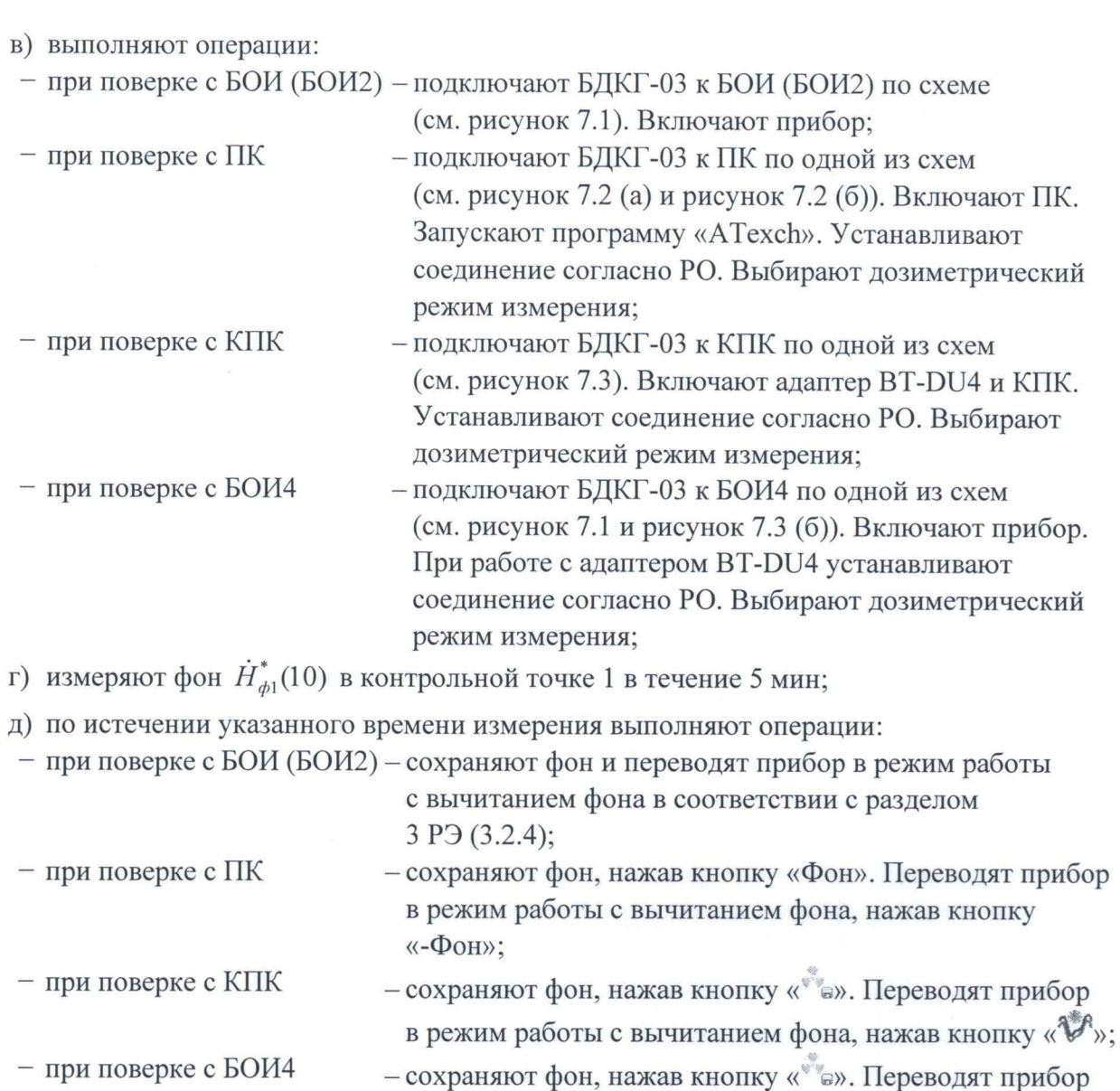

**е) подвергают БДКГ-03 воздействию излучения и измеряют МАЭД гамма-излучения**  $\dot{H}_{1}^{*}(10)$ . Определяют среднее арифметическое измеренных значений  $\overline{\dot{H}}_{1}^{*}(10)$ ;

в режим работы с вычитанием фона, нажав кнопку «У»;

**ж) выполняют операции по 7.3.1.2 (б, е) для остальных контрольных точек;**

**и) рассчитывают для /-й контрольной точки доверительные границы основной относительной погрешности А, (без учета знака), %, при доверительной вероятности 0,95 по формуле (1).**

**Результаты поверки считают удовлетворительными, если значения А, не превышают**  $±20%$ .

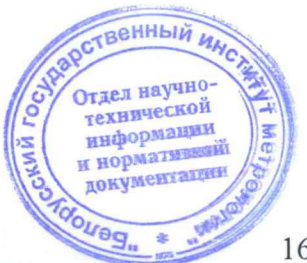

3 3am. THAR.01-2020 Alley - 14.08.2020

#### MKC-AT1117M

**техническо** 

በተ3

Определение основной относительной погрешности при измерении МАЭД 7.3.1.3 гамма-излучения прибора с БДКГ-05 (БДКГ-11) проводят на эталонной дозиметрической установке гамма-излучения с использованием источника <sup>137</sup>Сs в контрольных точках 1-5 лля прибора с БДКГ-05 и в контрольных точках 1-4 для прибора с БДКГ-11 в соответствии с таблицей 7.3 в следующей последовательности:

а) устанавливают БД на эталонную дозиметрическую установку гамма-излучения таким образом, чтобы центральная ось пучка излучения установки совпадала с продольной осью БД и проходила через метку на торцевой поверхности (рисунок 7.8):

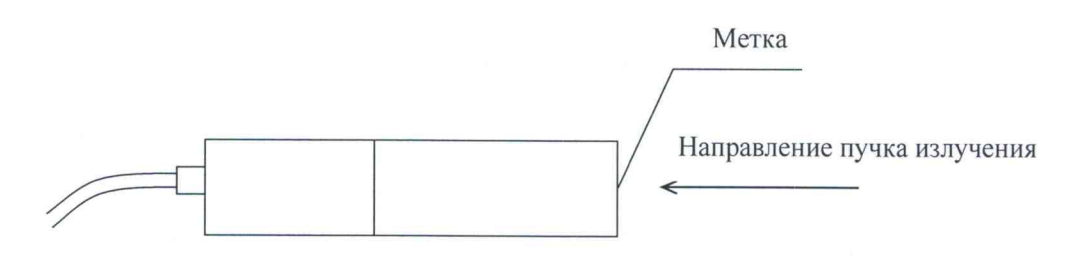

#### Рисунок 7.8

б) устанавливают БД на расстоянии от источника излучения, соответствующем контрольной точке 1;

Примечание - Расстояние для *i*-й контрольной точки устанавливают от центра источника излучения до торцевой поверхности корпуса БД, равное  $R_i = R_{oi} - 23$  мм для БДКГ-05 и  $R_i = R_{oi} - 30$  мм для БДКГ-11, где  $R_{oi}$  – расстояние, мм, соответствующее действительному значению МАЭД гамма-излучения  $\dot{H}_{oi}^{*}(10)$  в *і*-й контрольной точке;

в) выполняют операции:

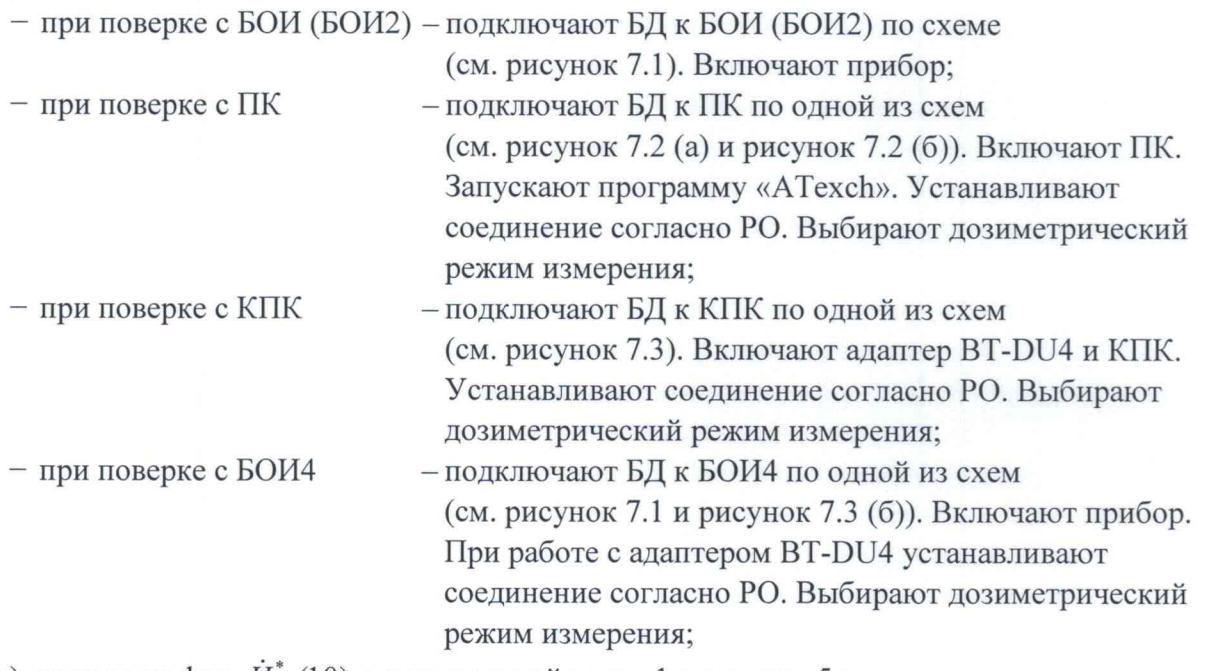

г) измеряют фон  $H_{d1}^{(10)}(10)$  в контрольной точке 1 в течение 5 мин;

д) по истечении указанного времени измерения выполняют операции:

- при поверке с БОИ (БОИ2) - сохраняют фон и переводят прибор в режим работы.

с вычитанием фона в соответствии с разделом 3 Р.Э  $(3.2.4);$ 

Abbey- 14.08.2020

#### **MKC-AT1117M**

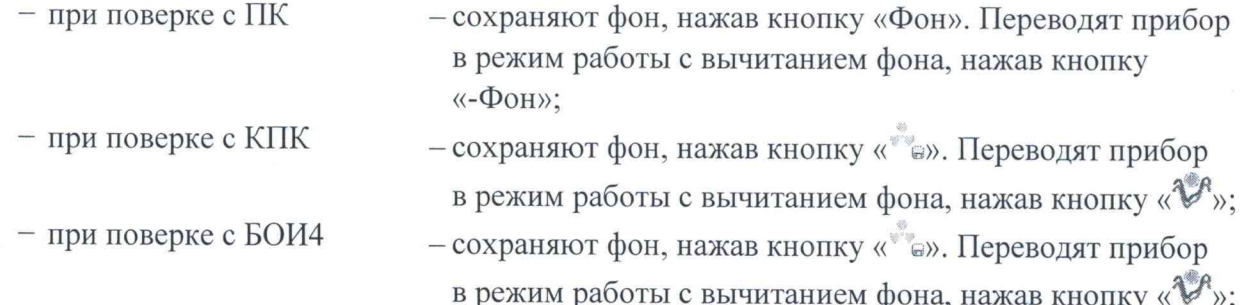

е) подвергают БД воздействию излучения и измеряют МАЭД гамма-излучения  $\dot{H}^*(10)$ . Определяют среднее арифметическое измеренных значений  $\overrightarrow{H}_{1}^{*}(10)$ ;

ж) выполняют операции по 7.3.1.3 (б, е) для остальных контрольных точек;

и) рассчитывают для *і*-й контрольной точки доверительные границы основной относительной погрешности  $\Delta$ , (без учета знака), %, при доверительной вероятности 0,95 по формуле (1).

Результаты поверки считают удовлетворительными, если значения  $\Delta$ , не превышают  $\pm 20 \%$ .

7.3.1.4 Определение основной относительной погрешности при измерении МАЭД гамма-излучения БОИ (БОИ2, БОИ4) проводят на эталонной дозиметрической установке гамма-излучения с использованием источника <sup>137</sup>С<sub>S</sub> в контрольных точках в соответствии с таблицей 7.4 в следующей последовательности:

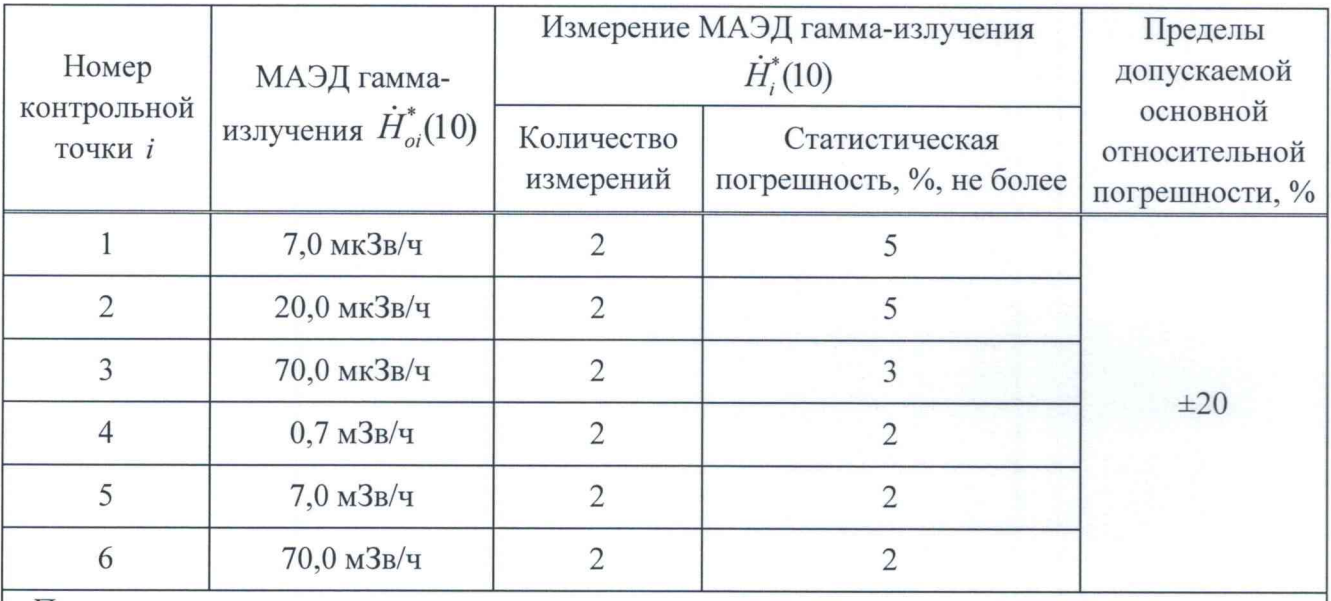

Таблица 7.4

Примечания

1 БОИ (БОИ2), выпущенные до 26.06.2020, поверяют в контрольных точках 2-5.

2 БОИ (БОИ2), выпущенные после 26.06.2020, поверяют в контрольных точках 1, 3-6.

3 БОИ4 поверяют в контрольных точках 1, 3-6.

а) устанавливают БОИ (БОИ2, БОИ4) на эталонную дозиметрическую установку гамма-излучения таким образом, чтобы центральная ось пучка излучения установки была перпендикулярна стенке корпуса с нанесенной на ней меткой и проходила через угу метку (рисунок 7.9); Отлел научно-

технической ниформации и нормативный документации

Adem - 14.08.2020

и нормативно локументации

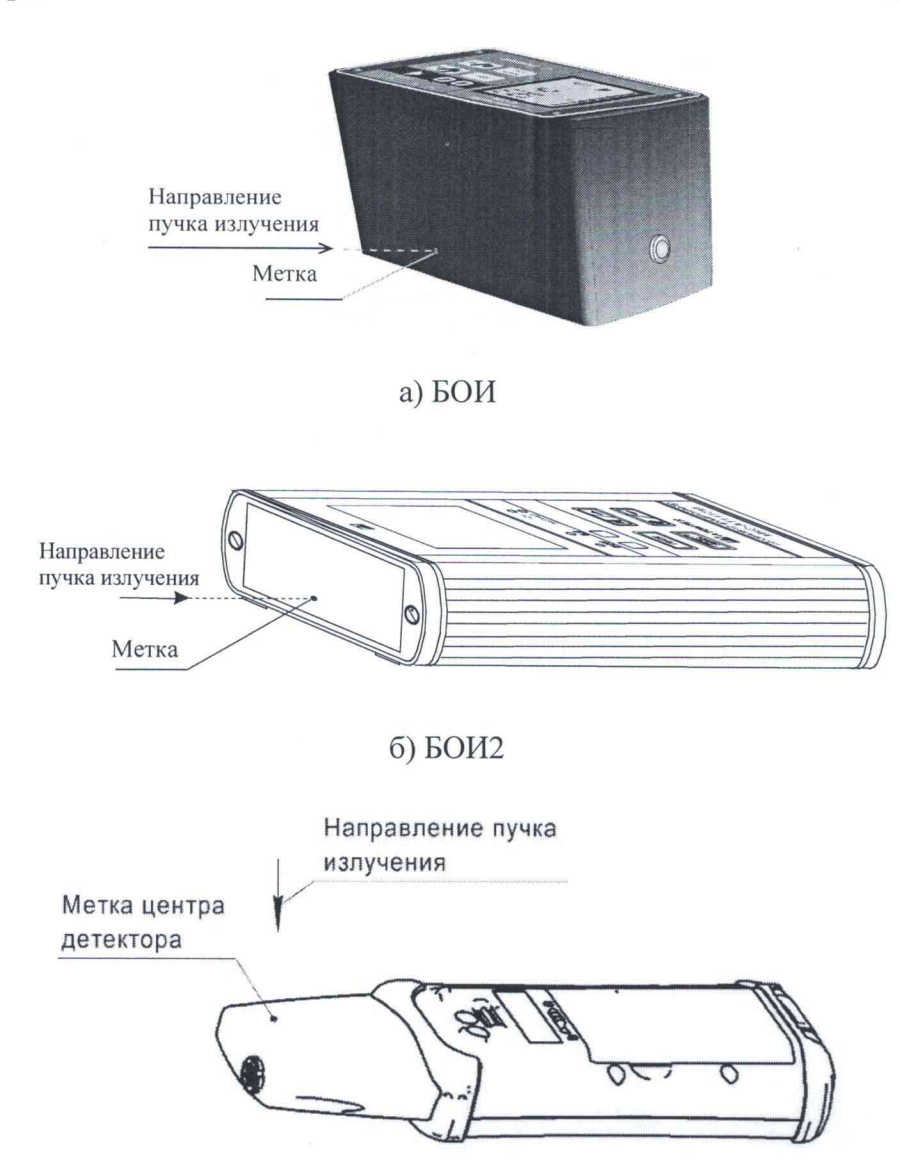

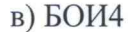

#### **Рисунок 7.9**

**б) устанавливают БОИ (БОИ2, БОИ4) на расстоянии от источника излучения, соответствующем контрольной точке 1.**

**Примечание - Расстояние для** *i* **-й контрольной точки устанавливают от центра источника излучения до метки на корпусе БД, равное**  $R_i = R_{oi} - 10$  мм для БОИ (БОИ2) и  $R_i = R_{oi} - 7$  мм для БОИ4, где  $R_{oi}$  – расстояние, мм, соответствующее действительному значению МАЭД гамма-излучения  $\dot{H}_{oi}^{*}(10)$ **в / -й контрольной точке;**

**в) выполняют операции:**

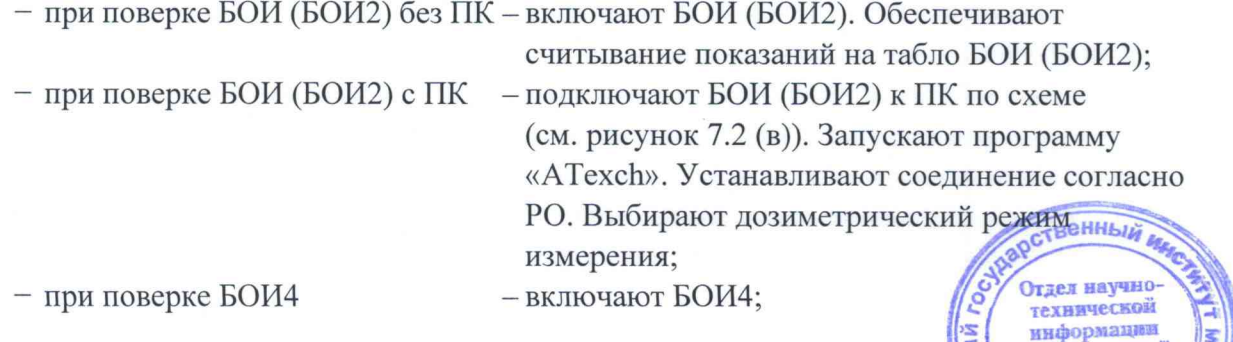

3 Зам. ТИАЯ.01-2020 Alley - 14.08.2020

г) подвергают БОИ (БОИ2, БОИ4) воздействию излучения и измеряют МАЭД гамма-излучения  $\dot{H}_{1}^{*}(10)$ . Определяют среднее арифметическое измеренных значений  $\dot{H}_{1}^{*}(10)$ ;

д) выполняют операции по 7.3.1.4 (б, г) для остальных контрольных точек;

е) рассчитывают для і-й контрольной точки доверительные границы основной относительной погрешности  $\Delta$ , (без учета знака), %, при доверительной вероятности 0,95 по формуле (1).

Результаты поверки считают удовлетворительными, если значения  $\Delta_i$  не превышают  $\pm 20 \%$ .

 $7.3.1.5$ Определение основной относительной погрешности при измерении МАЭД гамма-излучения прибора с БДПС-02 проводят на эталонной дозиметрической установке гамма-излучения с использованием источника <sup>137</sup>С<sub>S</sub> в контрольных точках в соответствии с таблицей 7.5 в следующей последовательности:

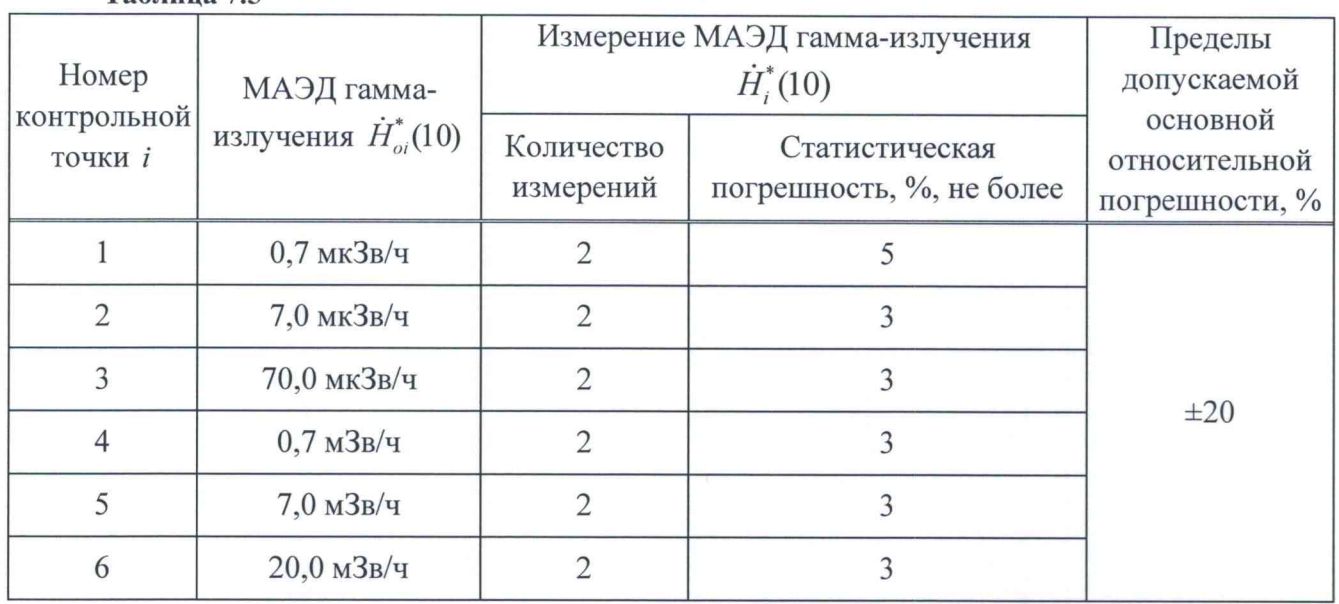

 $Ta6$ пина 75

а) устанавливают БДПС-02 с установленным выравнивающим фильтром на эталонную дозиметрическую установку гамма-излучения таким образом, чтобы центральная ось пучка излучения установки совпадала с продольной осью БДПС-02 и проходила через метку на фильтре (рисунок 7.10);

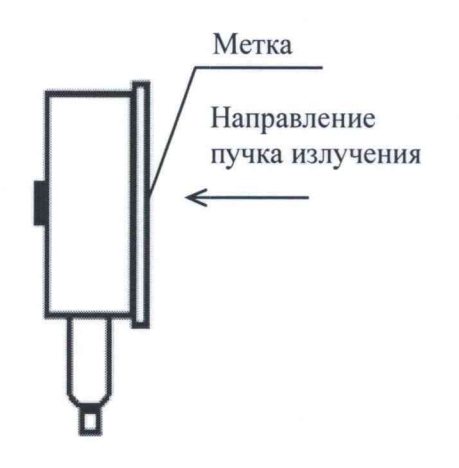

**ТВ**енный Отдел научно технической информации и нормативно документаци 20

Рисунок 7.10

3 Зам. ТИАЯ.01-2020

Adject - 14.08.2020

#### Методика поверки продолжание продолжать таких и методика поверки

**б) устанавливают БДПС-02 на расстоянии от источника излучения, соответствующем контрольной точке 1.**

**Примечание — Расстояние для й контрольной точки устанавливают от центра источника** излучения до метки на фильтре БДПС-02, равное  $R_i = R_{oi} - 10$  мм, где  $R_{oi}$  - расстояние, мм, **соответствующее действительному значению МАЭД гамма-излучения //\*.(10) в / -й контрольной точке;**

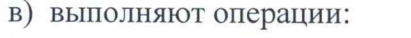

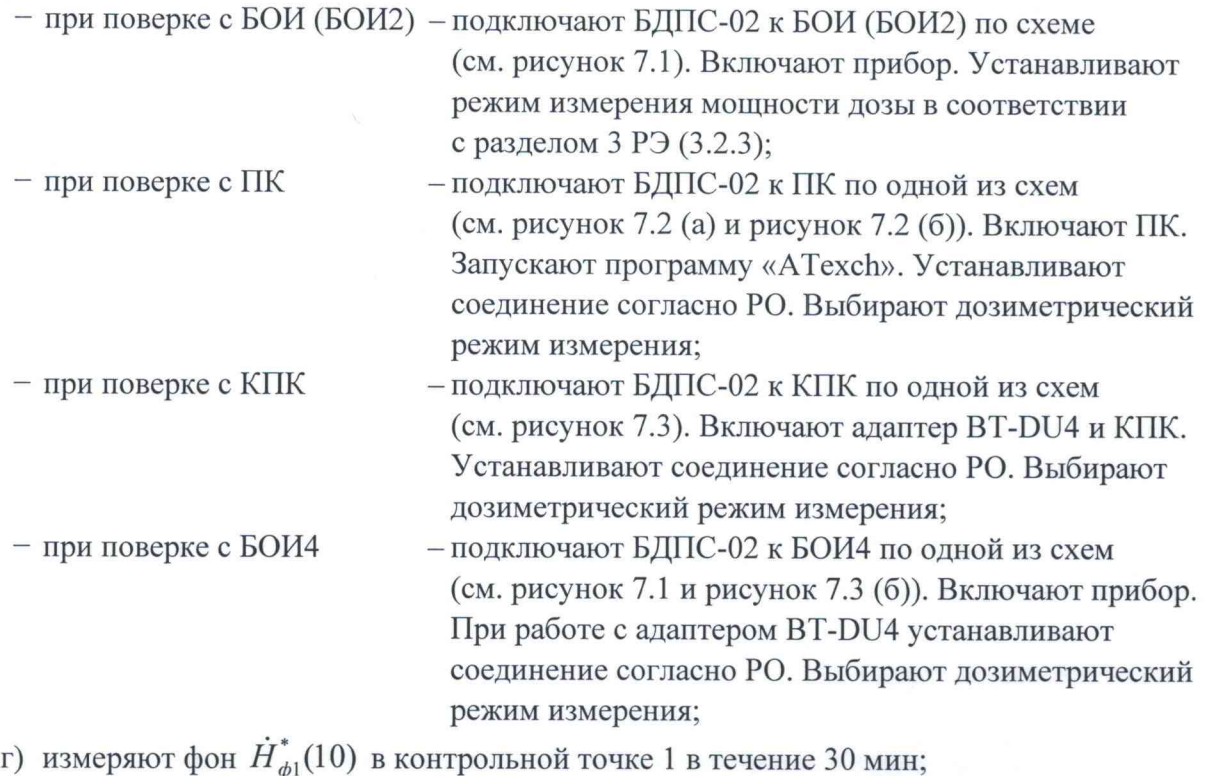

**д) по истечении указанного времени измерения выполняют операции:**

- **при поверке с БОИ (БОИ2) сохраняют фон и переводят прибор в режим работы с вычитанием фона в соответствии с разделом 3 РЭ (3.2.4);**
- **-сохраняют фон, нажав кнопку «Фон». Переводят прибор в режим работы с вычитанием фона, нажав кнопку «-Фон»; - при поверке с ПК - при поверке с КПК**
- **сохраняют фон, нажав кнопку «** в » . **Переводят прибор в режим работы с вычитанием фона, нажав кнопку »;** *f* **- сохраняют фон, нажав кнопку « в». Переводят прибор - при поверке с БОИ4**

**в режим работы с вычитанием фона, нажав кнопку «\*&»; е) подвергают БДПС-02 воздействию излучения и измеряют МАЭД гамма-излучения**

 $\dot{H}_{1}^{*}(10)$ . Определяют среднее арифметическое измеренных значений  $\dot{H}_{1}^{*}(10)$ ;

**ж) выполняют операции по 7.3.1.5 (б, е) для остальных контрольных точек;**

**и) рассчитывают для** *i -й* **контрольной точки доверительные границы основной относительной погрешности А, (без учета знака), %, при доверительной вероятности 0,95 по формуле (1).** И ственный

Результаты поверки считают удовлетворительными, если значения **Да не преврада**ют  $\pm 20 \%$ . *,а-.* **Отдел научно-**

3 Зам. ТИАЯ.01-2020

Abbey - 14.08.2020

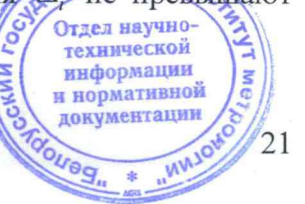

### MKC-AT1117M

## 7.3.2 Определение основной относительной погрешности при измерении мощности кермы в воздухе гамма-излучения

 $7.3.2.1$ Определение основной относительной погрешности при измерении мощности кермы в воздухе гамма-излучения прибора с БДКГ-30 проводят на эталонной дозиметрической установке гамма-излучения с использованием источника <sup>137</sup>Сs в контрольных точках в соответствии с таблицей 7.6 в следующей последовательности:

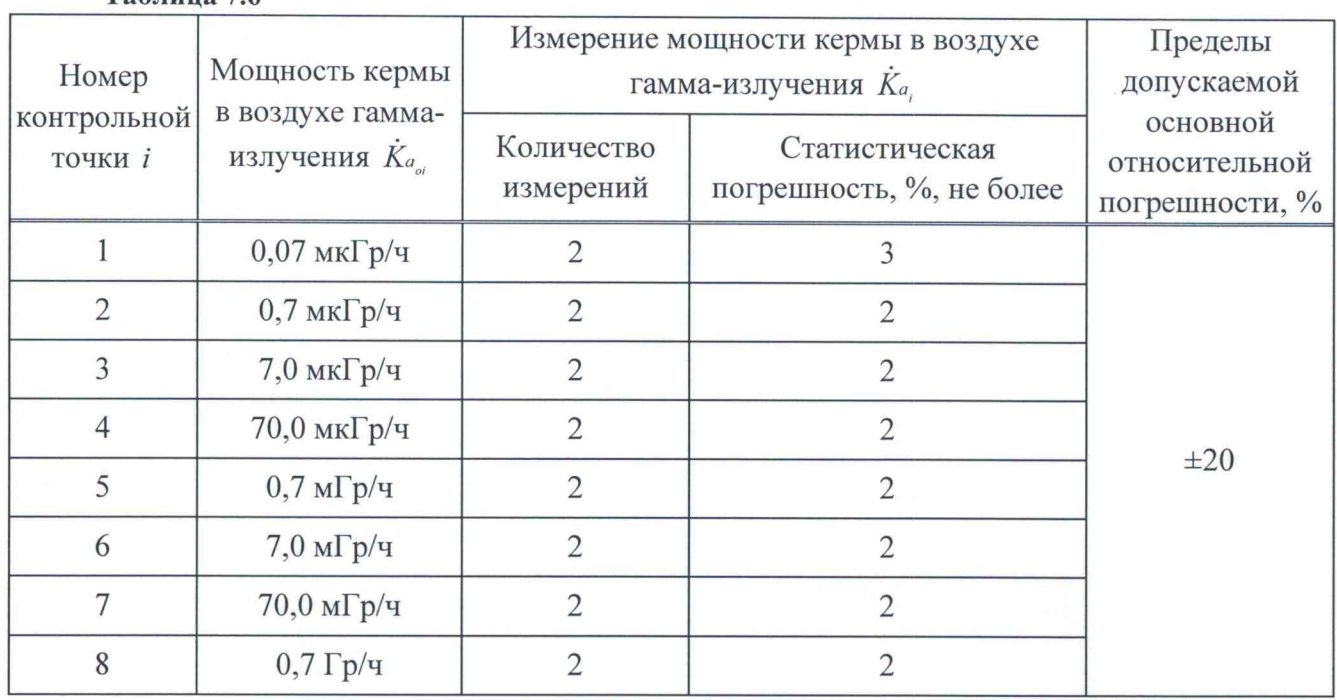

 $Ta6$ пина 7.6

а) устанавливают БДКГ-30 на эталонную дозиметрическую установку гамма-излучения таким образом, чтобы центральная ось пучка излучения установки совпадала с продольной осью БДКГ-30 и проходила через метку на торцевой поверхности колпачка (рисунок 7.11);

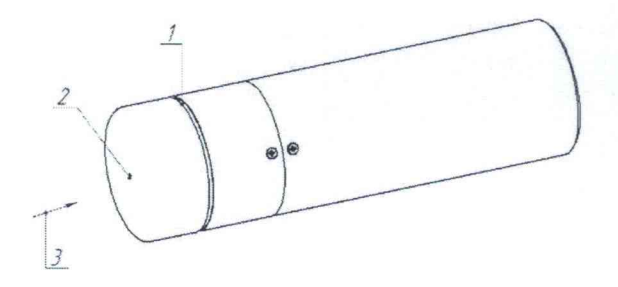

1 - риска центра детектора; 2 - метка центра детектора; 3 - направление пучка излучения.

#### Рисунок 7.11

б) устанавливают БДКГ-30 на расстоянии от источника излучения, соответствующем контрольной точке 1.

Примечание – Расстояние для *і*-й контрольной точки, соответствующее действительному значению мощности кермы в воздухе гамма-излучения  $\dot{K}_{a_{\omega}}$  в *i*-й контрольной точке, устанавливают от центра источника излучения до кольцевой риски на поверхности колпачка; **венный и** 

в) выполняют операции:

Отдел научно-- при поверке с БОИ (БОИ2) - подключают БДКГ-30 к БОИ (БОИ2) [18] СХЕМЕРЧЕСКОЙ

(см. рисунок 7.1). Включают прибор;

информации

и нормативно документации

3 Зам. ТИАЯ.01-2020

Stepsul - 14.08.2020

 $(4)$ 

венный превышаю

информации нормативно ментации

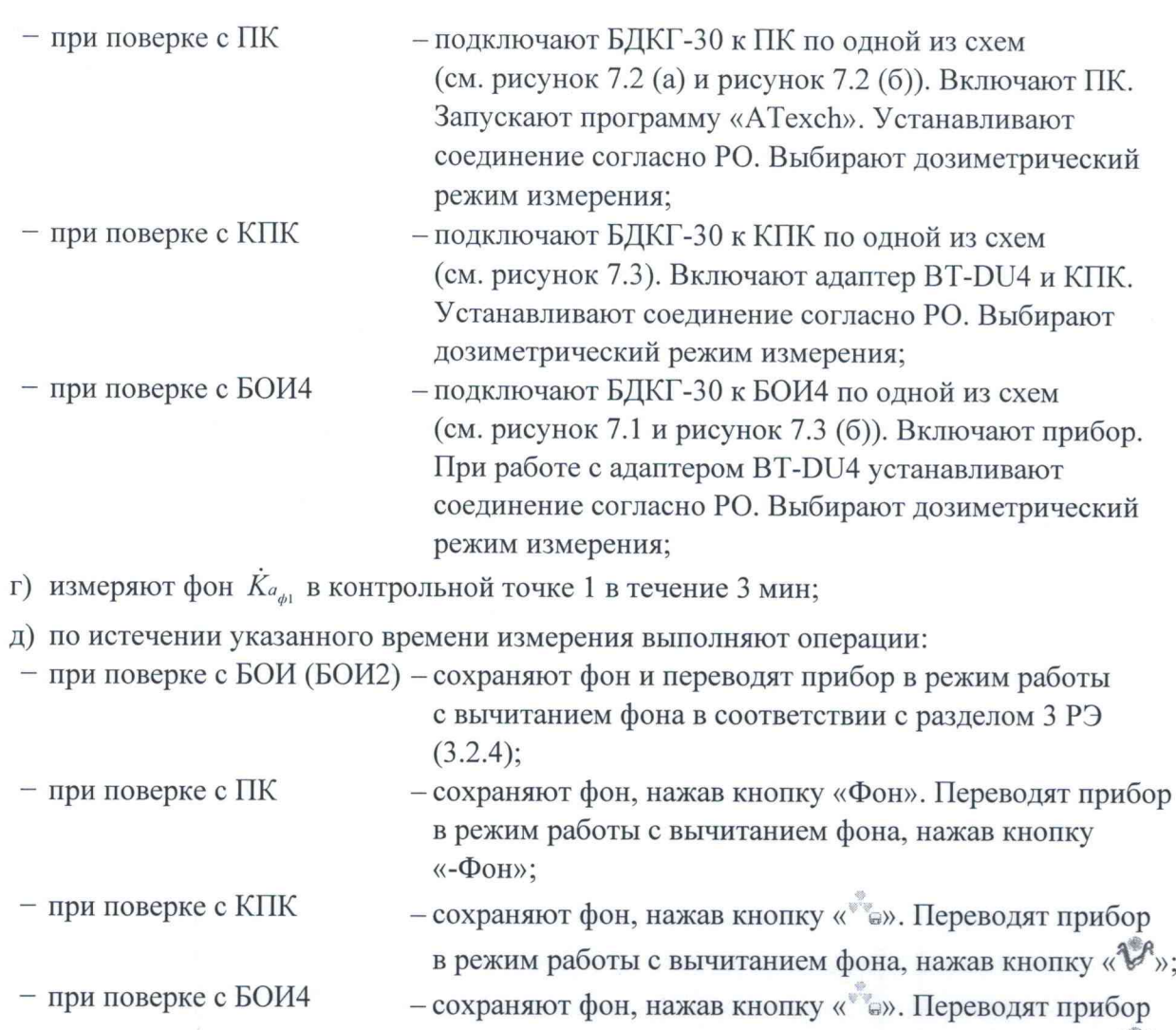

**е) подвергают БДКГ-30 воздействию излучения и измеряют мощность кермы в воздухе гамма-излучения** *Ka***t. Определяют среднее арифметическое измеренных значений** *Ka***t;**

**ж) выполняют операции по 7.3.2.1 (б, е) для остальных контрольных точек;**

**и) рассчитывают для /-й контрольной точки доверительные границы основной относительной погрешности А, (без учета знака),** *%,* **при доверительной вероятности 0,95 по формуле**

$$
\Delta_i = 1, 1 \sqrt{\theta_{oi}^2 + \theta_{mpi}^2} \tag{3}
$$

в режим работы с вычитанием фона, нажав кнопку «У»;

**где** *в ы -* **относительная погрешность эталонной дозиметрической установки гамма-излучения в** *i* **-й контрольной точке (из свидетельства о поверке), %;**

**- относительная погрешность измерения мощности кермы в воздухе гамма-излучения в** *i* **-й контрольной точке, %, вычисляемая по формуле**

$$
\theta_{mpi} = \frac{\dot{K}_{a_i} - \dot{K}_{a_{oi}}}{\dot{K}_{a_{oi}}} \cdot 100 \ .
$$

**Результаты поверки считают удовлетворительными, если значения**  $±20%$ .

3 Зам. ТИАЯ.01-2020 Alleef - 14.08. 2020

### MKC-AT1117M

## 7.3.3 Определение основной относительной погрешности при измерении мощности направленного эквивалента дозы гамма-излучения

7.3.3.1 Определение основной относительной погрешности при измерении мощности направленного эквивалента дозы (далее - МНЭД) гамма-излучения прибора с БДКР-01 проводят на эталонной дозиметрической установке гамма-излучения с использованием источника<sup>241</sup>Am в контрольных точках в соответствии с таблицей 7.7 в следующей последовательности:

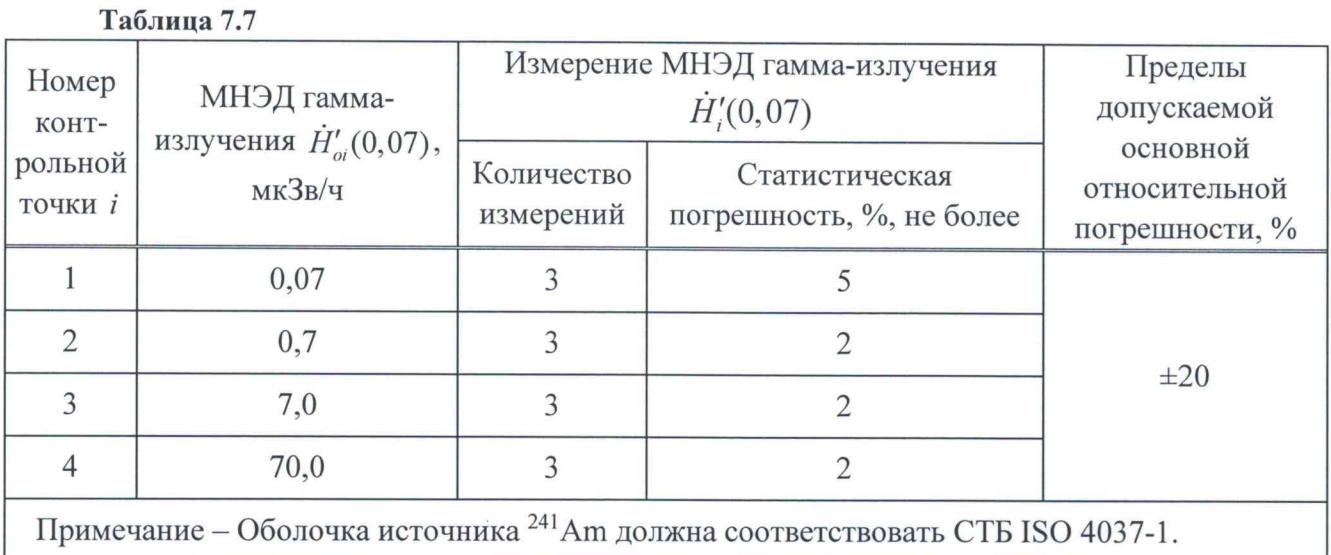

а) устанавливают БДКР-01 на эталонную дозиметрическую установку гамма-излучения таким образом, чтобы его продольная ось, проходящая через центр детектора, совпадала с центральной осью пучка излучения (рисунок 7.12);

#### направление пучка излучения

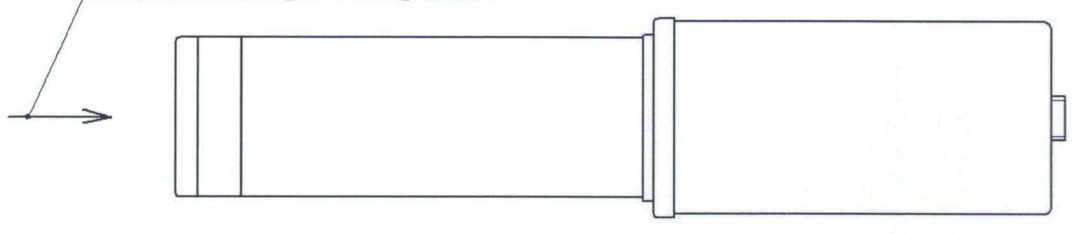

Рисунок 7.12

б) устанавливают БДКР-01 на расстоянии от источника излучения, соответствующем контрольной точке 1.

Примечание - Расстояние для *i*-й контрольной точки, соответствующее действительному значению МНЭД гамма-излучения  $\dot{H}'_{\alpha}(0,07)$  в *i*-й контрольной точке, устанавливают от центра источника излучения до первой кольцевой риски на БДКР-01, при этом колпачок должен быть снят;

- в) выполняют операции:
- при поверке с БОИ (БОИ2) подключают БДКР-01 к БОИ (БОИ2) по схеме (см. рисунок 7.1). Включают прибор;

- при поверке с ПК

- подключают БДКР-01 к ПК по одной из схем (см. рисунок 7.2 (а) и рисунок 7.2 (б)). Включают ПК. Запускают программу «ATexch». Устанавливают и соединение согласно РО. Выбирают дозиметрический технической режим измерения; информации и нормативной

документации

3 3am. THAR.01-2020 Algerel - 14.08.2020

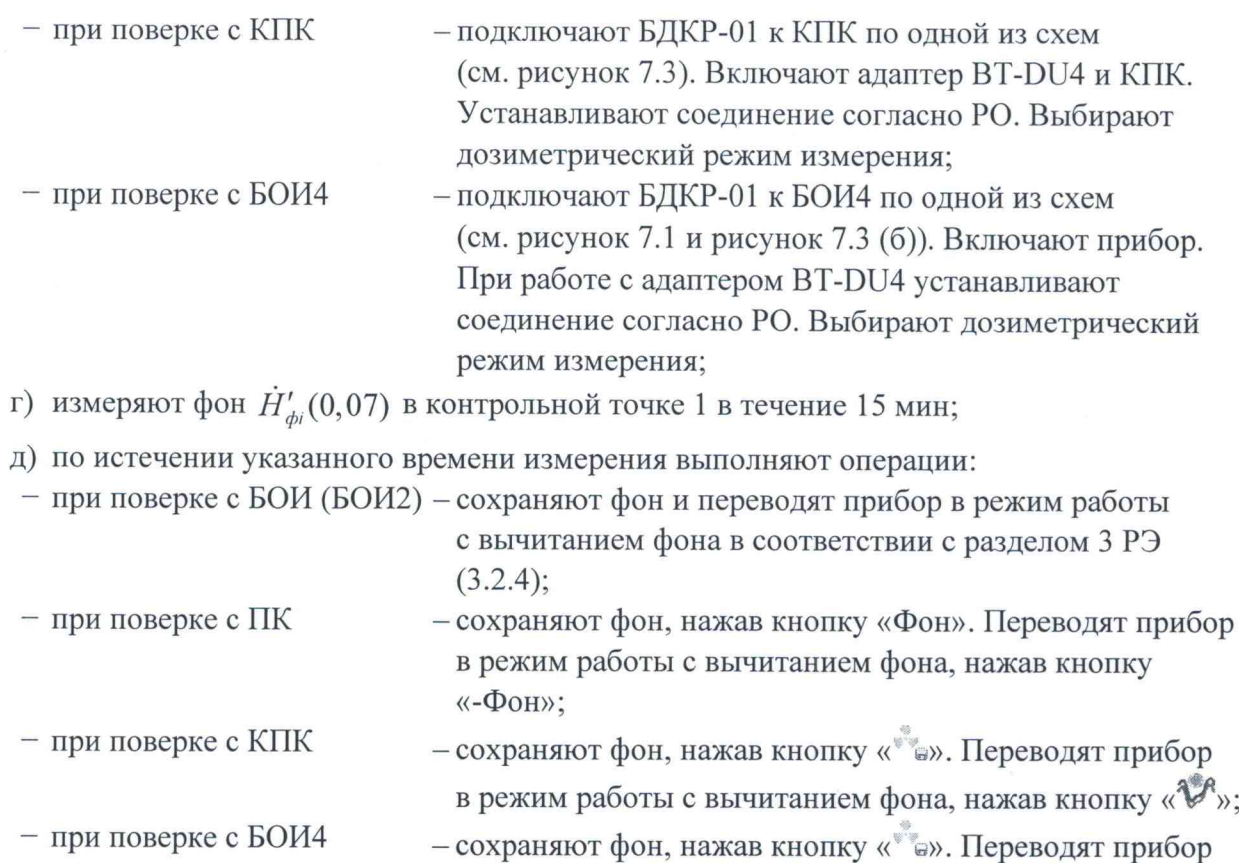

в режим работы с вычитанием фона, нажав кнопку «У»;

**е) подвергают БДКР-01 воздействию излучения и измеряют МНЭД гамма-излучения**  $H_1(0,07)$ . Определяют среднее арифметическое измеренных значений  $\dot{H}'_1(0,07)$ ;

**ж) выполняют операции по 7.3.3.1 (б, е) для остальных контрольных точек;**

**и) рассчитывают для** *i -й* **контрольной точки доверительные границы основной относительной погрешности Д, (без учета знака), %, при доверительной вероятности 0,95 по формуле**

$$
\Delta_i = 1, 1 \sqrt{\theta_{oi}^2 + \theta_{mpi}^2} \tag{5}
$$

**где** *вы* **- относительная погрешность эталонной дозиметрической установки гамма-излучения в** *i* **-й контрольной точке (из свидетельства о поверке), %;**

**0 - относительная погрешность измерения МНЭД гамма-излучения в** *i* **-й контрольной точке, %, вычисляемая по формуле**

$$
\theta_{mpi} = \frac{\dot{H}'_i(0,07) - \dot{H}'_{oi}(0,07)}{\dot{H}'_{oi}(0,07)} \cdot 100.
$$
\n(6)

**Результаты поверки считают удовлетворительными, если значения Д, не превышают**  $\pm 20 \%$ .

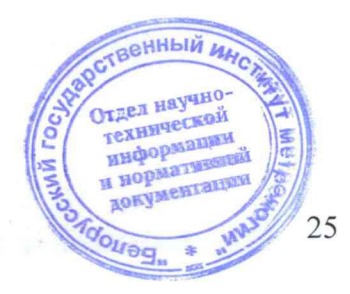

3 Зам. ТИАЯ.01-2020 About - 14.08. 2020

### MKC-AT1117M

## 7.3.4 Определение основной относительной погрешности при измерении плотности потока альфа-частиц

7.3.4.1 Определение основной относительной погрешности при измерении плотности потока альфа-частиц прибора с БДПС-02 проводят с использованием эталонных источников альфа-излучения <sup>239</sup>Ри одного из типов 4П9, 5П9 или 6П9 в контрольных точках в соответствии с таблицей 7.8 в следующей последовательности:

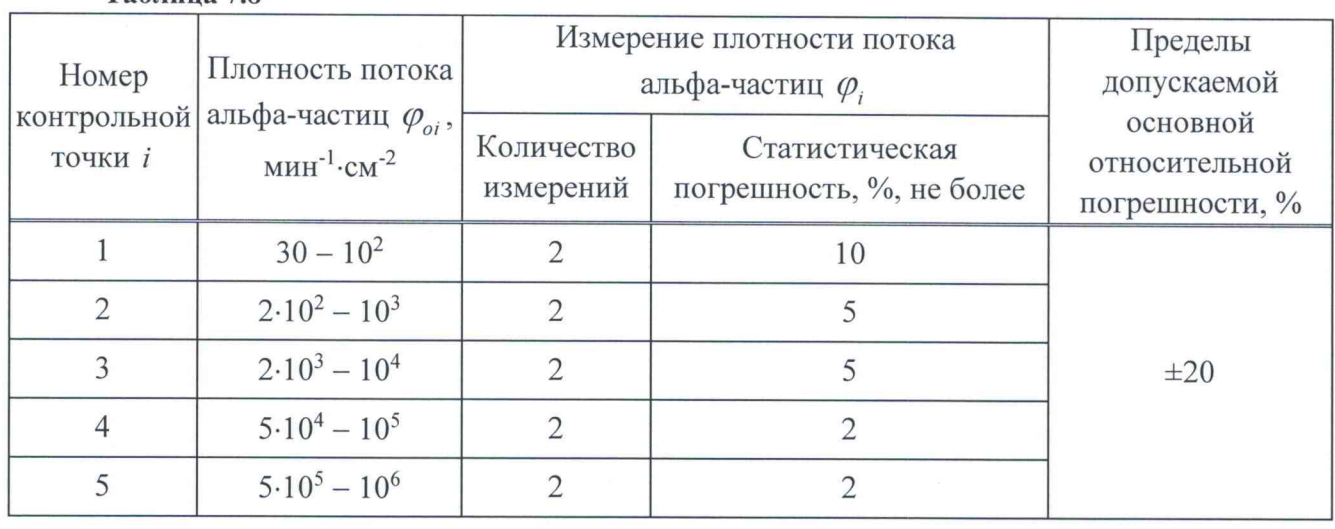

Таблина 7.8

а) устанавливают на БДПС-02 альфа-фильтр, закрепив его держателем альфа-фильтра из комплекта поставки:

б) выполняют операции:

- при поверке с ПК

- при поверке с БОИ (БОИ2) - подключают БДПС-02 к БОИ (БОИ2) по схеме

(см. рисунок 7.1). Включают прибор. Устанавливают режим измерения плотности потока в соответствии с разделом 3 РЭ (3.2.3);

- подключают БДПС-02 к ПК по одной из схем (см. рисунок 7.2 (а) и рисунок 7.2 (б)). Включают ПК. Запускают программу «ATexch». Устанавливают соединение согласно РО. Выбирают радиометрический режим измерения. Выбирают режим измерения альфаизлучения, нажав кнопку «α»;

**doned"** 

- при поверке с КПК - подключают БДПС-02 к КПК по одной из схем (см. рисунок 7.3). Включают адаптер ВТ-DU4 и КПК. Устанавливают соединение согласно РО. Выбирают режим измерения «Плотность потока, альфа»;
- $-$  при поверке с БОИ4 - подключают БДПС-02 к БОИ4 по одной из схем (см. рисунок 7.1 и рисунок 7.3 (б)). Включают прибор. При работе с адаптером BT-DU4 устанавливают соединение согласно РО. Выбирают режим измерения «Плотность потока, альфа»;

в) устанавливают БДПС-02 в приспособление с источником альфа-излучения, соответствующим контрольной точке 1, в котором обеспечивается расстояние от нижней торцевой поверхности БДПС-02 до рабочей поверхности источника запьфа-излучения  $(2,7 \pm 0.2)$  мм, или непосредственно опорными точками на рабочую поверхности источника и нормативной альфа-излучения; документации

3 Зам. ТИАЯ.01-2020

Aday - 14.08.2020

## Методика поверки производит по таких и методика поверки

**г) измеряют фон в течение 15 мин;**

**д) по истечении указанного времени измерения выполняют операции:**

- **при поверке с ПК - при поверке с БОИ (БОИ2) - сохраняют фон и переводят прибор в режим работы с вычитанием фона в соответствии с разделом 3 РЭ (3.2.4); - сохраняют фон, нажав кнопку «Фон». Переводят прибор**
- **при поверке с КПК - при поверке с БОИ4 в режим работы с вычитанием фона, нажав кнопку «-Фон»; — сохраняют фон, нажав кнопку « е». Переводят прибор в режим работы с вычитанием фона, нажав кнопку «V\*»;** f **-сохраняют фон, нажав кнопку « в». Переводят прибор**

**в режим работы с вычитанием фона, нажав кнопку «** $\mathcal{C}$ **»:** 

**е) снимают держатель, убирают альфа-фильтр и вновь устанавливают держатель на БДПС-02;**

**ж) устанавливают БДПС-02 в приспособление с источником альфа-излучения или непосредственно опорными точками на рабочую поверхность источника альфа-излучения, соответствующего** *i* **-й контрольной точке;**

**и) измеряют плотность потока альфа-частиц** *(pi* **в г-й контрольной точке. Определяют** среднее арифметическое измеренных значений  $\overline{\varphi}$ ;

**к) рассчитывают для г-й контрольной точки доверительные границы основной** относительной погрешности  $\Delta$ , (без учета знака), %, при доверительной вероятности 0,95 **по формуле**

$$
\Delta_i = 1, 1 \sqrt{\theta_{oi}^2 + \theta_{npi}^2} \tag{7}
$$

**где** *60j* **- относительная погрешность эталонного источника альфа-излучения (из свидетельства о поверке), %;**

 $\theta_{\text{min}}$  – относительная погрешность измерения плотности потока альфа-частиц в *i*-й **контрольной точке, %, вычисляемая по формуле**

$$
\theta_{\text{npi}} = \frac{\varphi_i - \varphi_{\text{oi}}}{\varphi_{\text{oi}}} \cdot 100 \,, \tag{8}
$$

где  $\bar{\varphi}_i$  - среднее арифметическое плотности потока альфа-частиц в *i*-й контрольной точке, **мин'1-см'2;**

*(ры* **- плотность потока альфа-частиц с поверхности эталонного источника альфа-излучения, мин-1-см'2, вычисляемая по формуле**

$$
\varphi_{oi} = \frac{60 \cdot n_{oi}}{S_i},\tag{9}
$$

где *n<sub>oi</sub>* – значение внешнего альфа-излучения источника <sup>239</sup>Pu в телесный угол 2π ср на дату **CTBeHHbJA поверки (из свидетельства о поверке), с'1;**

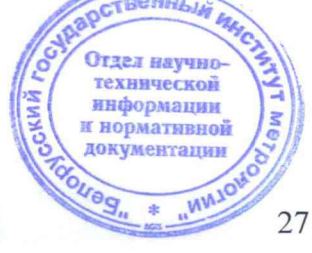

3 Зам. ТИАЯ.01-2020

Affered- 14.08.2020

нормативной

 $S_i$  – площадь рабочей поверхности эталонного источника альфа-излучения типа 4П9, 5П9 и 6П9, равная 40 см<sup>2</sup>, 100 см<sup>2</sup> и 160 см<sup>2</sup> соответственно.

Результаты поверки считают удовлетворительными, если значения  $\Delta$ , не превышают  $\pm 20\%$ .

Определение основной относительной погрешности при измерении плотности  $7.3.4.2$ потока альфа-частиц прибора с БДПА-01 (БДПА-02, БДПА-03) проводят с использованием эталонных источников альфа-излучения<sup>239</sup>Ри одного из типов 4П9, 5П9 или 6П9 для прибора с БДПА-01 в контрольных точках 1-4, 7; типа 5П9 для прибора с БДПА-02 - в контрольных точках 1-4, 6; типа 5П9 для прибора с БДПА-03 - в контрольных точках 1-5 в соответствии с таблицей 7.9 в следующей последовательности:

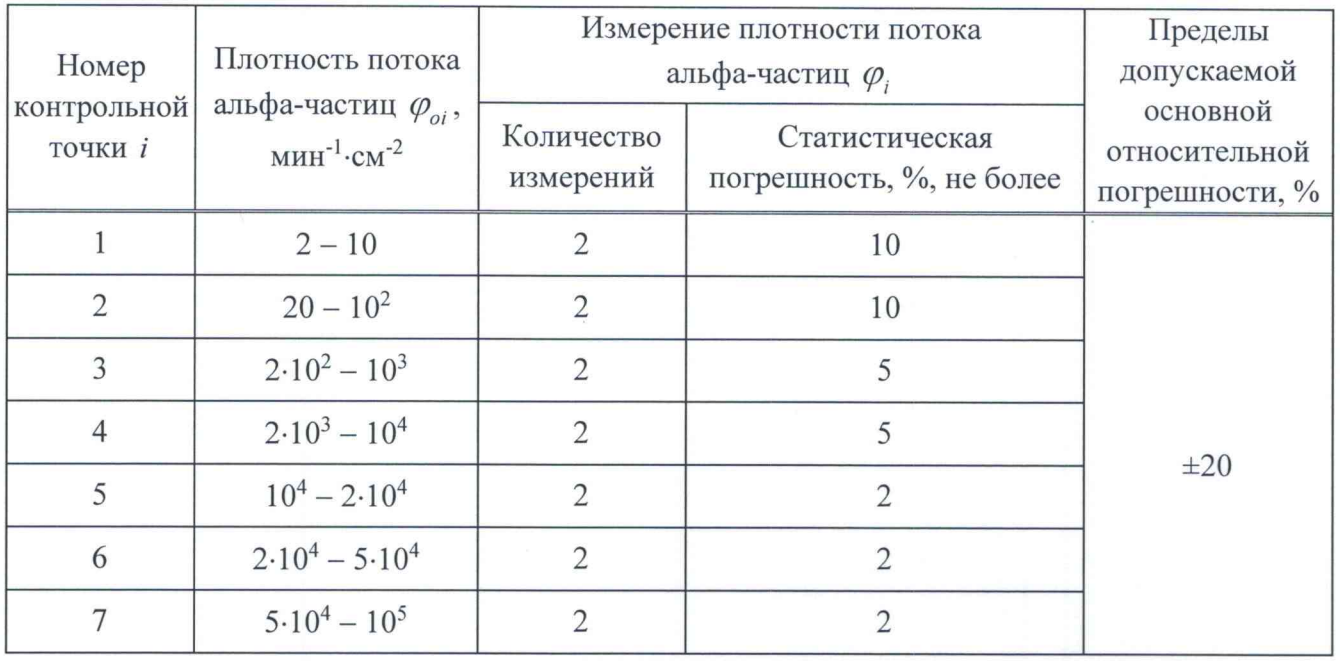

Таблица 7.9

а) выполняют операции:

- при поверке с БОИ (БОИ2) - подключают БД к БОИ (БОИ2) по схеме

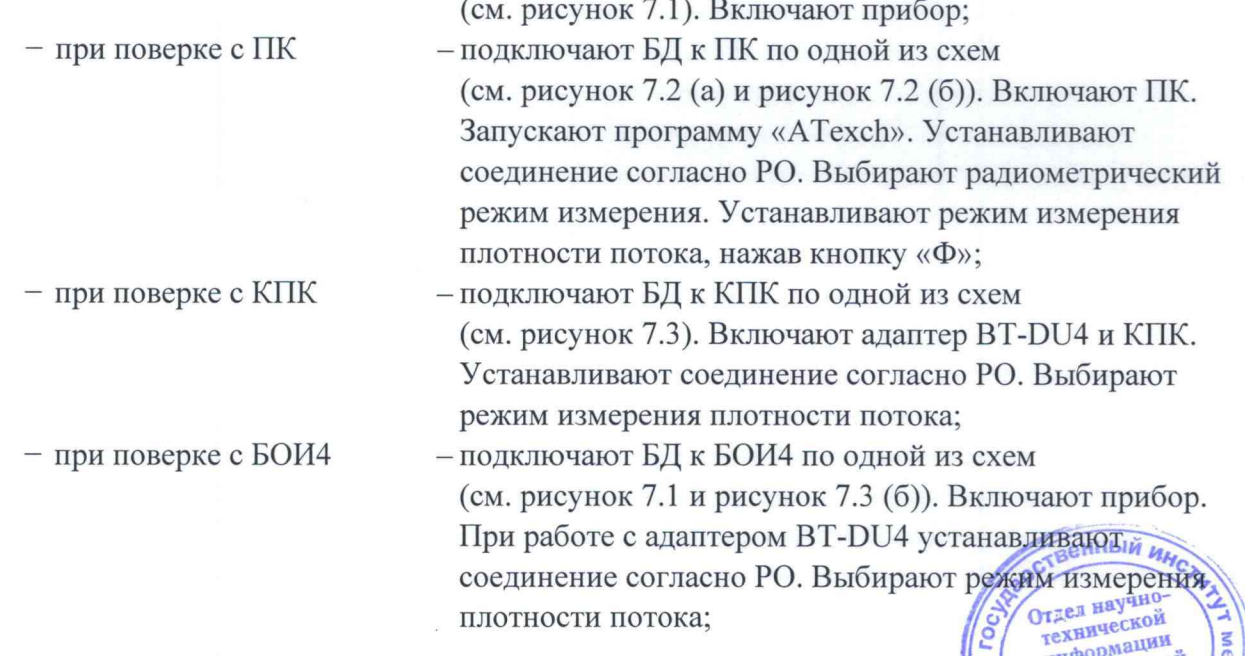

3 Зам. ТИАЯ.01-2020

Allend - 14.08.2020

#### Методика поверки производит по верхничество и производительно и методика поверки

инф0Рмаци"й **И нормативной** документации

Tpex

oueg.

- **б) измеряют фон с установленной на БД защитной крышкой в течение не менее 100 с;**
- **в) по истечении указанного времени измерения выполняют операции:**
- **при поверке с ПК - при поверке с КПК - при поверке с БОИ4 — при поверке с БОИ (БОИ2) - сохраняют фон и переводят прибор в режим работы с вычитанием фона в соответствии с разделом 3 РЭ (3.2.4); - сохраняют фон, нажав кнопку «Фон». Переводят прибор в режим работы с вычитанием фона, нажав кнопку «-Фон»;** *т -* **сохраняют фон, нажав кнопку** *«% Ъ».* **Переводят прибор в режим работы с вычитанием фона, нажав** кнопку « $\mathscr{V}$ »: **- сохраняют фон, нажав кнопку «** *Ъ».* **Переводят**

**прибор в режим работы с вычитанием фона, нажав** я«й **кнопку «** *V* **»;**

**г) с БДПА-01 (БДПА-02) снимают защитную крышку и устанавливают БД в приспособление с источником альфа-излучения, в котором обеспечивается расстояние (1,5 ± 0,2) мм от торцевой поверхности БД до рабочей поверхности источника альфа-излучения, или непосредственно опорными точками на рабочую поверхность источника альфа-излучения.**

**Примечание - Указанное расстояние обеспечивается самоклеящимися ножками, установленными на торцевую поверхность БД;**

**1) измеряют плотность потока альфа-частиц** *(pj* **в / -й контрольной точке. Определяют** среднее арифметическое измеренных значений  $\overline{\varphi}$ ;

**2) рассчитывают для** *i -й* **контрольной точки доверительные границы основной** относительной погрешности  $\Delta$ , (без учета знака), %, при доверительной вероятности 0,95 **по формулам (7)-(9);**

**д) с БДПА-03 снимают защитную крышку и устанавливают БДПА-03 в приспособление с источником альфа-излучения, в котором обеспечивается расстояние (1,5** *±* **0,2) мм от торцевой поверхности БДПА-03 до рабочей поверхности источника альфа-излучения, таким образом, чтобы метка на БДПА-03 совпадала с меткой 1 на приспособлении;**

**1) измеряют плотность потока альфа-частиц** *(рп* **в контрольной точке 1;**

**2) переустанавливают БДПА-03 таким образом, чтобы метка на нем совпадала с меткой 2 на приспособлении;**

3) измеряют плотность потока альфа-частиц  $\varphi_{12}$  в контрольной точке 1;

**4) переустанавливают БДПА-03 таким образом, чтобы метка на нем совпадала с меткой 3 на приспособлении;**

5) измеряют плотность потока альфа-частиц $\varphi_{13}$  в контрольной точке 1;

6) рассчитывают средние арифметические измеренных значений  $\bar{\varphi}_{11}$ ,  $\bar{\varphi}_{12}$ ,  $\bar{\varphi}_{13}$ **для каждого положения БДПА-03 относительно источника излучения;**

7) повторяют измерения по 7.3.4.2 (д, перечисления 1-6) для контрольных точек 2-5;

8) рассчитывают среднее арифметическое измеренных значений **\*\*** положений БДПА-03 относительно источника излучения по формуле **положений БДПА-03** относительно источника излучения по формуле

3 Зам. ТИАЯ.01-2020 After - 14.08.2020

$$
\overline{\varphi}_i = \frac{\overline{\varphi}_{i1} + \overline{\varphi}_{i2} + \overline{\varphi}_{i3}}{3};\tag{10}
$$

9) рассчитывают для *i*-й контрольной точки доверительные границы основной относительной погрешности  $\Delta$ , (без учета знака), %, при доверительной вероятности 0.95 по формулам (7)-(9), где  $S_i$  – площадь рабочей поверхности детектора БДПА-03, равная 283 см<sup>2</sup>.

Результаты поверки считают удовлетворительными, если значения  $\Delta$ , не превышают  $\pm 20\%$ .

## <span id="page-29-0"></span>7.3.5 Определение основной относительной погрешности при измерении плотности потока бета-частиц

7.3.5.1 Определение основной относительной погрешности при измерении плотности потока бета-частиц прибора с БДПС-02 проводят с использованием эталонных источников бета-излучения <sup>90</sup>Sr+<sup>90</sup>Y одного из типов 4C0, 5C0 или 6C0 в контрольных точках в соответствии с таблицей 7.10 в следующей последовательности:

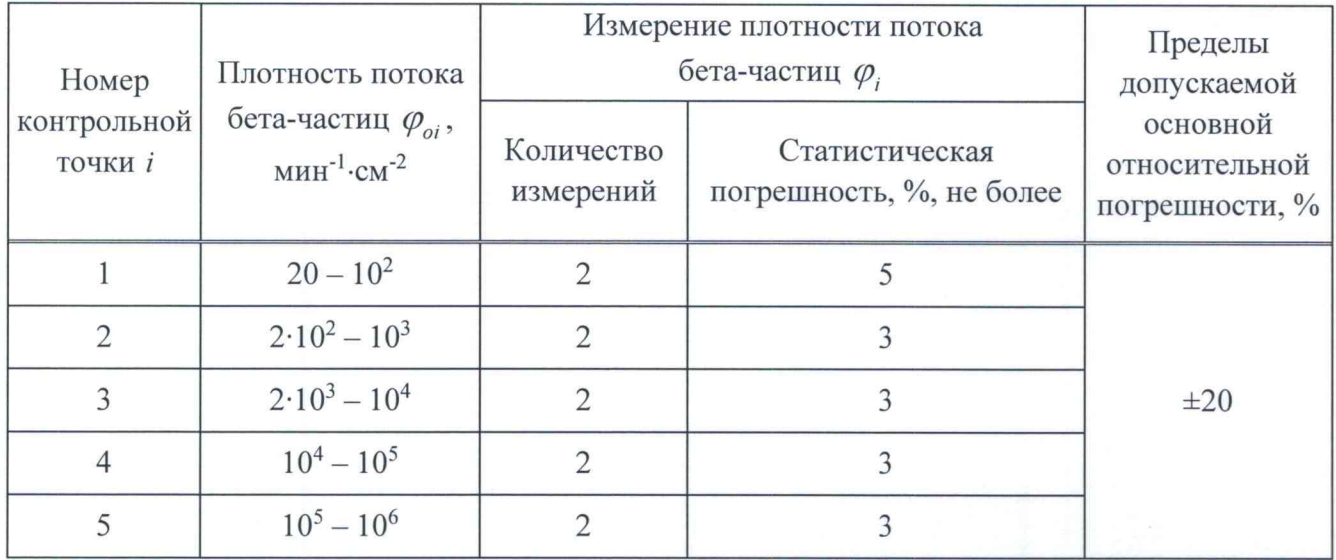

Таблица 7.10

а) устанавливают на БДПС-02 крышку-фильтр;

б) выполняют операции:

- при поверке с БОИ (БОИ2) - подключают БДПС-02 к БОИ (БОИ2) по схеме

(см. рисунок 7.1). Включают прибор. Устанавливают режим измерения плотности потока в соответствии с разделом 3 РЭ (3.2.3);

 $-$  при поверке с ПК

- подключают БДПС-02 к ПК по одной из схем (см. рисунок 7.2 (а) и рисунок 7.2 (б)). Включают ПК. Запускают программу «ATexch». Устанавливают соединение согласно РО. Выбирают радиометрический режим измерения. Выбирают режим измерения бетаизлучения, нажав кнопку « $\beta$ »;

ментации

- при поверке с КПК - подключают БДПС-02 к КПК по одной из схем. (см. рисунок 7.3). Включают адаптер ВТ-ДДД и КТК Устанавливают соединение согласно РО. Выбирают режим измерения «Плотность потока, бетайнформации и нормативной

Abbert - 14.08.2020

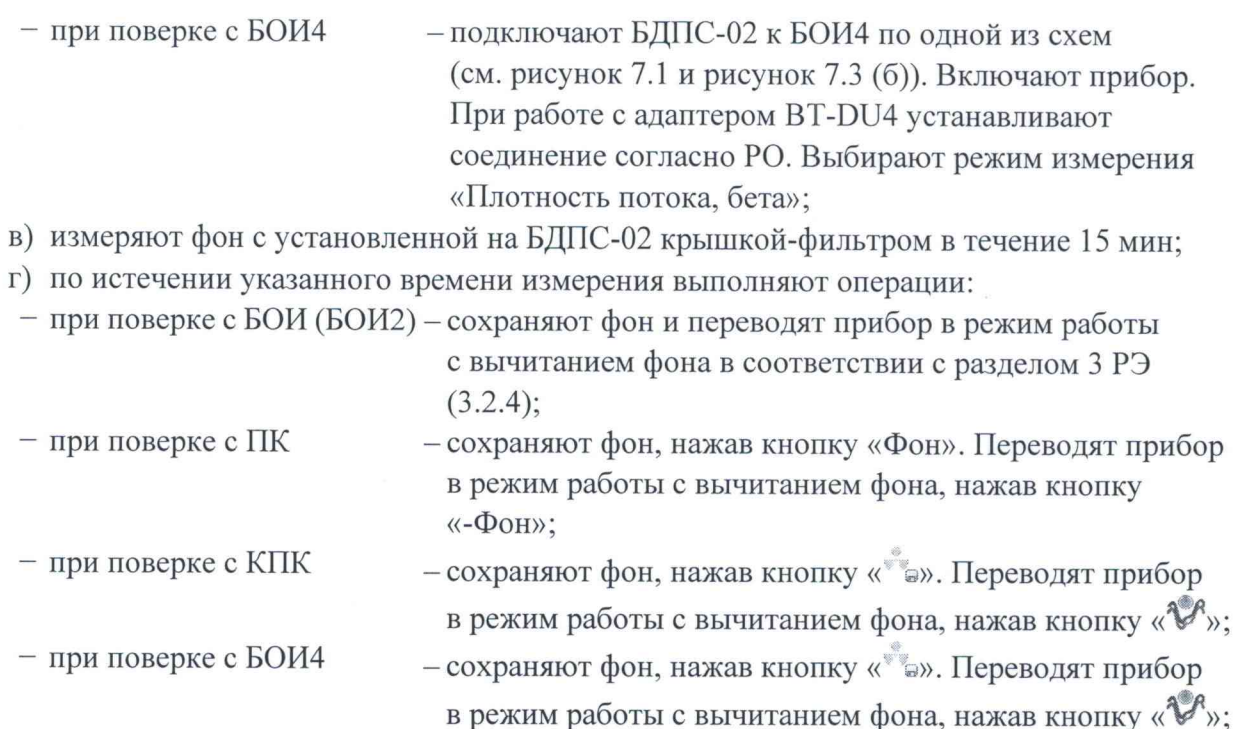

**д) снимают с БДПС-02 крышку-фильтр и устанавливают альфа-фильтр, закрепив его держателем альфа-фильтра из комплекта поставки;**

**е) устанавливают БДПС-02 в приспособление, в котором обеспечивается расстояние от нижней торцевой поверхности БДПС-02 до рабочей поверхности источника бета-излучения (2,7 ± 0,2) мм, или непосредственно опорными точками на рабочую поверхность источника** бета-излучения, соответствующего *і*-й контрольной точке;

**ж) измеряют плотность потока бета-частиц** *(pj* **в** *i* **-й контрольной точке. Определяют** среднее арифметическое измеренных значений  $\overline{\varphi}$ ;

**и) рассчитывают для г'-й контрольной точки доверительные границы основной относительной погрешности А, (без учета знака), %, при доверительной вероятности 0,95 по формуле**

$$
\Delta_i = 1, 1 \sqrt{\theta_{oi}^2 + \theta_{npi}^2} \tag{11}
$$

 $\mathcal{F}_{oi}$  – относительная погрешность **(из свидетельства о поверке), %; эталонного источника бета-излучения**

*в пр1* **- относительная погрешность измерения плотности потока бета-частиц в** *i* **-й контрольной точке, %, вычисляемая по формуле**

$$
\theta_{\text{npi}} = \frac{\varphi_i - \varphi_{\text{oi}}}{\varphi_{\text{oi}}} \cdot 100 \,, \tag{12}
$$

где  $\bar{\varphi}_i$  - среднее арифметическое плотности потока бета-частиц в *i*-й контрольной точке, **мин"1-см"2;**

*(ры* **- плотность потока бета-частиц с поверхности эталонного источника бета-излучения,** венный и **мин'1-см'2, вычисляемая по формуле**

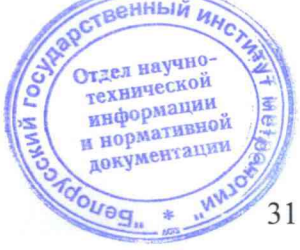

3 Зам. ТИАЯ.01-2020

Steffeel- 14.08.2020

$$
\varphi_{oi} = \frac{60 \cdot n_{oi} \cdot e^{-\frac{0.693 \cdot t}{T_{1/2}}}}{S_i},\tag{13}
$$

где

 $n_{oi}$  – значение внешнего бета-излучения источника  $^{90}Sr+^{90}Y$  в телесный угол  $2\pi$  ср на дату поверки (из свидетельства о поверке), с<sup>-1</sup>;

 $S_i$  – площадь рабочей поверхности эталонного источника бета-излучения типа 4C0, 5C0 и 6С0, равная 40 см<sup>2</sup>, 100 см<sup>2</sup> и 160 см<sup>2</sup> соответственно;

 $t$  – время, прошедшее от даты поверки источника до даты измерения, сут:

 $T_{1/2}$  – период полураспада радионуклида<sup>90</sup>Sr, равный 10523 сут.

Результаты поверки считают удовлетворительными, если значения  $\Delta$ , не превышают  $±20%$ .

7.3.5.2 Определение основной относительной погрешности при измерении плотности потока бета-частиц прибора с БДПБ-01 (БДПБ-02, БДПБ-03) проводят с использованием эталонных источников бета-излучения <sup>90</sup>Sr<sup>+90</sup>Y одного из типов 4C0, 5C0 или 6C0 для прибора с БДПБ-01 в контрольных точках 1-3, 5, 6; типа 5С0 для прибора с БДПБ-02 - в контрольных точках 1-3, 5; типа 5С0 для прибора с БДПБ-03 - в контрольных точках 1-4 в соответствии с таблицей 7.11 в следующей последовательности:

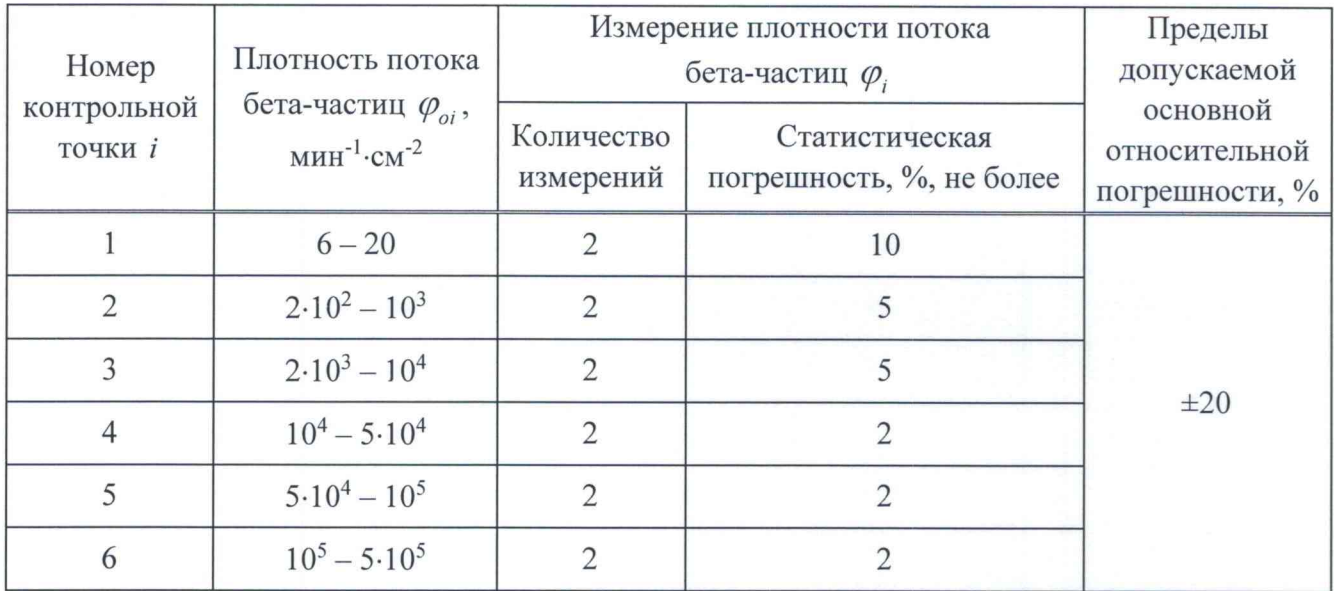

## Таблица 7.11

а) выполняют операции:

- при поверке с БОИ (БОИ2) - подключают БД к БОИ (БОИ2) по схеме

 $-$  при поверке с ПК

(см. рисунок 7.1). Включают прибор;

- подключают БД к ПК по одной из схем (см. рисунок 7.2 (а) и рисунок 7.2 (б)). Включают ПК. Запускают программу «ATexch». Устанавливают соединение согласно РО. Выбирают радиометрический режим измерения. Устанавливают режим измерения плотности потока, нажав кнопку «Ф»;

> Отдел научногехнической информации и нормативной локументации

> > 32

3 Зам. ТИАЯ.01-2020

Affect 14.08.2020

технической информации и нормативной документации

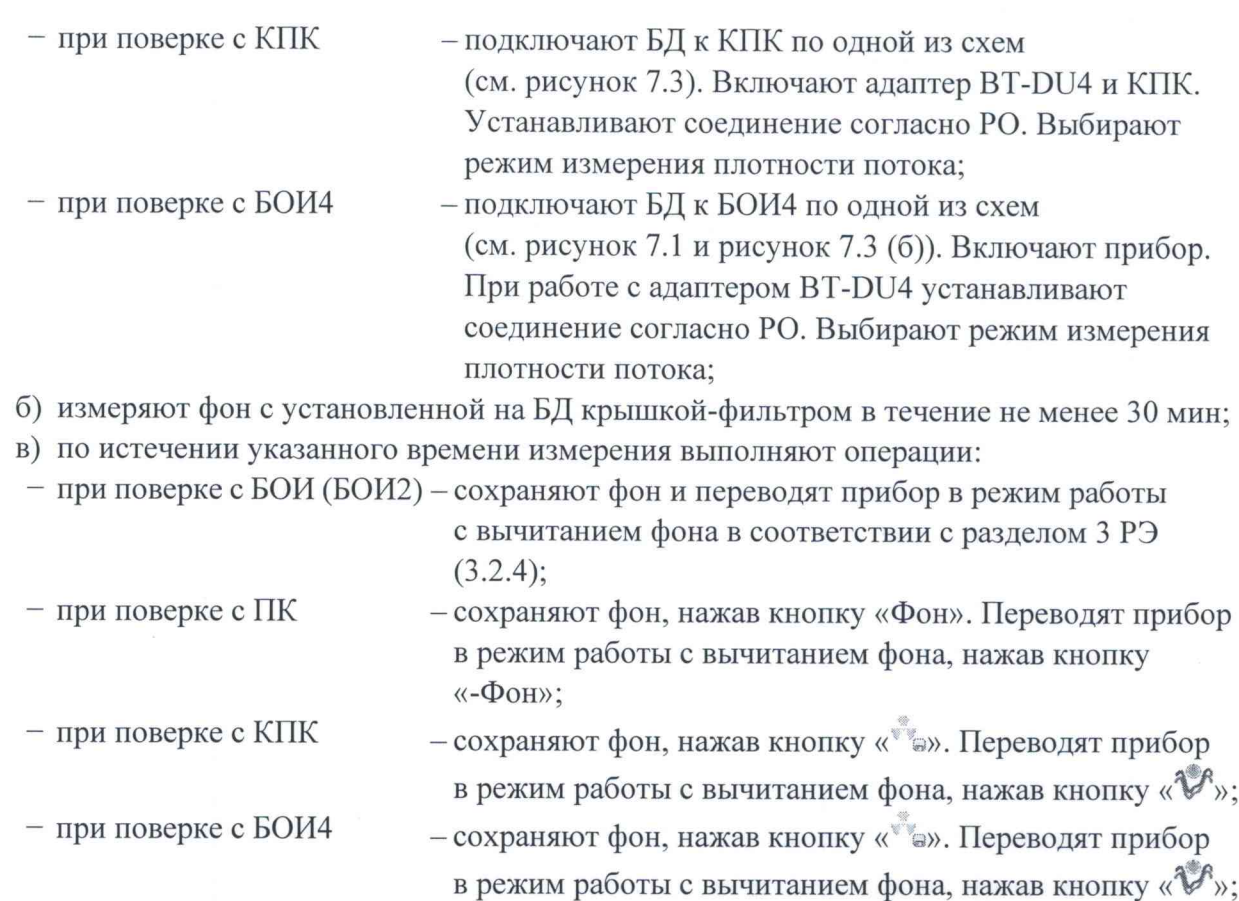

**г) с БДПБ-01 (БДПБ-02) снимают крышку-фильтр и устанавливают БД в приспособление с источником бета-излучения, в котором обеспечивается расстояние (1,5 ± 0,2) мм от торцевой поверхности БД до рабочей поверхности источника бета-излучения, или непосредственно опорными точками на рабочую поверхность источника бета-излучения.**

**Примечание — Указанное расстояние обеспечивается самоклеящимися ножками, установленными на торцевую поверхность БД;**

**1) измеряют плотность потока бета-частиц** *(рл* **в** *i -й* **контрольной точке. Определяют** среднее арифметическое измеренных значений  $\overline{\varphi}$ ;

**2) рассчитывают для** *i -й* **контрольной точки доверительные границы основной относительной погрешности А, (без учета знака), %, при доверительной вероятности 0,95 по формулам (11)-(13);**

**д) с БДПБ-03 снимают крышку-фильтр и устанавливают БДПБ-03 в приспособление с источником бета-излучения, в котором обеспечивается расстояние (1,5 ± 0,2) мм от торцевой поверхности БДПБ-03 до рабочей поверхности источника бета-излучения, таким образом, чтобы метка на БДПБ-03 совпадала с меткой 1 на приспособлении;**

**1) измеряют плотность потока бета-частиц** *(р***х, в контрольной точке 1;**

**2) переустанавливают БДПБ-03 таким образом, чтобы метка на нем совпадала с меткой 2 на приспособлении;**

3) измеряют плотность потока бета-частиц  $\varphi_1$ , в контрольной точке 1;

**4) переустанавливают БДПБ-03 таким образом, чтобы метка с меткой 3 на приспособлении;** Отдел научно

5) измеряют плотность потока бета-частиц  $\varphi_{13}$  в контрольной точке-1;

3 Зам. ТИАЯ.01-2020 Aller 14.08.2020

## **MKC-AT1117M**

6) рассчитывают средние арифметические измеренных значений  $\overline{\varphi}_{11}$ ,  $\overline{\varphi}_{12}$ ,  $\overline{\varphi}_{13}$ для каждого положения БДПБ-03 относительно источника излучения:

7) повторяют измерения по 7.3.5.2 (д, перечисления 1-6) для контрольных точек 2-4;

8) рассчитывают среднее арифметическое измеренных значений  $\overline{\varphi}_i$  для трех положений БДПБ-03 относительно источника излучения по формуле

$$
\overline{\varphi}_i = \frac{\overline{\varphi}_{i1} + \overline{\varphi}_{i2} + \overline{\varphi}_{i3}}{3};\tag{14}
$$

9) рассчитывают для *i*-й контрольной точки доверительные границы основной относительной погрешности  $\Delta$ , (без учета знака), %, при доверительной вероятности 0,95 по формулам (11)-(13), где  $S_i$  - площадь рабочей поверхности детектора БДПБ-03, равная  $283 \text{ cm}^2$ .

Результаты поверки считают удовлетворительными, если значения  $\Delta$ , не превышают  $\pm 20 \%$ .

## <span id="page-33-0"></span>7.3.6 Определение основной относительной погрешности при измерении плотности потока нейтронов

7.3.6.1 Определение основной относительной погрешности при измерении плотности потока нейтронов прибора с БДКН-01 (БДКН-05) проводят на эталонной установке нейтронного излучения типа УКПН с использованием Ри-а-Ве-источника быстрых нейтронов типа ИБН в контрольных точках в соответствии с таблицей 7.12 в следующей последовательности:

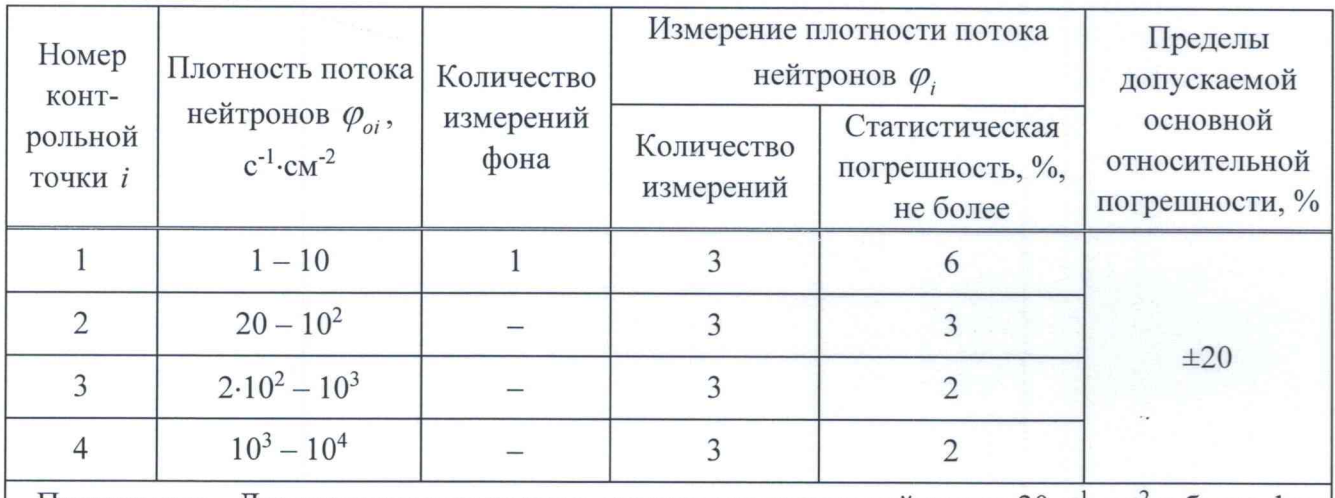

Таблица 7.12

Примечание – Для контрольных точек с плотностью потока нейтронов 20 с<sup>-1</sup> $\cdot$ см<sup>-2</sup> и более фон допускается не измерять.

а) устанавливают БД на эталонную установку нейтронного излучения следующим образом:

- БДКН-01 так, чтобы центральная ось пучка излучения проходила через кольцевую риску на корпусе БДКН-01 (рисунок 7.13 (а));

– БДКН-05 так, чтобы центральная ось пучка излучения проходила через метку, на корпусе БДКН-05 (рисунок 7.13 (б));

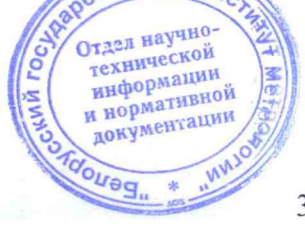

3 3am. THAA.01-2020 Allew - 14.08.2020

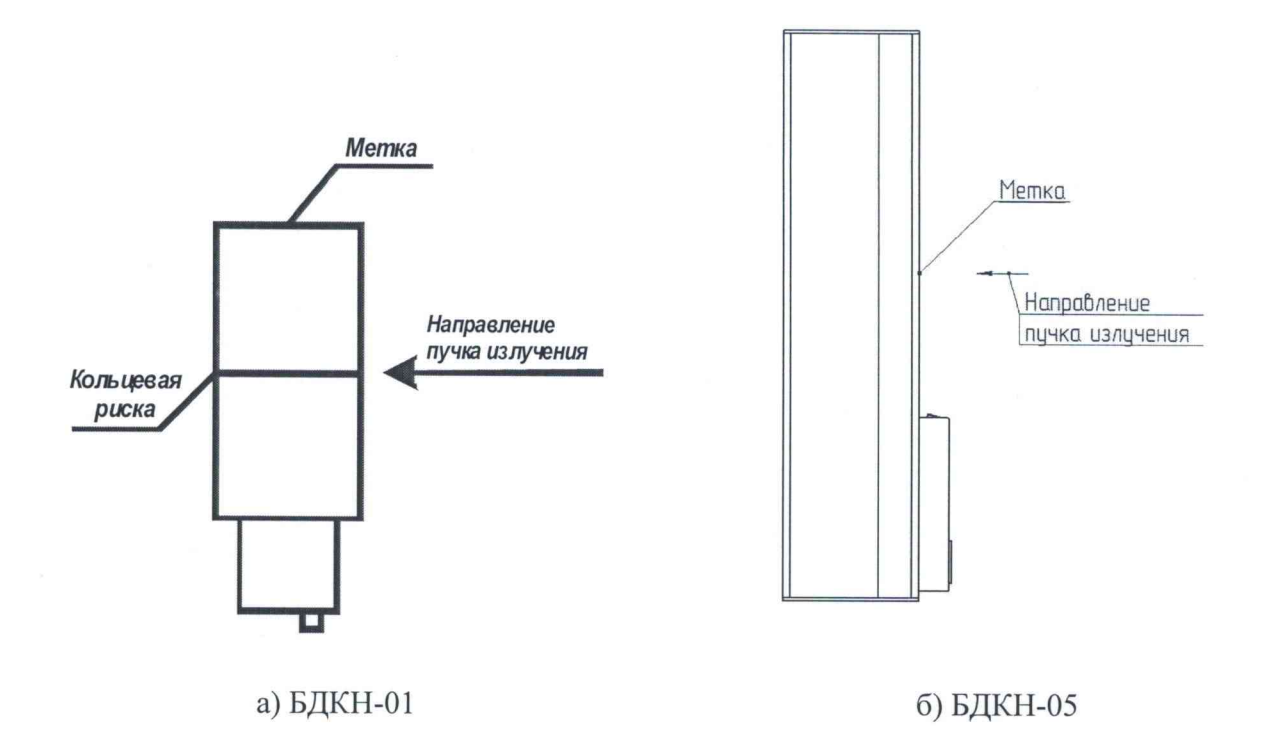

### **Рисунок 7.13**

б) устанавливают БД на расстоянии от источника излучения, соответствующем *i*-й **контрольной точке.**

**Примечания**

**1 Расстояние для** *г***-й контрольной точки устанавливают от центра источника излучения до метки на торцевой поверхности БДКН-01, соответствующее действительному значению плотности потока** нейтронов  $\varphi_{oi}$  в *i*-й контрольной точке, или до метки на корпусе БДКН-05, равное  $R_i = R_{oi} - 50$  мм, **где** *Roj* **- расстояние, мм, соответствующее действительному значению плотности потока нейтронов** *<ро/* **в** *i* **-й контрольной точке.**

**2 Для того чтобы весь объем детектора находился в однородном пучке излучения, расстояние от** источника излучения до БД в *і*-й контрольной точке должно быть не менее 0,5 м;

**в) выполняют операции:**

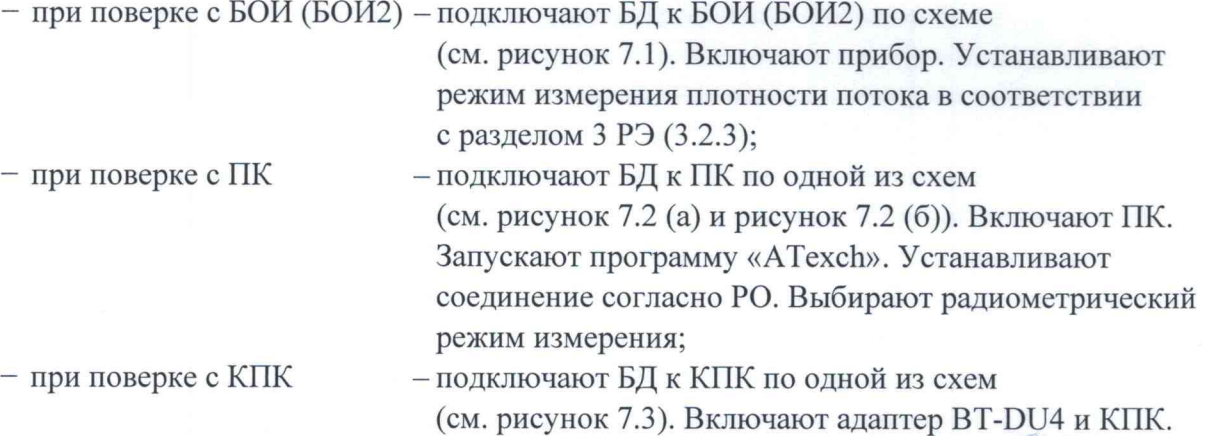

**Устанавливают соединение согласи**

**режим измерения плотности потока**

Отдел научно технической информации и нормативной документации OUBS

Affered- 14.08.2020

 $-$  при поверке с БОИ4

- подключают БД к БОИ4 по одной из схем (см. рисунок 7.1 и рисунок 7.3 (б)). Включают прибор. При работе с адаптером BT-DU4 устанавливают соединение согласно РО. Выбирают режим измерения плотности потока;

г) измеряют фон  $\varphi_{di}$  в течение не менее 20 мин.

Примечание - Измерение фона проводят при отсутствии источника нейтронов в коллиматоре эталонной установки нейтронного излучения;

д) подвергают БД воздействию излучения с заданной плотностью потока нейтронов  $\varphi_{oi}$ и измеряют плотность потока нейтронов  $\varphi$ , в *i*-й контрольной точке. Определяют среднее арифметическое измеренных значений  $\overline{\varphi}$ ;

е) вычисляют значение плотности потока нейтронов, обусловленное прямым излучением  $\varphi_{\text{ini}}$ , с<sup>-1</sup>·см<sup>-2</sup>, по формуле

$$
\varphi_{\text{mpi}} = (\overline{\varphi}_i - \varphi_{\text{phi}}) \cdot B(R), \tag{15}
$$

 $B(R)$ , - коэффициент, учитывающий вклад рассеянного нейтронного излучения где в показания в *i*-й контрольной точке и определенный при поверке эталонной установки нейтронного излучения с данным типом блока детектирования (БЛКН-01 или БДКН-05).

Коэффициенты  $B(R)$ , используются, если эталонная установка нейтронного излучения откалибрована по прямому нейтронному излучению (с вычитанием рассеянного в помещении излучения) согласно [4];

ж) рассчитывают для *і*-й контрольной точки доверительные границы основной относительной погрешности  $\Delta_i$  (без учета знака), %, при доверительной вероятности 0,95 по формуле

$$
\Delta_i = 1, 1 \sqrt{\theta_{oi}^2 + \theta_{mpi}^2} \tag{16}
$$

 $\theta_{oi}$  – относительная погрешность эталонной установки нейтронного излучения в *i*-й где контрольной точке (из свидетельства о поверке), %;

 $\theta_{\text{mpi}}$  – относительная погрешность измерения плотности потока нейтронов в *i*-й контрольной точке, %, вычисляемая по формуле

$$
\theta_{\text{mpi}} = \frac{\varphi_{\text{mpi}} - \varphi_{\text{oi}}}{\varphi_{\text{oi}}} \cdot 100. \tag{17}
$$

Результаты поверки считают удовлетворительными, если значения  $\Delta_i$  не превышают  $\pm 20 \%$ .

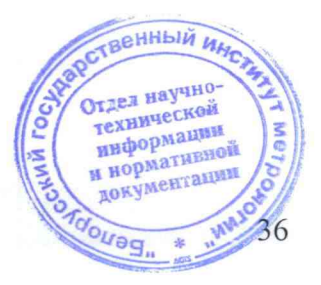

3 Зам. ТИАЯ.01-2020

Alfred - 14.08, 2020

## 7.3.7 Определение основной относительной погрешности при измерении мощности амбиентного эквивалента дозы нейтронного излучения

Определение основной относительной погрешности при измерении мощности 7.3.7.1 амбиентного эквивалента дозы (далее - МАЭД) нейтронного излучения прибора с БДКН-03 (БДКН-06) проводят на эталонной установке нейтронного излучения типа УКПН с использованием Ри-а-Ве-источника быстрых нейтронов типа ИБН в контрольных точках в соответствии с таблицей 7.13 в следующей последовательности:

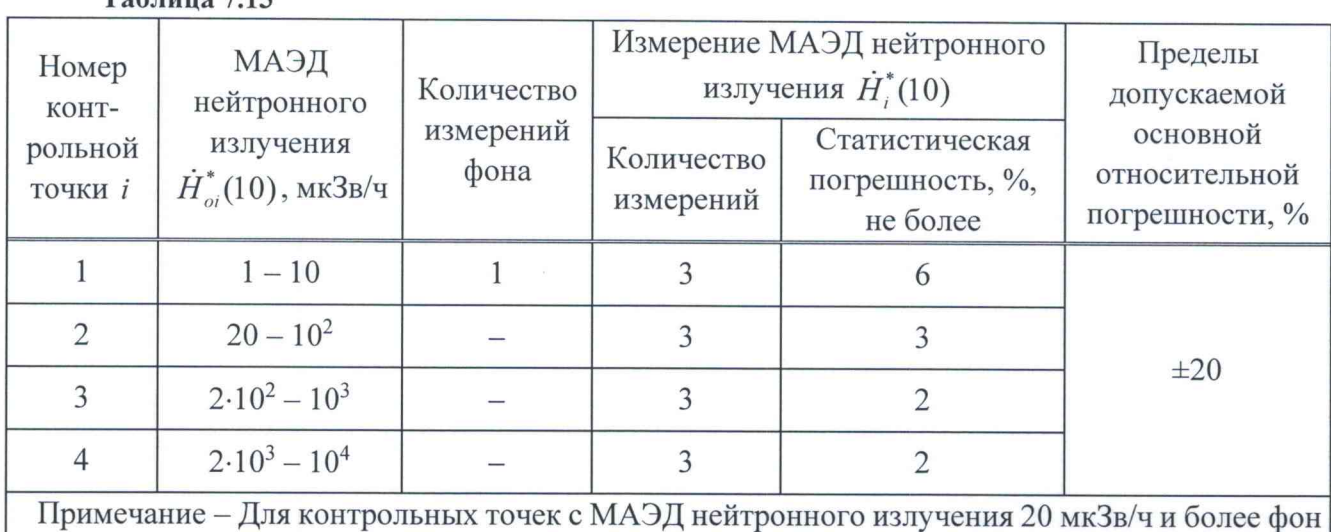

#### $Ta6$ лина 7.13

допускается не измерять. а) устанавливают БД на эталонную установку нейтронного излучения следующим

образом:

– БДКН-03 так, чтобы центральная ось пучка излучения проходила на расстоянии 115 мм от торцевой поверхности корпуса БДКН-03 (рисунок 7.14 (а));

- БДКН-06 так, чтобы центральная ось пучка излучения проходила через центр сферы-замедлителя (рисунок 7.14 (б));

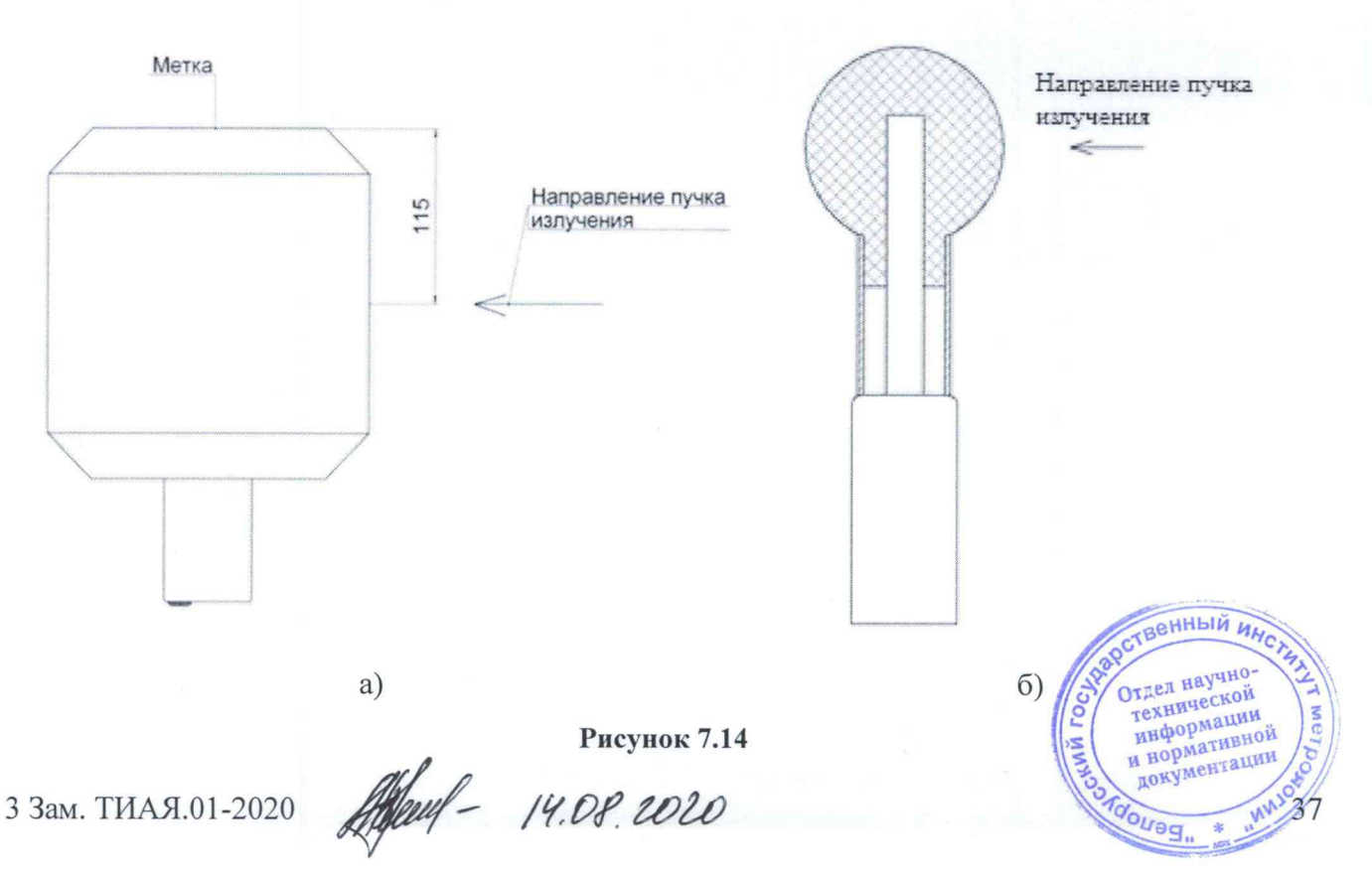

### Методика поверки поверхнично по производительно поверхнично и методика поверхничество и методика поверхничество

б) устанавливают БД на расстоянии от источника излучения, соответствующем *i*-й **контрольной точке.**

**Примечания**

**1 Расстояние для** *i* **-й контрольной точки устанавливают от центра источника излучения до метки на торцевой поверхности корпуса БДКН-03 или до геометрического центра сферы-замедлителя БДКН-06,** соответствующее действительному значению МАЭД нейтронного излучения  $\dot{H}_{oi}^{*}(10)$  в *i* -й контрольной **точке.**

**2 Для того чтобы весь объем детектора находился в однородном пучке излучения, расстояние от источника излучения до БД в г'-й контрольной точке должно быть не менее 0,5 м;**

**в) выполняют операции:**

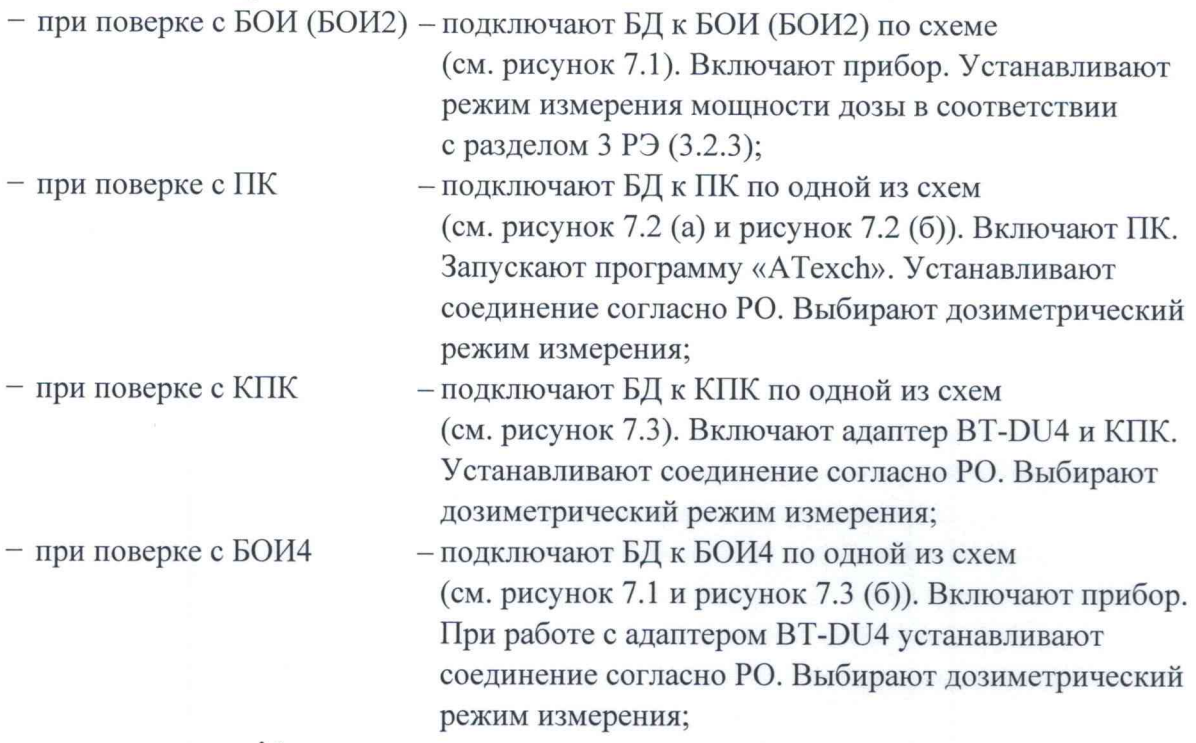

г) измеряют фон  $\dot{H}_{di}^*(10)$  в течение не менее 20 мин.

**Примечание - Измерение фона проводят при отсутствии источника нейтронов в коллиматоре эталонной установки нейтронного излучения;**

**д) подвергают БД воздействию излучения с заданной МАЭД нейтронного излучения**  $\dot{H}_{oi}^*(10)$  и измеряют МАЭД нейтронного излучения  $\dot{H}^*(10)$  в *i*-й контрольной точке. Определяют среднее арифметическое измеренных значений  $\dot{H}_i^*(10)$ ;

**е) вычисляют значение МАЭД нейтронного излучения, обусловленное прямым** излучением  $\dot{H}_{\text{npi}}^*(10)$ , мкЗв/ч, по формуле

$$
\dot{H}_{npi}^*(10) = \left(\overline{\dot{H}}_i^*(10) - \dot{H}_{\phi i}^*(10)\right) \cdot B(R)_i, \tag{18}
$$

**где** *B(R)i* **- коэффициент, учитывающий вклад рассеянного нейтронного излучения** в показания в *i*-й контрольной точке и определенный при поверке эталонной установки нейтронного излучения с данным типом блока детектирования (БДКН-03 **или БДКН-06).** Отдел научно-

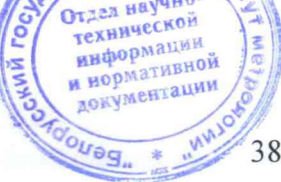

3 Зам. ТИАЯ.01-2020 Alfreed-14,08.2020

Коэффициенты  $B(R)$ , используются, если эталонная установка нейтронного излучения откалибрована по прямому нейтронному излучению (с вычитанием рассеянного в помещении излучения) согласно [4];

ж) рассчитывают для *і*-й контрольной точки доверительные границы основной относительной погрешности  $\Delta$ , (без учета знака), %, при доверительной вероятности 0,95 по формуле

$$
\Delta_i = 1, 1 \sqrt{\theta_{oi}^2 + \theta_{mpi}^2} \tag{19}
$$

где  $\theta_{oi}$  – относительная погрешность эталонной установки нейтронного излучения в *i*-й контрольной точке (из свидетельства о поверке), %;

 $\theta_{\text{mpi}}$  – относительная погрешность измерения МАЭД нейтронного излучения в *i*-й контрольной точке, %, вычисляемая по формуле

$$
\theta_{mpi} = \frac{H_{mpi}^*(10) - H_{oi}^*(10)}{\dot{H}_{oi}^*(10)} \cdot 100.
$$
\n(20)

Результаты поверки считают удовлетворительными, если значения  $\Delta$ , не превышают  $\pm 20\%$ .

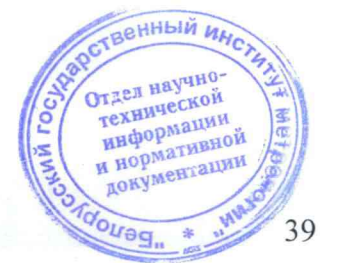

3 3am. THAR.01-2020 Abstauf - 14.08.2020

## 8 Оформление результатов поверки

**8.1 Результаты поверки заносят в протокол, форма которого приведена в приложении А.**

**8.2 Если по результатам поверки прибор признан пригодным к применению, то результаты поверки оформляют:**

**а) при выпуске из производства:**

**- записью в разделе «Свидетельство о приемке» РЭ даты проведения поверки, заверенной подписью поверителя и оттиском поверительного клейма;**

**- нанесением клейм-наклеек поверителя на торцевые поверхности блоков;**

**б) при доукомплектовании отдельными блоками ранее выпущенного прибора:**

**- записью о поверке в разделе «Свидетельство о приемке» паспортов блоков даты проведения поверки, заверенной подписью поверителя и оттиском поверительного клейма;**

**- нанесением клейм-наклеек поверителя на торцевые поверхности блоков;**

**в) при эксплуатации и выпуске прибора или отдельных блоков из его состава после ремонта - нанесением клейм-наклеек поверителя на торцевые поверхности блоков и выдачей свидетельств о поверке по форме, установленной ТКП 8.003.**

**8.3 Если по результатам поверки отдельный блок из состава прибора признан непригодным к применению, поверительное клеймо-наклейка гасится и выписывается заключение о непригодности блока по форме, установленной ТКП 8.003. Оформляется свидетельство о поверке прибора с обязательным указанием перечня пригодных к применению блоков по форме, установленной ТКП 8.003.**

**8.4 Если по результатам поверки прибор признан непригодным к применению, поверительное клеймо-наклейка гасится, свидетельство о поверке аннулируется и выписывается заключение о непригодности по форме, установленной ТКП 8.003.**

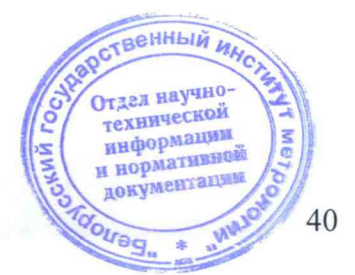

3 3am. THAA.01-2020 Allewy - 14.08.2020

# **Приложение А (рекомендуемое) Форма протокола поверки**

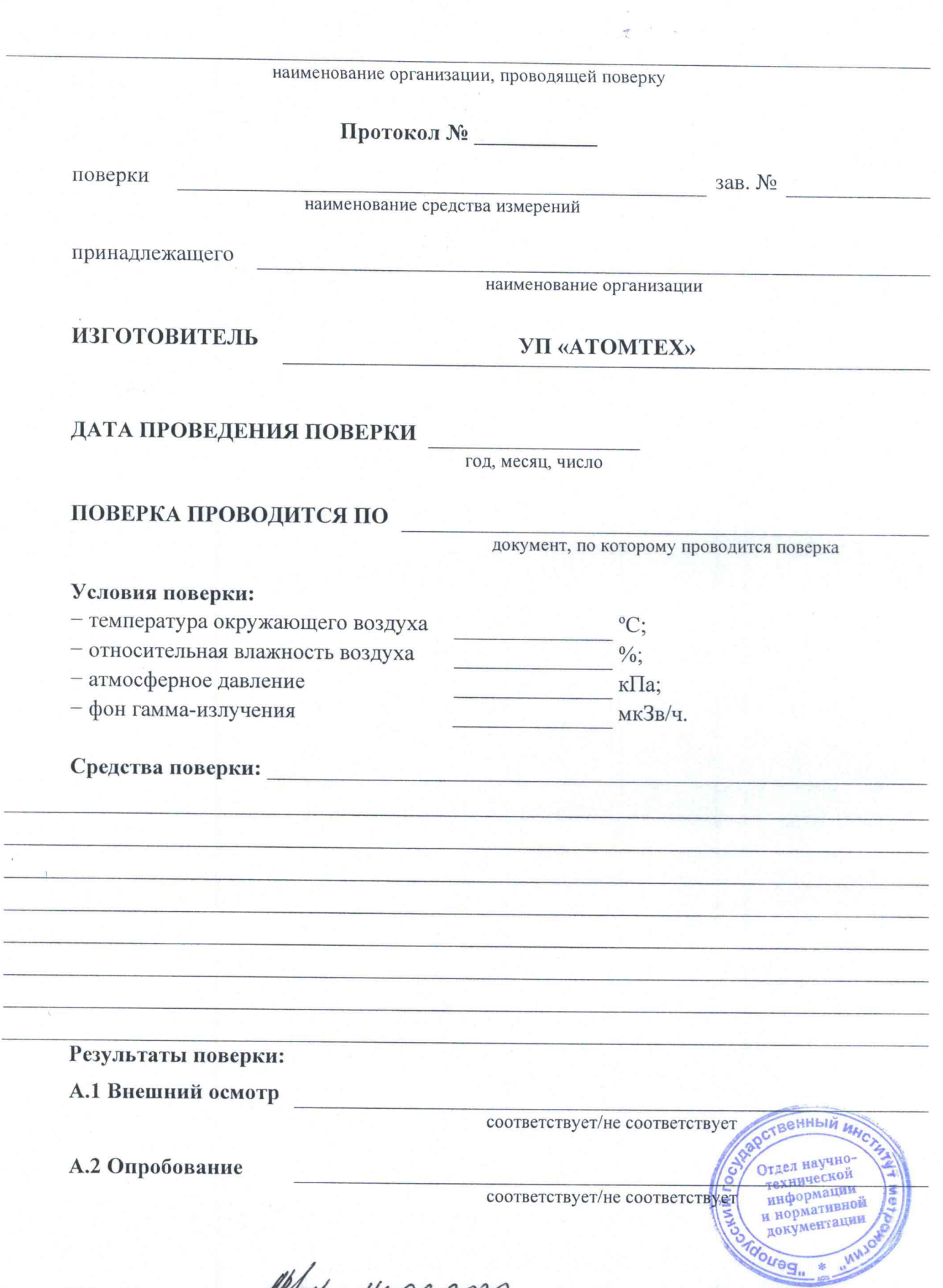

L,

3 3an. THAA.01-2020 Algent - 14.08.2020

## Таблица А.2.1

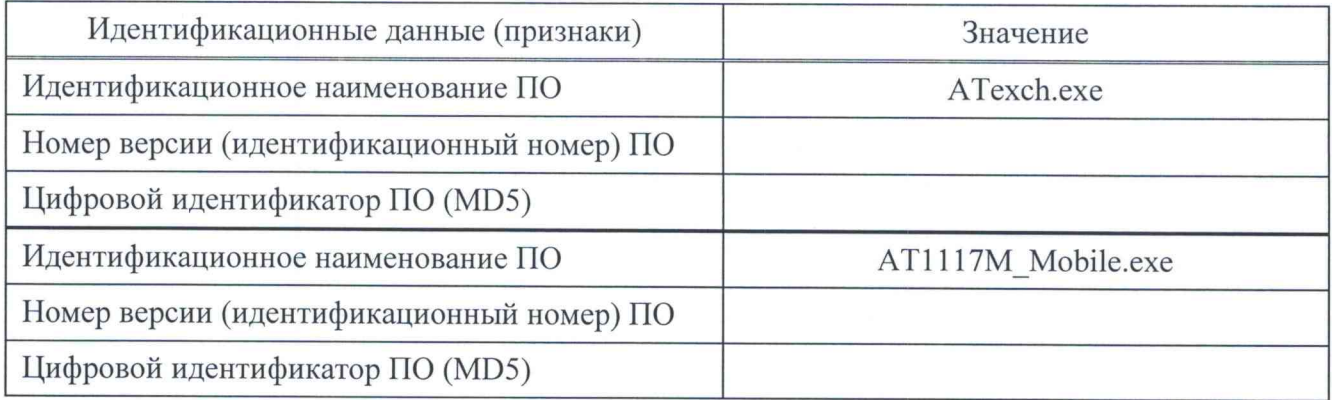

## А.3 Определение метрологических характеристик

А.3.1 Определение основной относительной погрешности при измерении МАЭД гамма-излучения прибора с БДКГ-01 (БДКГ-04)

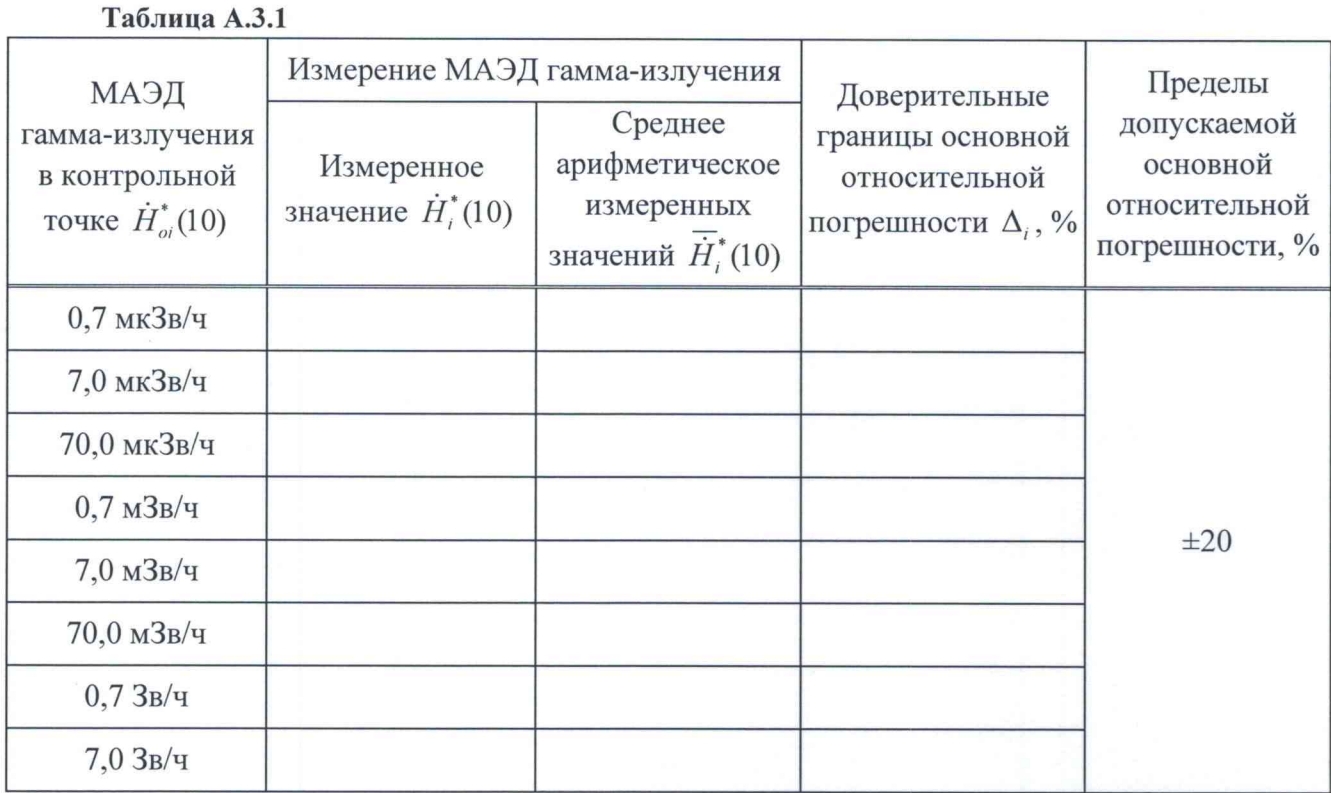

ТВЕННЫЙ ИД Отдел научно-<br>технической<br>информации<br>и нормативной<br>документации OU<sub>Bg</sub> 42

Alfred 14.08.2020

## Методика поверки поверхи по последните последните последните последните мисловите по мисло на мисло на мисло и

А.3.2 Определение основной относительной погрешности при измерении МАЭД гамма-излучения прибора с БДКГ-03 (БДКГ-05)

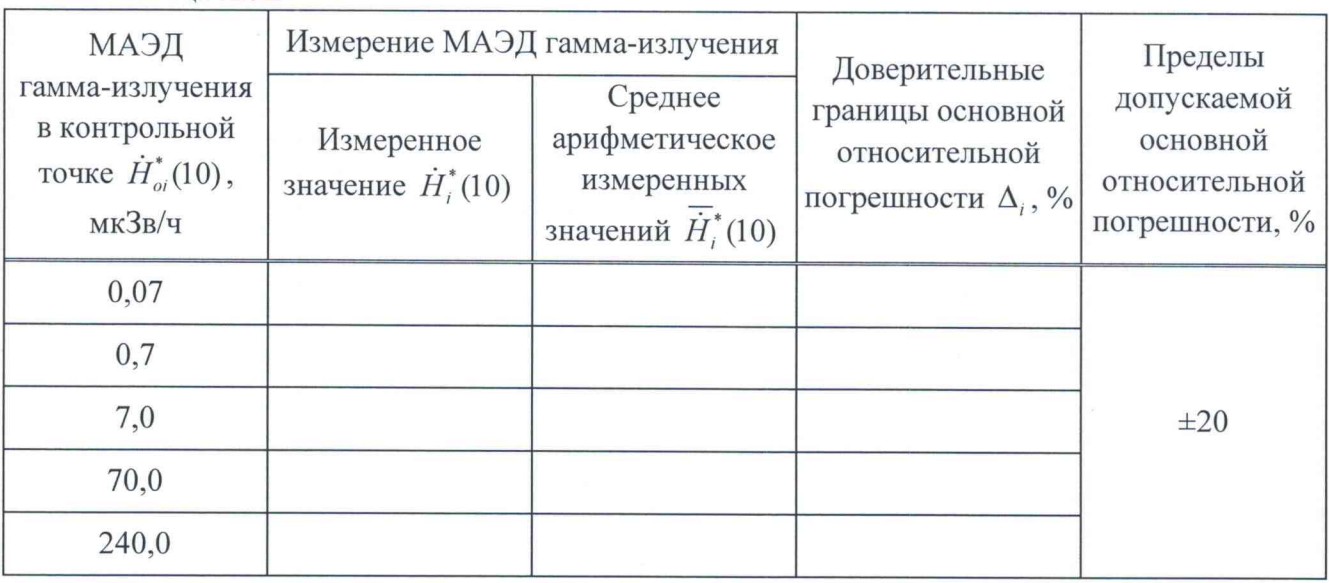

**Таблица А.3.2**

**Таблица А.3.3**

**А.3.3 Определение основной относительной погрешности при измерении МАЭД гамма-излучения прибора с БДКГ-09**

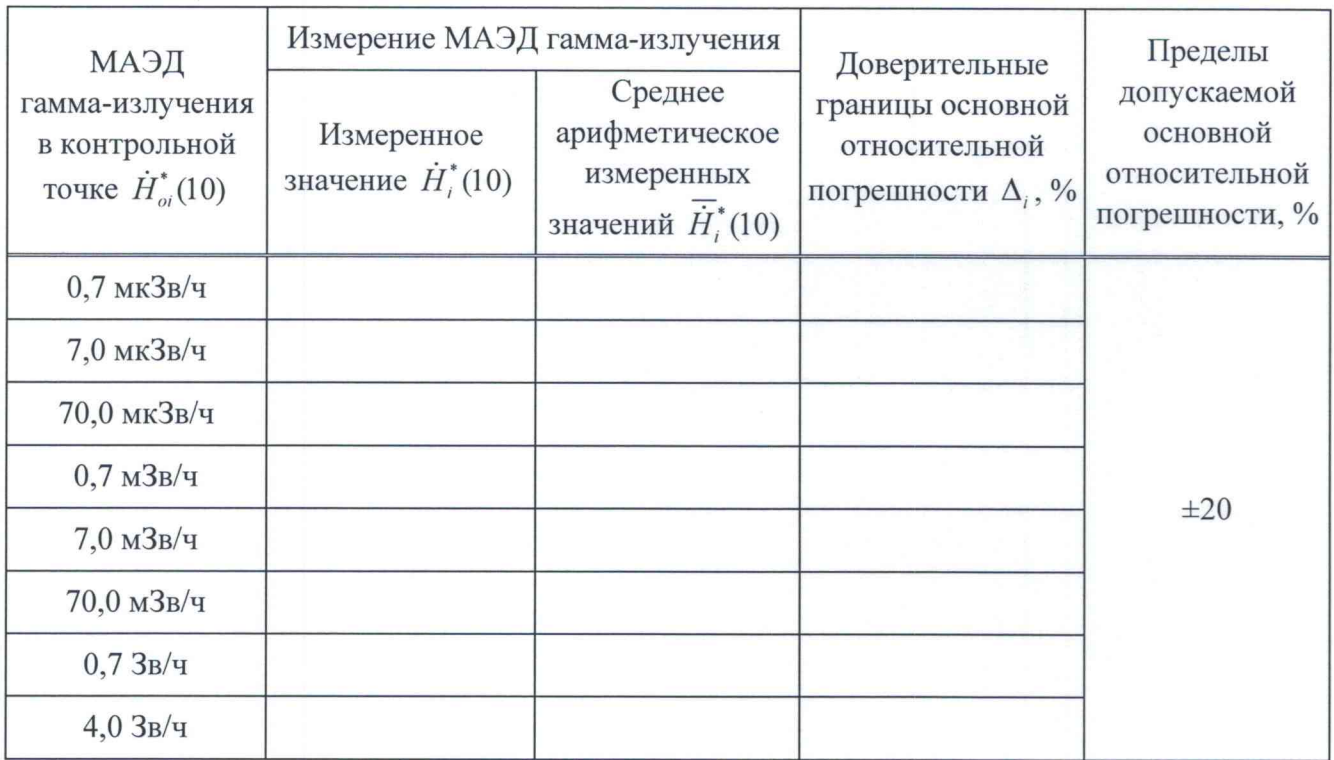

Венный и Отдел научно-<br>технической<br>информации<br>и нормативной документация OUOg" 43

3 3am. THAA.01-2020 Alfred - 14.08.2020

## Методика поверки против по возможно по таких и методика поверки

А.3.4 Определение основной относительной погрешности при измерении МАЭД гамма-излучения прибора с БДКГ-11

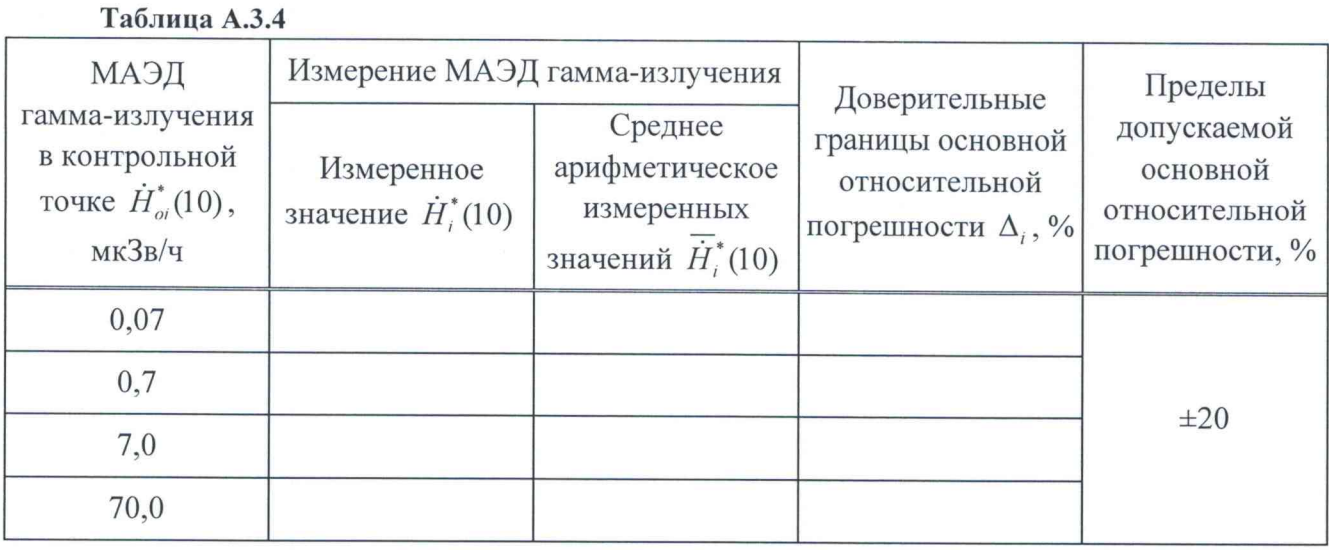

**А.3.5 Определение основной относительной погрешности при измерении МАЭД гамма-излучения прибора с БДКГ-17**

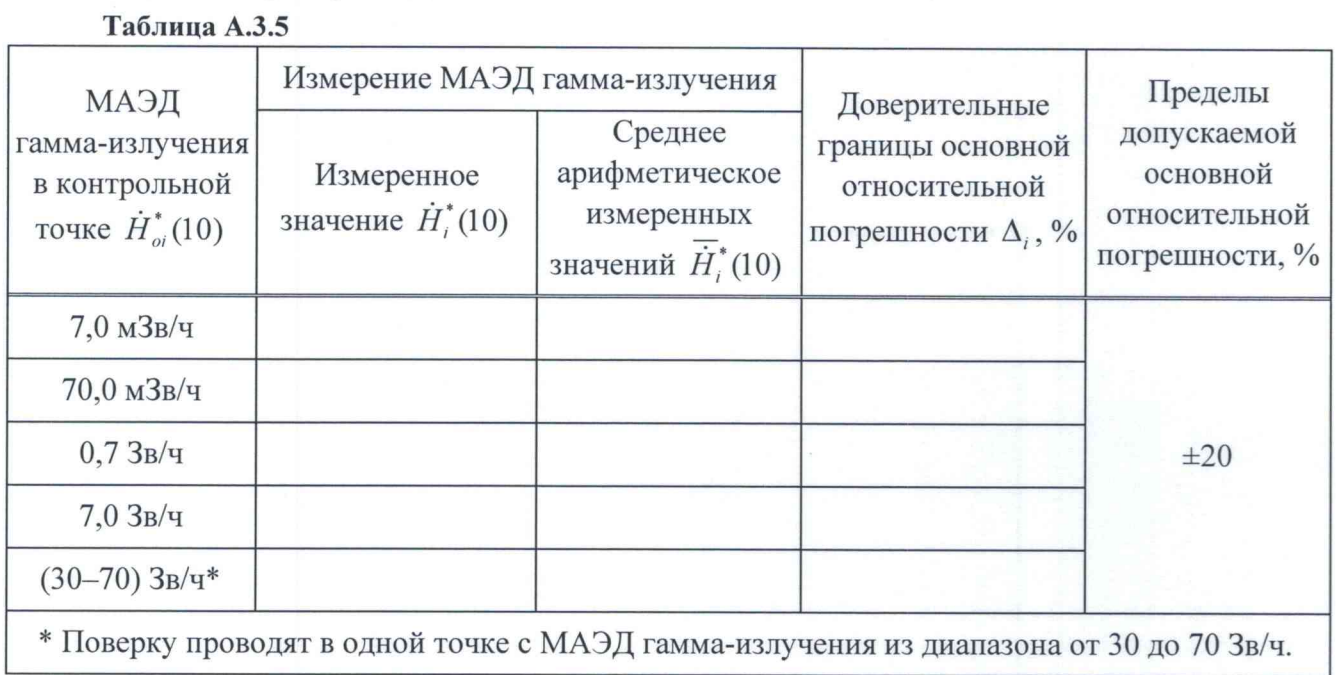

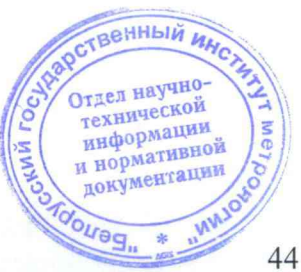

Affect- 14.08.2020

## **MKC-AT1117M**

А.3.6 Определение основной относительной погрешности при измерении МАЭД гамма-излучения прибора с БДКГ-24

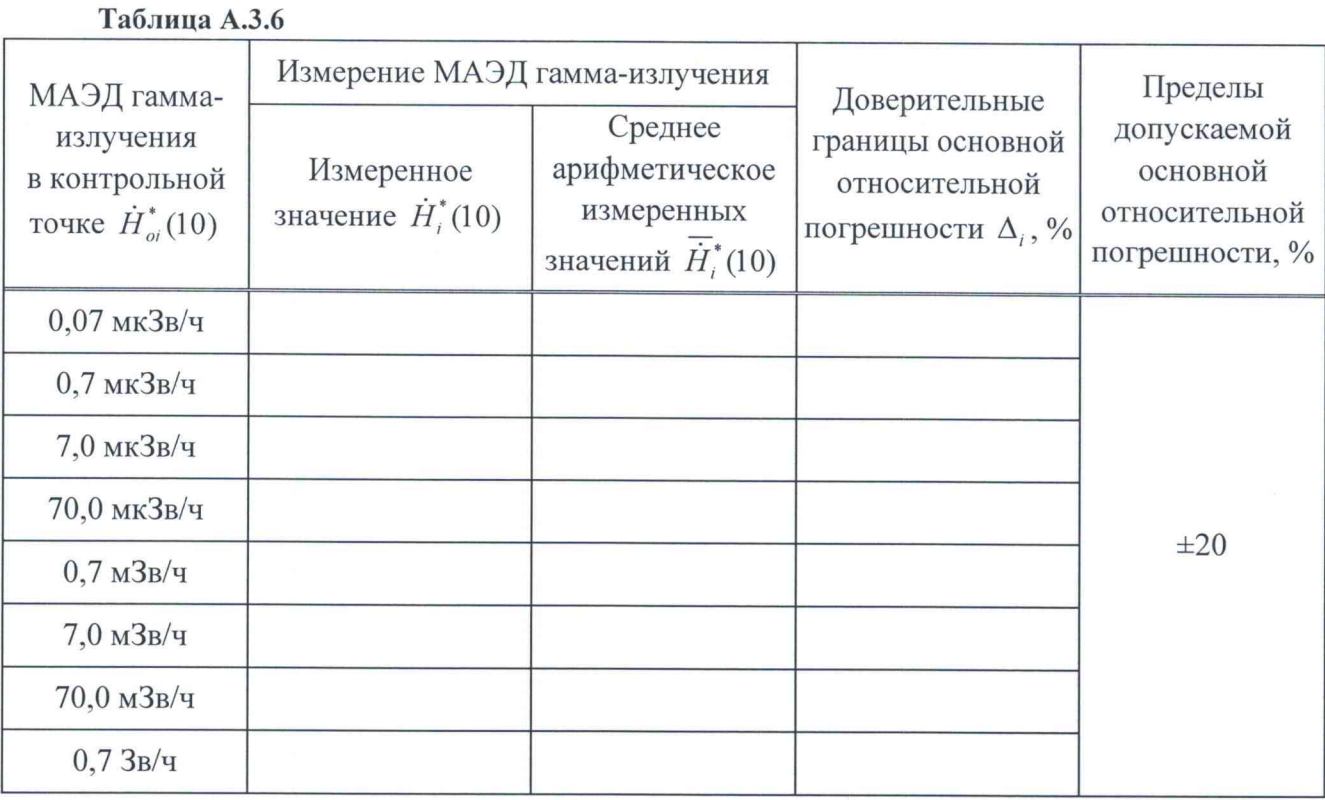

А.3.7 Определение основной относительной погрешности при измерении МАЭД гамма-излучения прибора с БДКГ-32

Таблица А.3.7

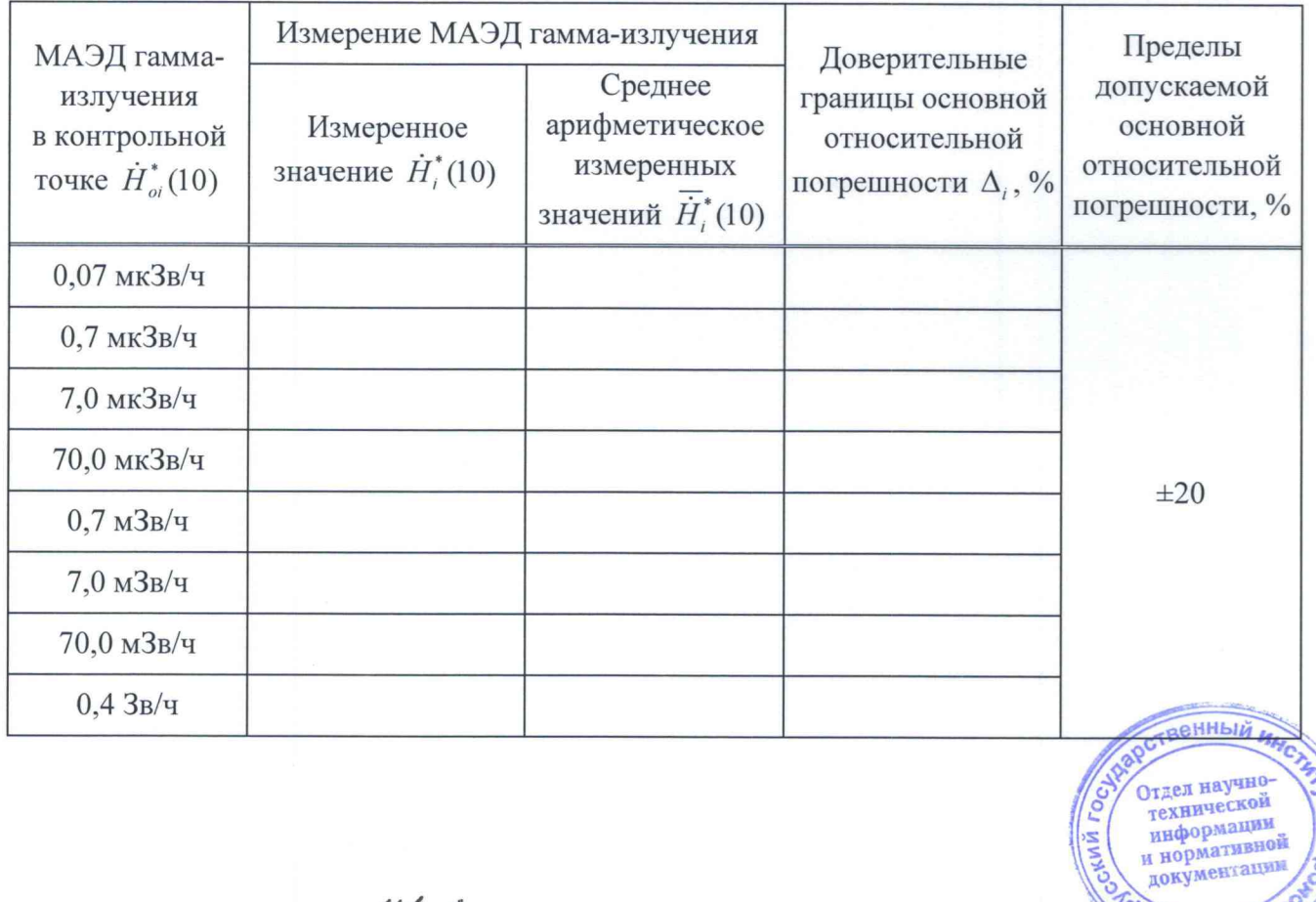

loneg"

3 3am. TVASI.01-2020 Alfred - 14.08.2020

## MKC-AT1117M

А.3.8 Определение основной относительной погрешности при измерении мощности кермы в воздухе гамма-излучения прибора с БДКГ-30

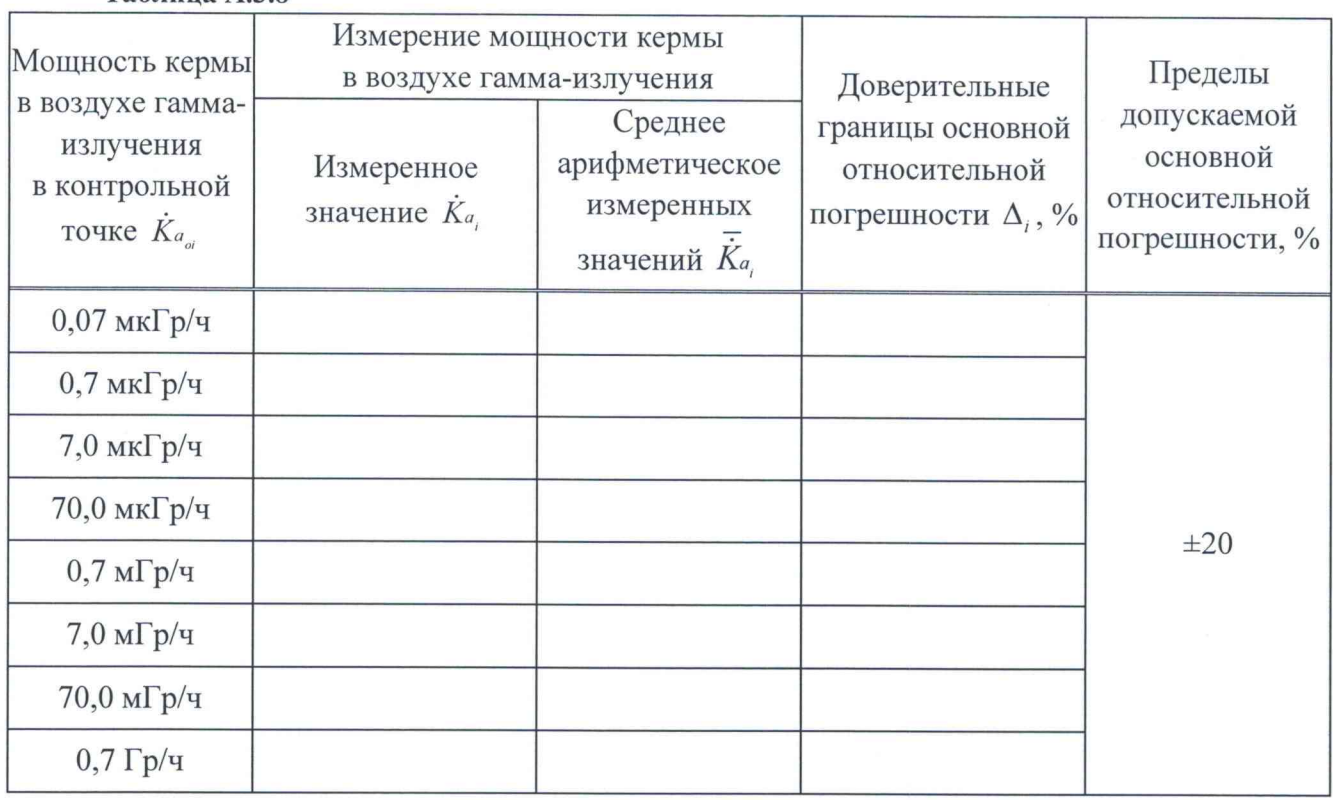

Таблина АЗ8

Таблица А.3.9

А.3.9 Определение основной относительной погрешности при измерении МАЭД гамма-излучения БОИ (БОИ2, БОИ4)

Измерение МАЭД гамма-излучения Пределы МАЭД гамма-Доверительные Среднее допускаемой излучения границы основной арифметическое Измеренное основной в контрольной относительной значение  $\dot{H}^*$ (10) измеренных относительной точке  $\dot{H}_{oi}^*(10)$ погрешности  $\Delta_i$ , % погрешности, % значений  $\overline{H}_{i}^{*}(10)$ 7,0 мкЗв/ч\* 20,0 мкЗ/ч\*\* 70,0 мкЗ/ч  $\pm 20$  $0.7 \text{ m}3/\text{q}$  $7,0$  м $3/q$ 70,0 мЗ/ч\* \* Не применяют для БОИ (БОИ2), выпущенных до 26.06.2020. \*\* Не применяют для БОИ (БОИ2), выпущенных после 26.06.2020, и для БОИ4

3 3am. THAR.01-2020 Aller 14.08.2020

Отдел научис **технической** 

А.3.10 Определение основной относительной погрешности при измерении МАЭД гамма-излучения прибора с БДПС-02

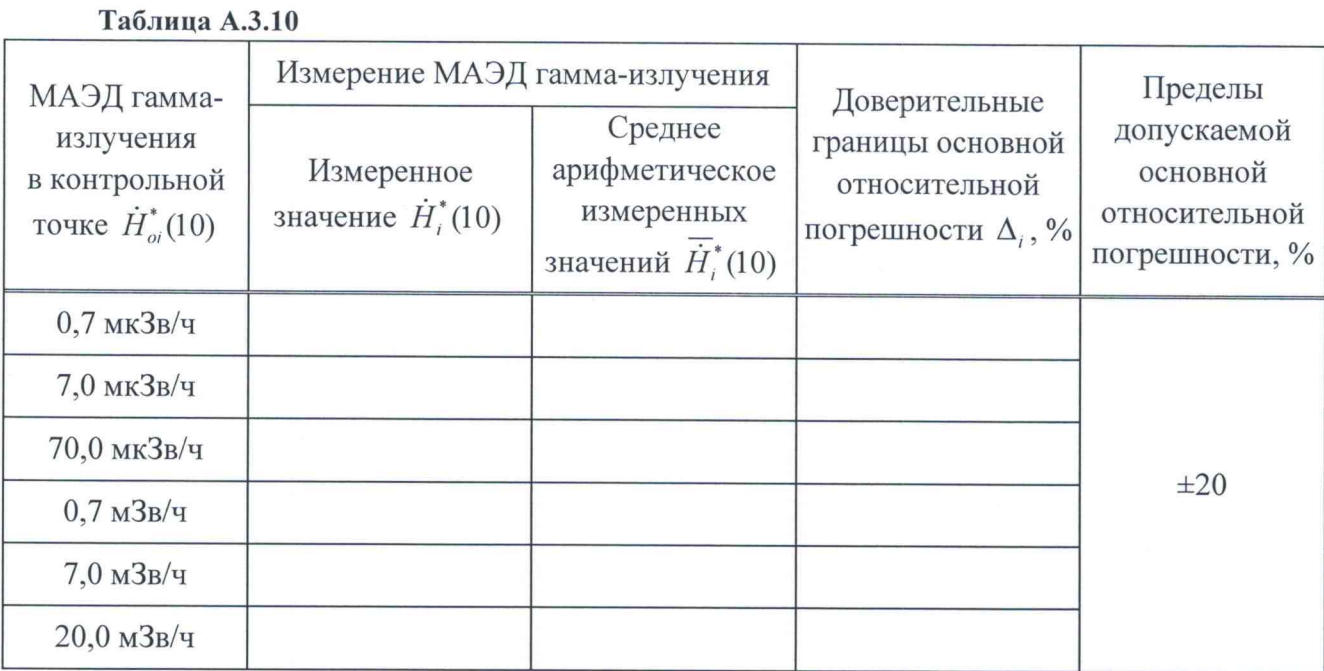

А.3.11 Определение основной относительной погрешности при измерении МНЭД гамма-излучения прибора с БДКР-01

Таблица А.3.11

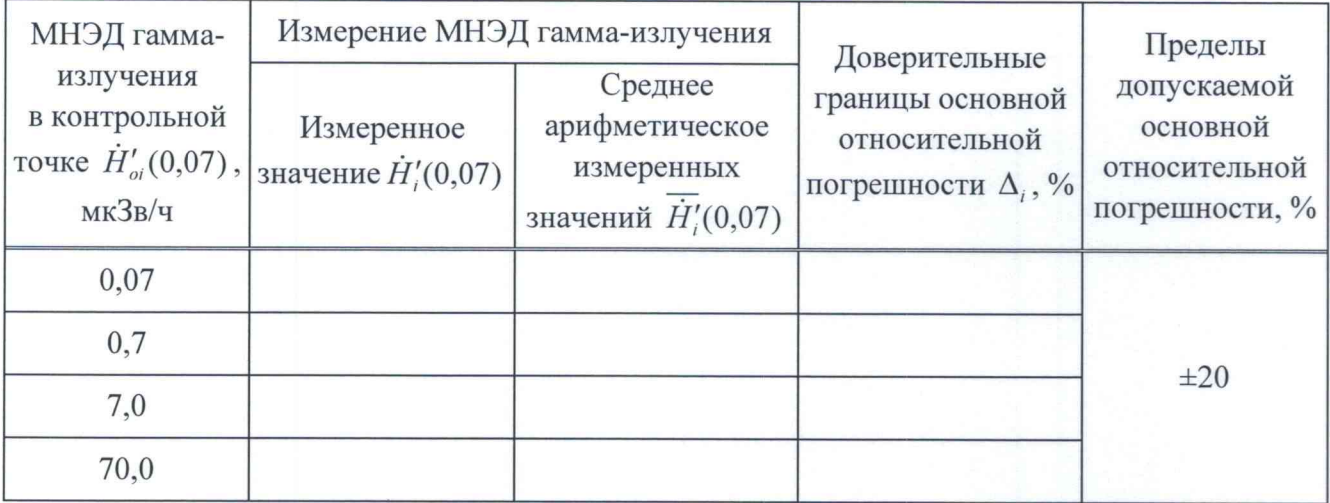

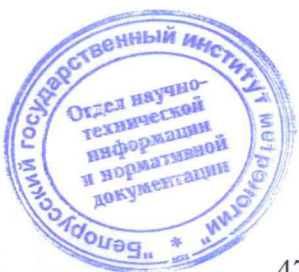

3 3am. THAA.01-2020 Aller - 14.08.2020

## Методика поверки поверхи по последните поверхнично и методика поверхни

А.3.12 Определение основной относительной погрешности при измерении плотности потока альфа-частиц прибора с БДПС-02

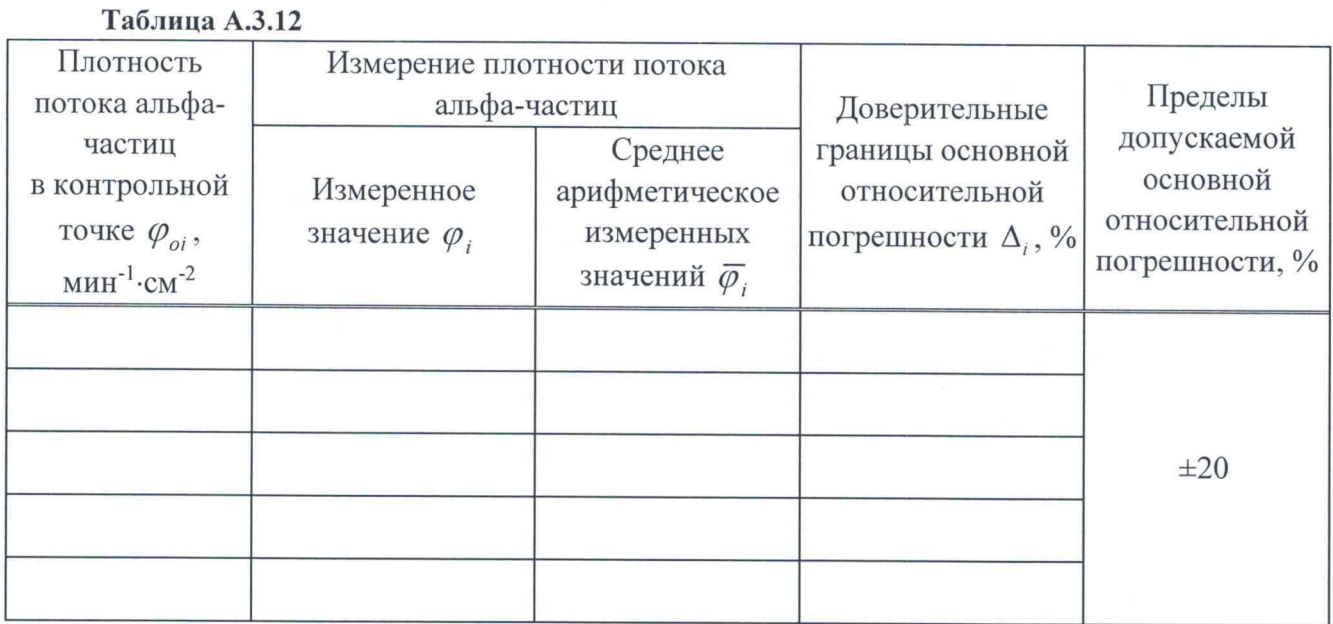

**А.З. 13 Определение основной относительной погрешности при измерении плотности потока альфа-частиц прибора с БДПА-01 (БДПА-02, БДПА-03)**

**Таблица А.З.13**

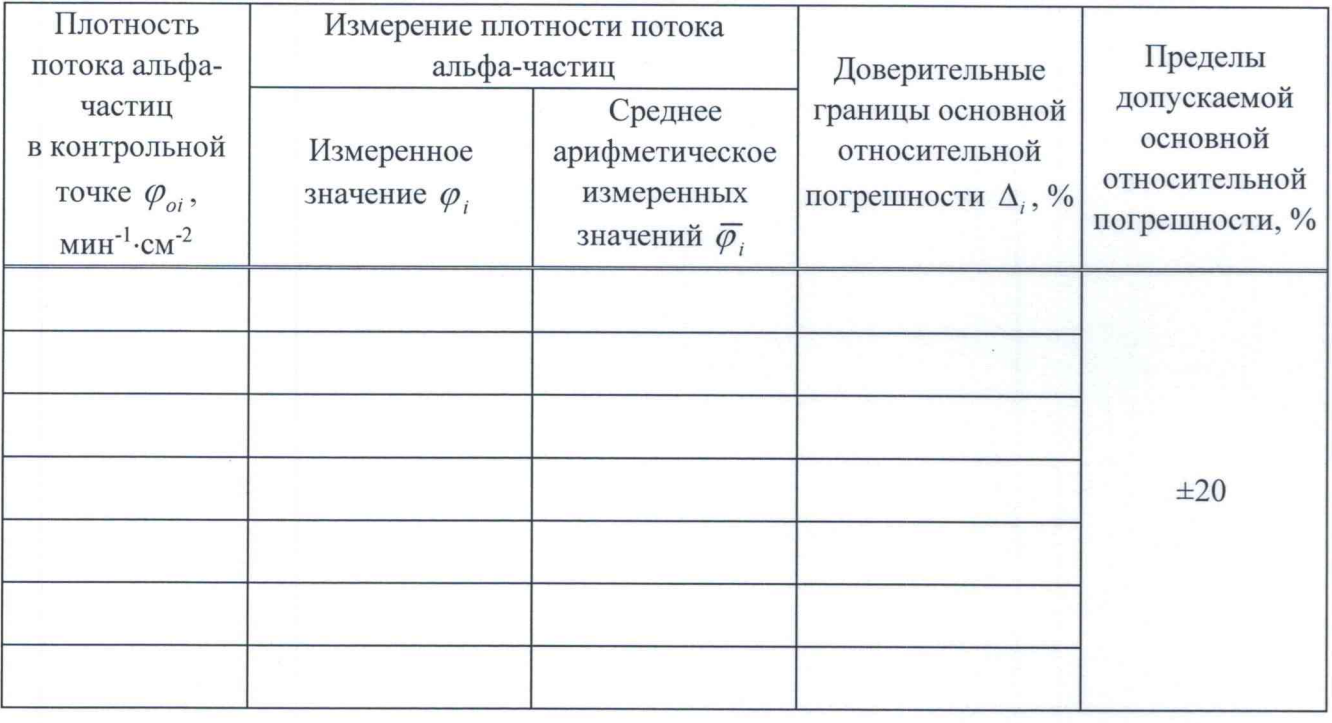

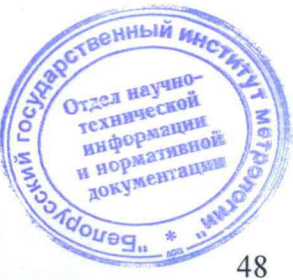

3 3am. TVIA9.01-2020 Alfred - 14.08.2020

## Методика поверки поверхи по последните последните последните последните последните последните последните последните по

А.3.14 Определение основной относительной погрешности при измерении плотности потока бета-частиц прибора с БДПС-02

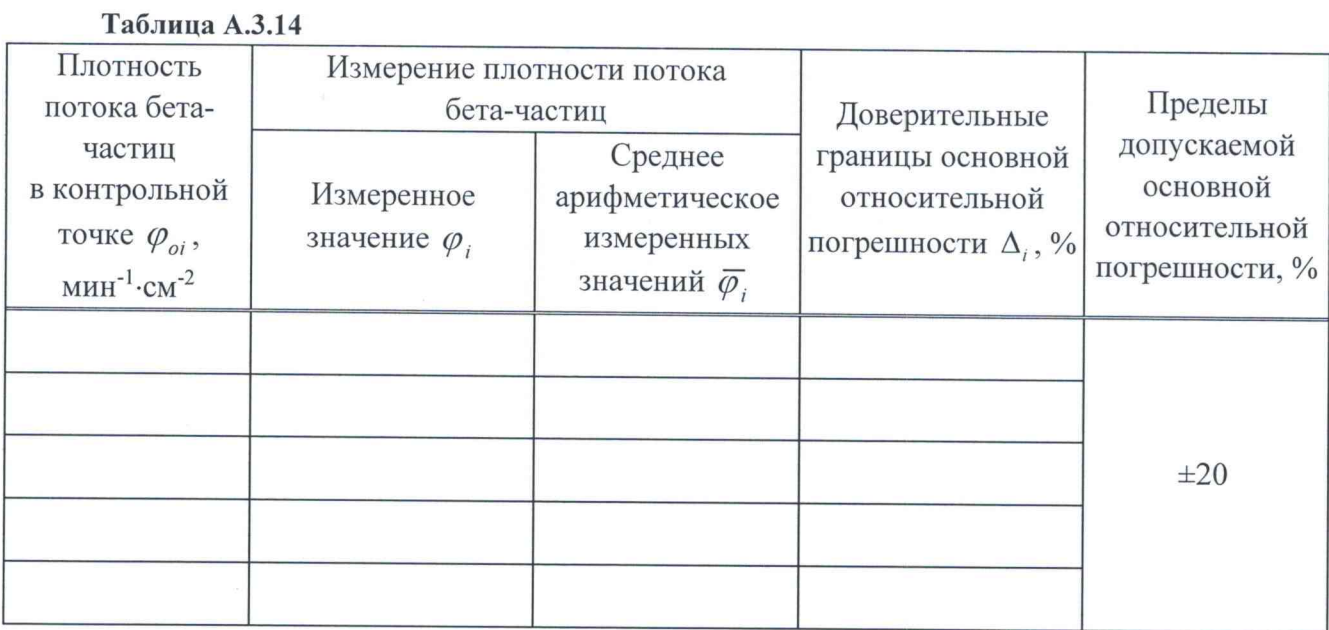

**А.З. 15 Определение основной относительной погрешности при измерении плотности потока бета-частиц прибора с БДПБ-01 (БДПБ-02, БДПБ-03)**

**Таблица А.3.15**

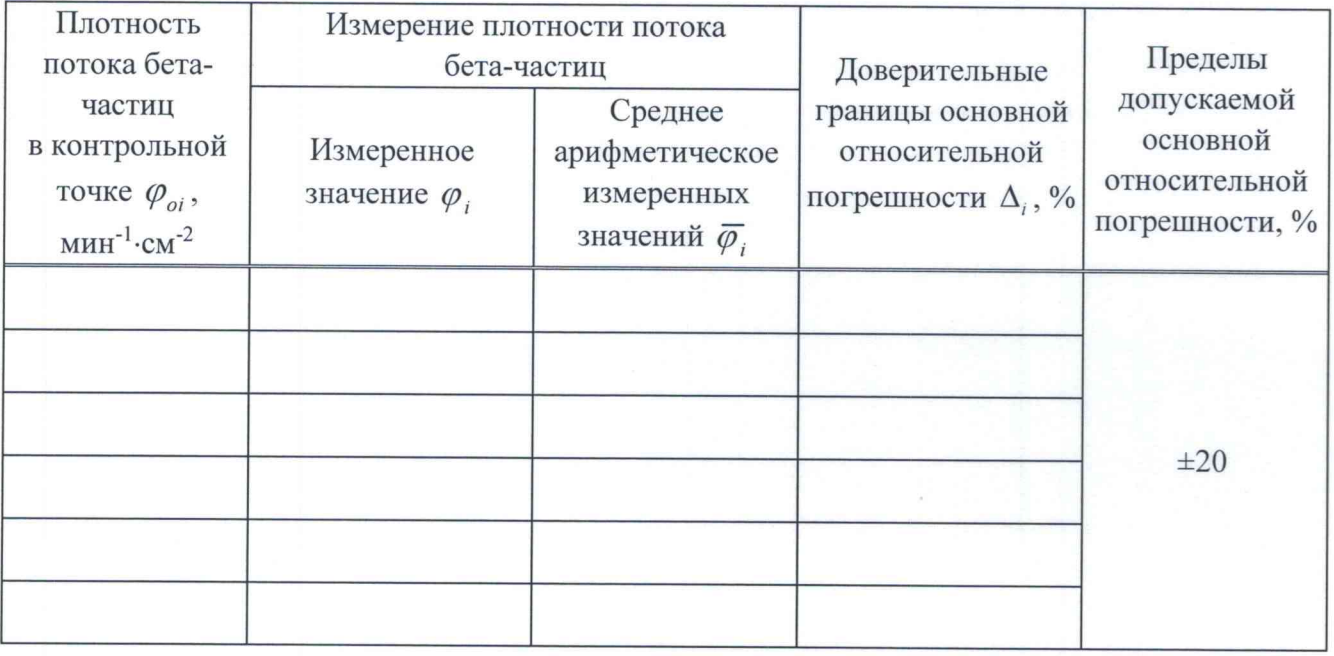

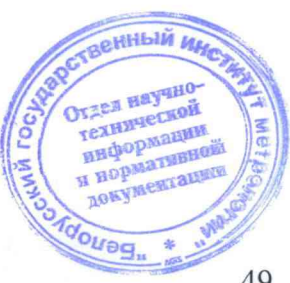

3 3am. THAA.01-2020 About - 14.08.2020

А.3.16 Определение основной относительной погрешности при измерении плотности потока нейтронов прибора с БДКН-01 (БДКН-05)

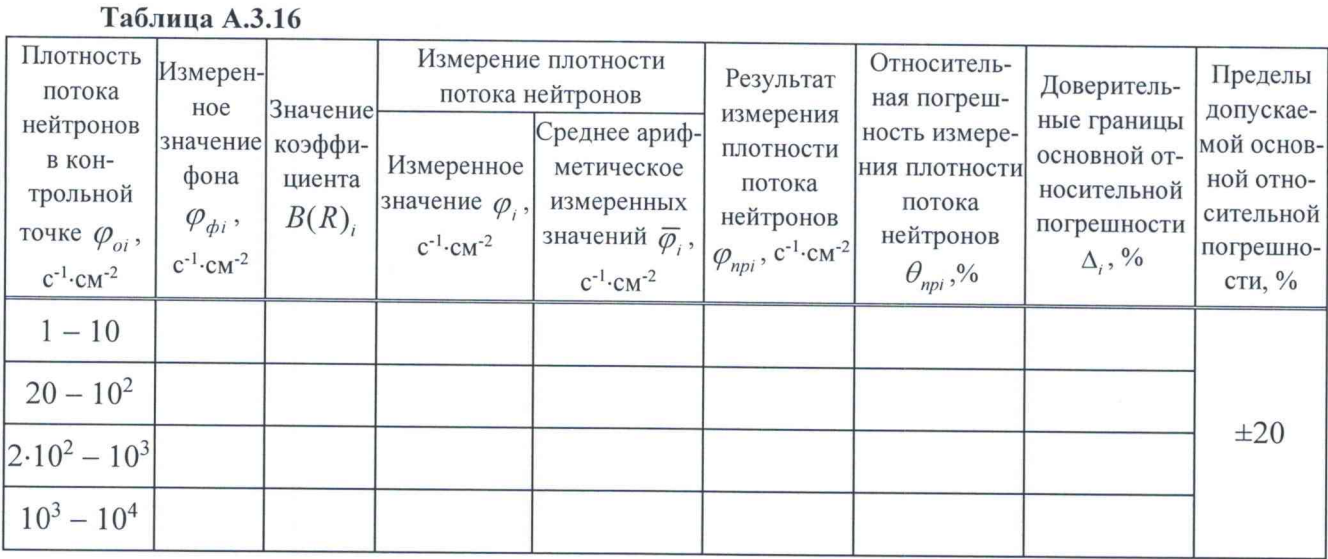

А.3.17 Определение основной относительной погрешности при измерении МАЭД нейтронного излучения прибора с БДКН-03 (БДКН-06)

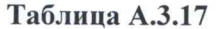

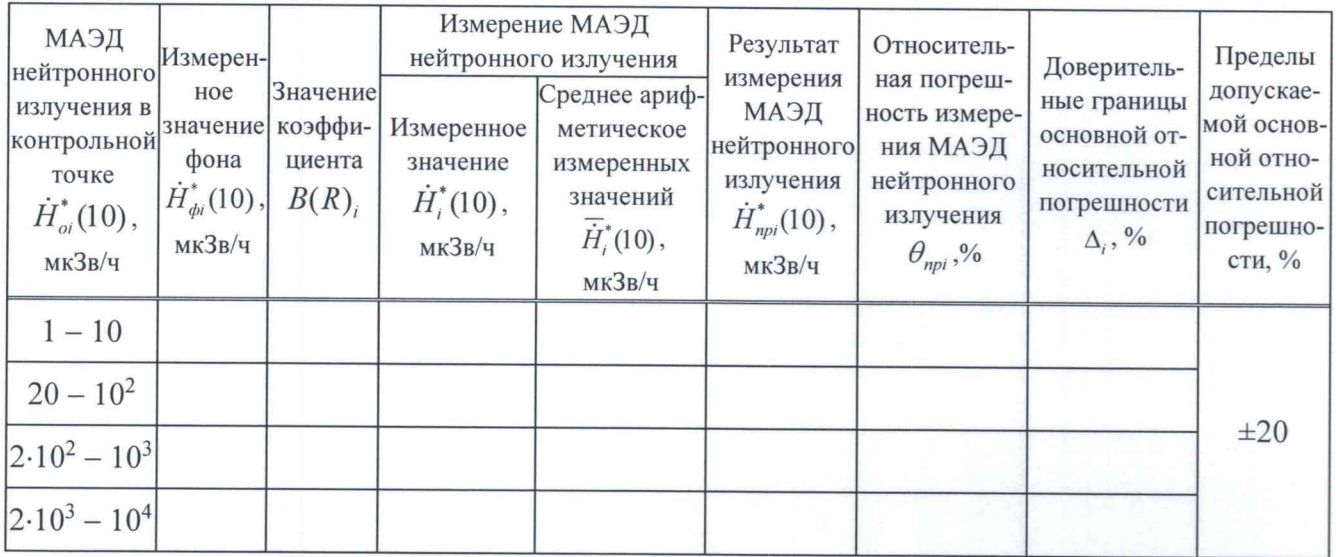

## ЗАКЛЮЧЕНИЕ ПОСЛЕДНИЕ ПОЛЕТИЯ С СОБАЗИЛИСТ В СОБАЗИЛИСТ В СОБАЗИЛИСТ В СОБАЗИЛИСТ В СОБАЗИЛИСТ В СОБ

Свидетельство (заключение о непригодности) №

**OT** 

Поверку провел

личная подпись

енный расшифровка нодписи " Отдел научнотехнической информации mer документации **OUGH** 

год, месяц, число

3 Нов. ТИАЯ.01-2020

16/04/- 14.08.2020

## Библиография

- **[1 ] Порядок проведения поверки средств измерений, требования к знаку поверки и содержанию свидетельства о поверке. Утвержден приказом Минпромторга России от 02 июля 2015 г. №1815**
- **[2] Санитарные нормы и правила «Требования к обеспечению радиационной безопасности персонала и населения при осуществлении деятельности по использованию атомной энергии и источников ионизирующего излучения». Утверждены постановлением Министерства здравоохранения Республики Беларусь от 31 декабря 2013 г. №137**
- **[3] Санитарные нормы и правила «Требования к радиационной безопасности». Утверждены постановлением Министерства здравоохранения Республики Беларусь от 28 декабря 2012 г. №213**
- **[4] МИ 2513-99 ГСОЕИ. Радиометры нейтронов. Методика поверки на установке типа УКПН (КИС НРД МБм)**

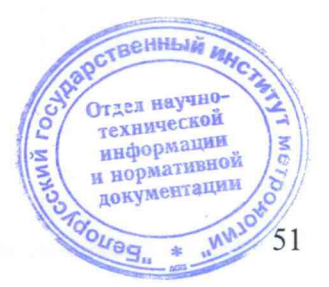

3 HOB. TVASA.01-2020 Alter - 14.08.2020

## MKC-AT1117M

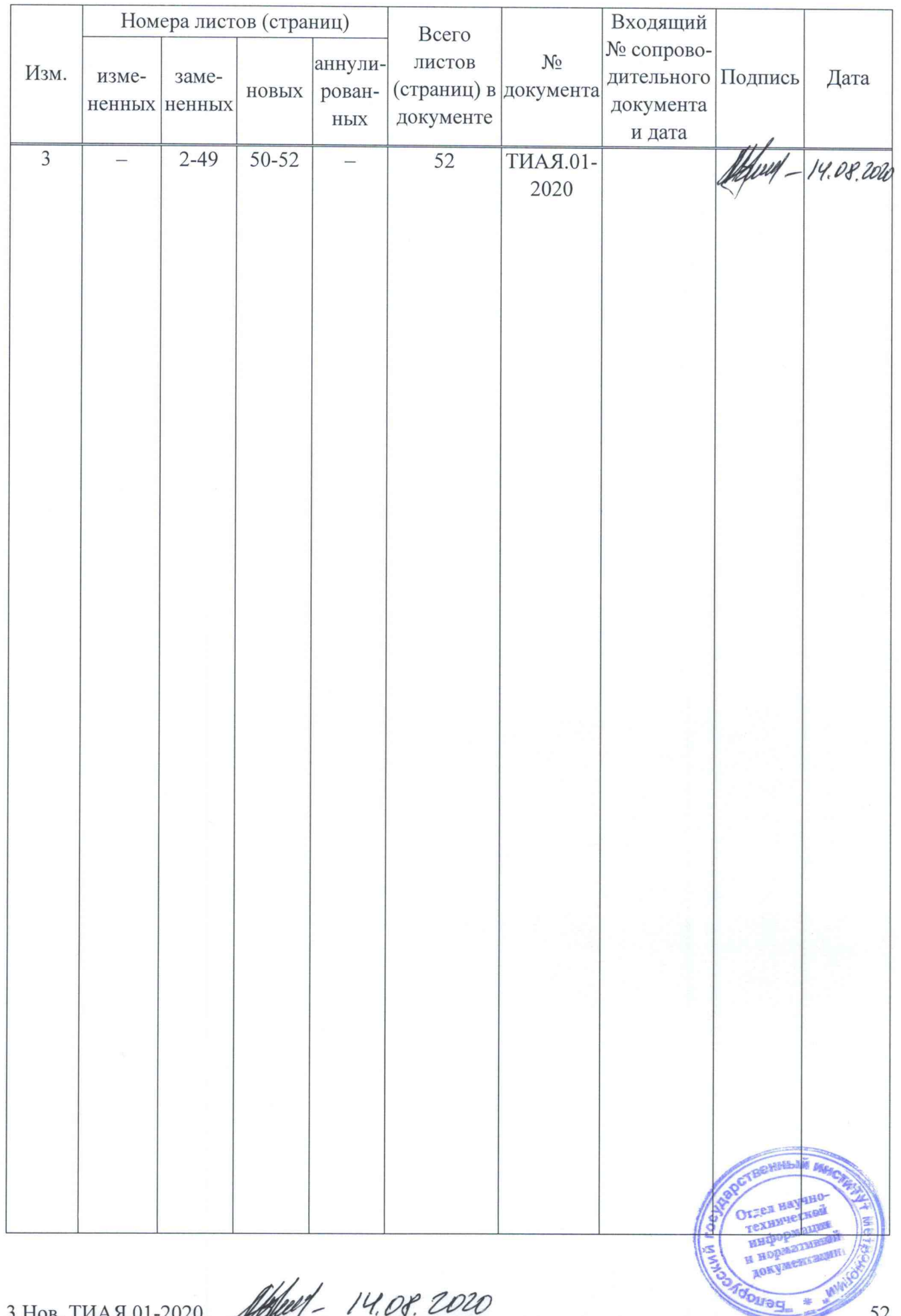

## Лист регистрации изменений

3 HOB. TVASA.01-2020 Allen 1-14.08.2020

 $\overline{\phantom{a}}$